#### UNIVERSIDADE FEDERAL DE SANTA CATARINA

PROGRAMA DE PÕS-GRADUAÇÃO EM ENGENHARIA MECÂNICA

DETERMINAÇAO DOS PARÂMETROS DA FÕRMULA EXPANDIDA DE TAYLOR

TESE SUBMETIDA Ã UNIVERSIDADE FEDERAL DE SANTA CATARINA PARA A OBTENÇÃO DO GRAU DE MESTRE EM ENGENHARIA

NOEMIA GOMES DE MATTOS DE MESQUITA

 $\mathcal{L}_{\mathbf{z}}$ 

FLORIANÓPOLIS, AGOSTO DE 19 80

DETERMINAÇÃO DOS PARÂMETROS DA FÓRMULA EXPANDIDA DE TAYLOR

NOEMIA GOMES DE MATTOS DE MESOUITA

ESTA TESE FOI JULGADA ADEQUADA PARA A ORIENTAÇÃO DO TITULO DE

"MESTRE EM ENGENHARIA"

ESPECIALIDADE ENGENHARIA MECÂNICA E APROVADA EM SUA FORMA FINAL PELO PROGRAMA DE PÓS-GRADUAÇÃO

 $22202$ 

AUREO CAMPOS, FERREIRA ORIENTADOR

ARNO BLASS COORDENADOR DO CURSO

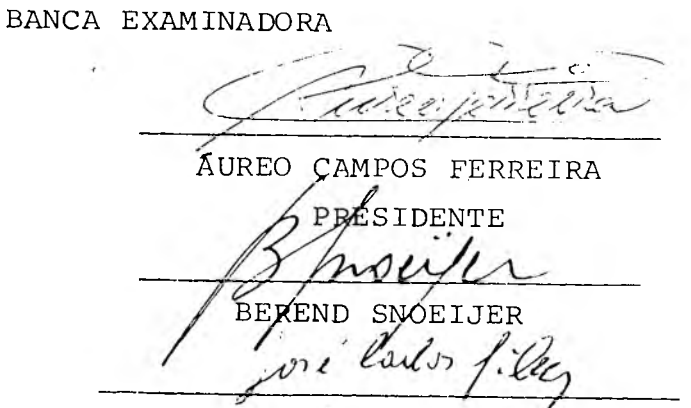

JOSÉ CARLOS RIBEIRO DA SILVA

÷

 $\bar{\chi}$ 

 $\mathcal{L}_{\mathrm{eff}}$ 

 $\sim$  100

 $\frac{1}{\pi}$ 

 $\sim$   $\lambda$ 

 $\sim$ 

AOS MEUS PAIS

 $\mathbf{Y}$ 

 $\sim$   $\tau$ 

 $\sim$ 

÷.

#### AGRADECIMENTOS:

- ao professor Áureo Campos Ferreira pela orientação e incentivo;
- ao professor Ottomar Armstroff que orientou a parte experimental deste trabalho;
- ã Claudete Ruas professora do Departamento de Estatística;
- a colaboração dos professores do Departamento de Engenharia Me cânica da UFSC, em especial ao professor Lourival Boehs;
- a Kurt Jungmann pela ajuda dada na utilização dos programas de computação;
- a Rui Baumgarten pelo auxílio prestado nos experimentos;
- a Eletrometal Aços Finos S/A pela doação dos aços usados nos ensaios;
- a Brassinter S/A pela doação das ferramentas;
- a UFPE., a CAPES e a UFSC pelo apoio financeiro.

## INDICE

 $\langle \hat{u} \rangle$ 

 $\sim$   $\sim$ 

 $\bar{\mathbf{x}}$ 

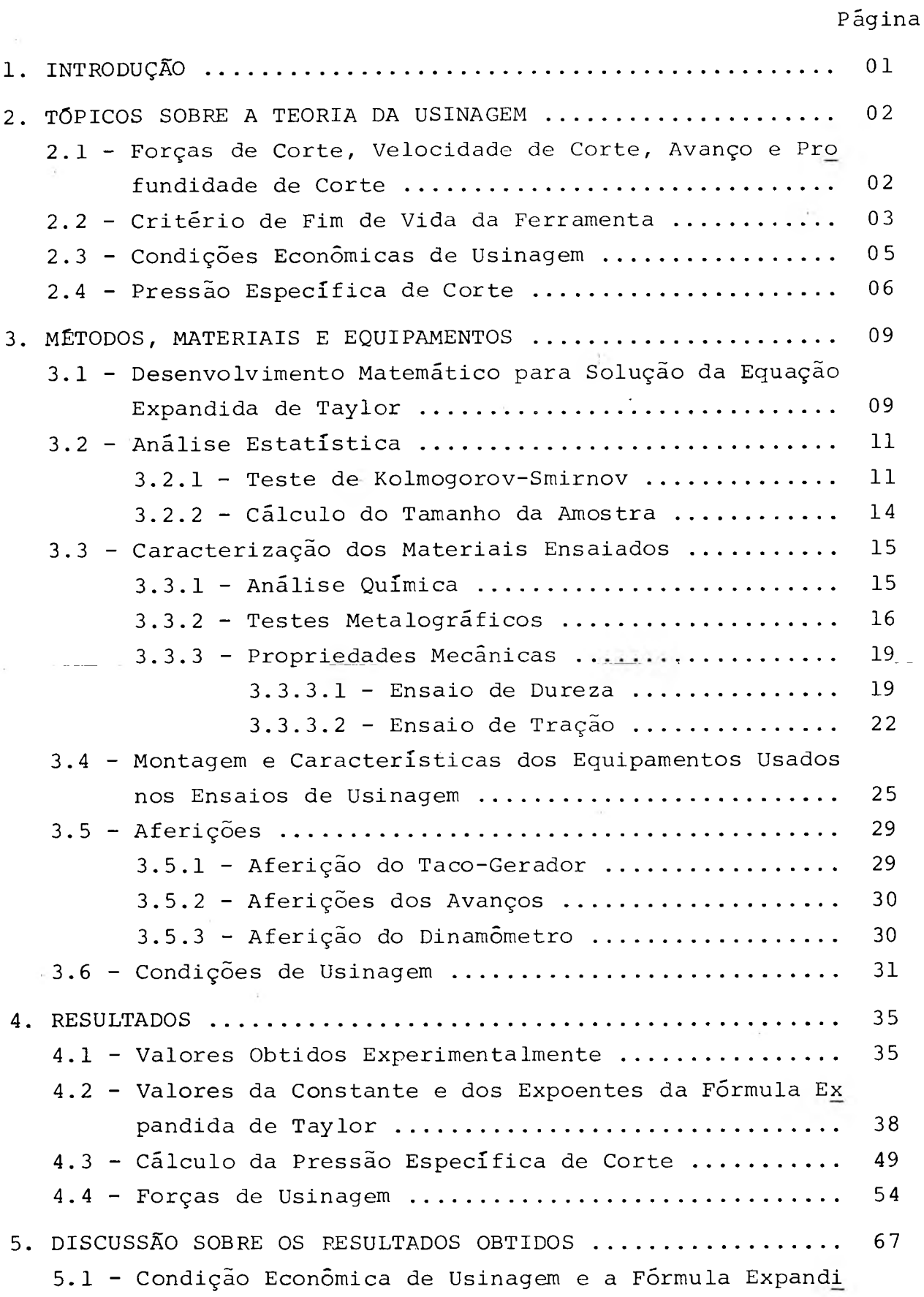

÷

 $\tilde{\kappa}$ 

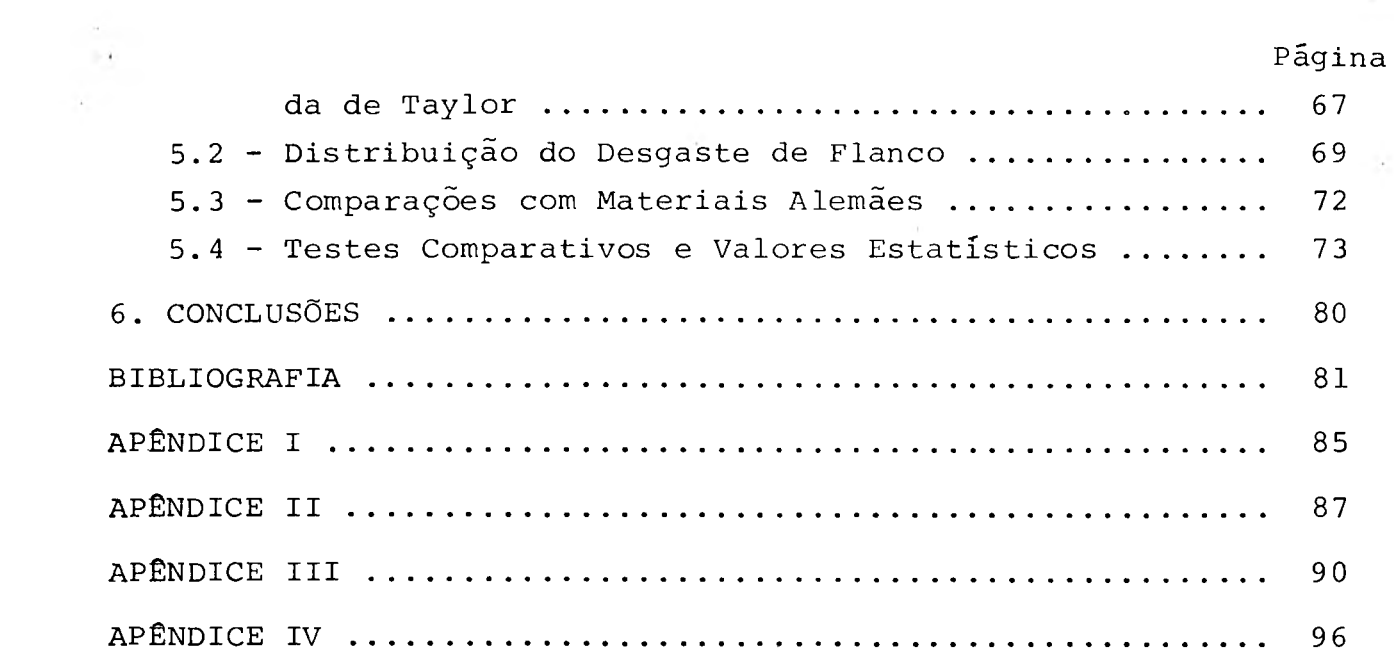

 $\frac{1}{2} \sum_{i=1}^n \frac{1}{2} \sum_{j=1}^n \frac{1}{2} \sum_{j=1}^n \frac{1}{2} \sum_{j=1}^n \frac{1}{2} \sum_{j=1}^n \frac{1}{2} \sum_{j=1}^n \frac{1}{2} \sum_{j=1}^n \frac{1}{2} \sum_{j=1}^n \frac{1}{2} \sum_{j=1}^n \frac{1}{2} \sum_{j=1}^n \frac{1}{2} \sum_{j=1}^n \frac{1}{2} \sum_{j=1}^n \frac{1}{2} \sum_{j=1}^n \frac{1}{2} \sum_{j=$ 

 $\label{eq:1.1} \begin{array}{ll} \mathbb{R}^n & \mathbb{R}^n \end{array}$ 

 $\frac{1}{2}$  ,  $\frac{1}{2}$  ,  $\frac{1}{2}$  ,  $\frac{1}{2}$ 

 $\label{eq:1} \left\vert \mathbf{B}\right\vert ^{2}=\left\vert \mathbf{B}\right\vert ^{2}$ 

 $\frac{1}{2} - \frac{1}{2}$ 

**VI**

SIMBOLOGIA

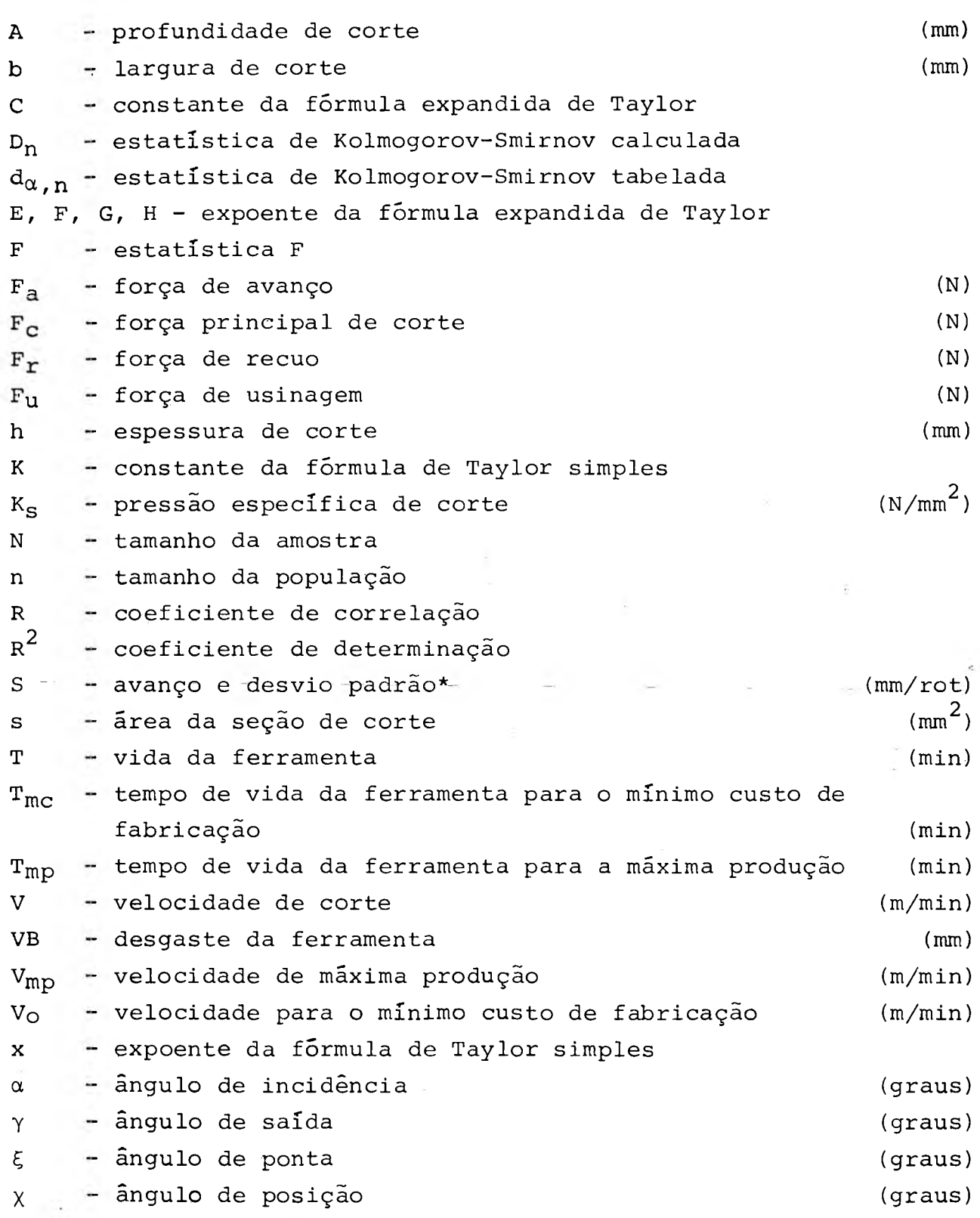

\*Usou-se a mesma simbologia para o avanço e o desvio padrão sem ha ver confusão, pois eles são mencionados em itens distintos.

 $-\overline{\alpha}$  .

 $\sim 10$ 

 $\dot{\cdot}$ 

 $\sim$   $\sim$ 

÷.

 $\sim$   $\epsilon$ 

vil'

 $\sim 10^4$ 

#### RESUMO

Neste trabalho foi desenvolvido um método para calcular os parâmetros da fórmula expandida de Taylor e aplicou-se este método para os aços ABNT 1038 e ABNT 1045.

Através de um desenvolvimento matemático transformou-se a fórmula expandida de Taylor em um sistema de eauações heterogêneas .

Calculou-se a quantidade de valores que os coeficientes deste sistema deveria ter para que os resultados, obtidos com a aplicação da Taylor Expandida, ficassem dentro de limites estatis ticamente aceitáveis.

Os dados para o cálculo dos parâmetros foram levantados, durante os experimentos, através dos valores adotados para a velo cidade dé corte, o avanço e a profundidade de corte bem como atra vés dos valores medidos do tempo de usinagem e do desgaste.

Utilizando-se um programa estatístico de computação foi^ resolvido o sistema de equações, obtendo-se assim os parâmetros da Taylor Expandida.

E necessária uma grande quantidade de experimentos para " ^ a obtenção destes parâmetros, mas, uma vez determinados, permitem o cálculo do intervalo de máxima eficiência, para qualquer condição de usinagem.

#### ABSTRACT

This work presents a method developed to calculate the pa rameters of the extended Taylor equation, applying it for two kinds of steels: ABNT 1038 and ABNT 1045.

The extended Taylor equation was mathematically converted into an heterogeneous equation system.

In order to keep the values calculated by the extended Taylor equation, within the statiscal acceptance limits, the minimun quantity of the coeficients values was calculated.

The data, to calculate the parameters, were obtained, during the experiments, from the assumed values for the cutting velocity, feedrate and depth of cut as well as from the measured va lues of the cutting time and wear length.

In order to calculate the parameters of the extended Taylor equation a statistical computer programme was used, solving the equation system.

A large number of experiments is necessary to calculate those parameters, but, once this is done, the economic machining conditions are easily defined.

**I X**

### 1 - INTRODUÇÃO

A complexidade do processo de usinagem foi sempre um desa fio aos pesquisadores que, continuamente, buscam exprimir seu me canismo, através de expressões que possam levar em conta o maior nümero possível de elementos, na tentativa de acrescentar, ao que já existe, novas informações, aue levem, mais precisa e rapi damente, a otimização das condições de usinagem.

A fórmula de Taylor (simples) (16) , uma das expressões mais largamente difundidas, relaciona velocidade de corte e tempo de vida da ferramenta, sem no entanto levar em conta dois elementos importantes do processo de usinagem, avanço e profundidade de corte.

Um grupo de pesquisadores alemães (30), na tentativa de levár em consideração estes dois elementos, desenvolveu uma expressão chamada de Taylor Expandida. Esta expressão foi aplicada para vários materiais europeus, resultando num. conjunto de condições de corte recomendadas.

A maneira pela qual os pesquisadores alemães chegaram à fórmula de Taylor Expandida não foi divulgada. Considerando a importância de tal expressão no estabelecimento das condições ótimas de usinagem e a falta de dados sobre o assunto, para materiais nacionais, desenvolveu-se, matematicamente, uma técnica ca paz de chegar ã fórmula de Taylor Expandida. Para a determinação dos parâmetros desta expressão foram feitos vários testes de usi nagem, empregando-se dois aços de fabricação nacional. Os resultados mostraram que é possível utilizar, a expressão deduzida,pa ra calcular as condições ótimas de usinagem dos aços empregados, bem como elaborar uma tabela, das condições para diversas situações, que possa ser utilizada na prática.

Embora não se tenha a pretensão de afirmar que, com. este trabalho, foi dado um grande passo, no sentido de resolver problemas relacionados ã usinagem, a teoria desenvolvida e as experiências realizadas além de levar a conclusões que representam uma certa contribuição neste campo, abriu novas perspectivas para trabalhos futuros.

### ■2 - TÕPICOS SOBRE A TEORIA DA USINAGEM

2.1 - Forças de Corte, Velocidade de Corte, Avanço e Profundidade de Corte.

A figura 01 apresenta a força de usinagem,  $F_{11}$ , para o processo de torneamento, e as suas três componentes ortogonais: F<sub>C</sub>, a força principal de corte;  $F_a$ , a força de avanço; e  $F_r$ , força de recuo (também conhecida como força passiva).

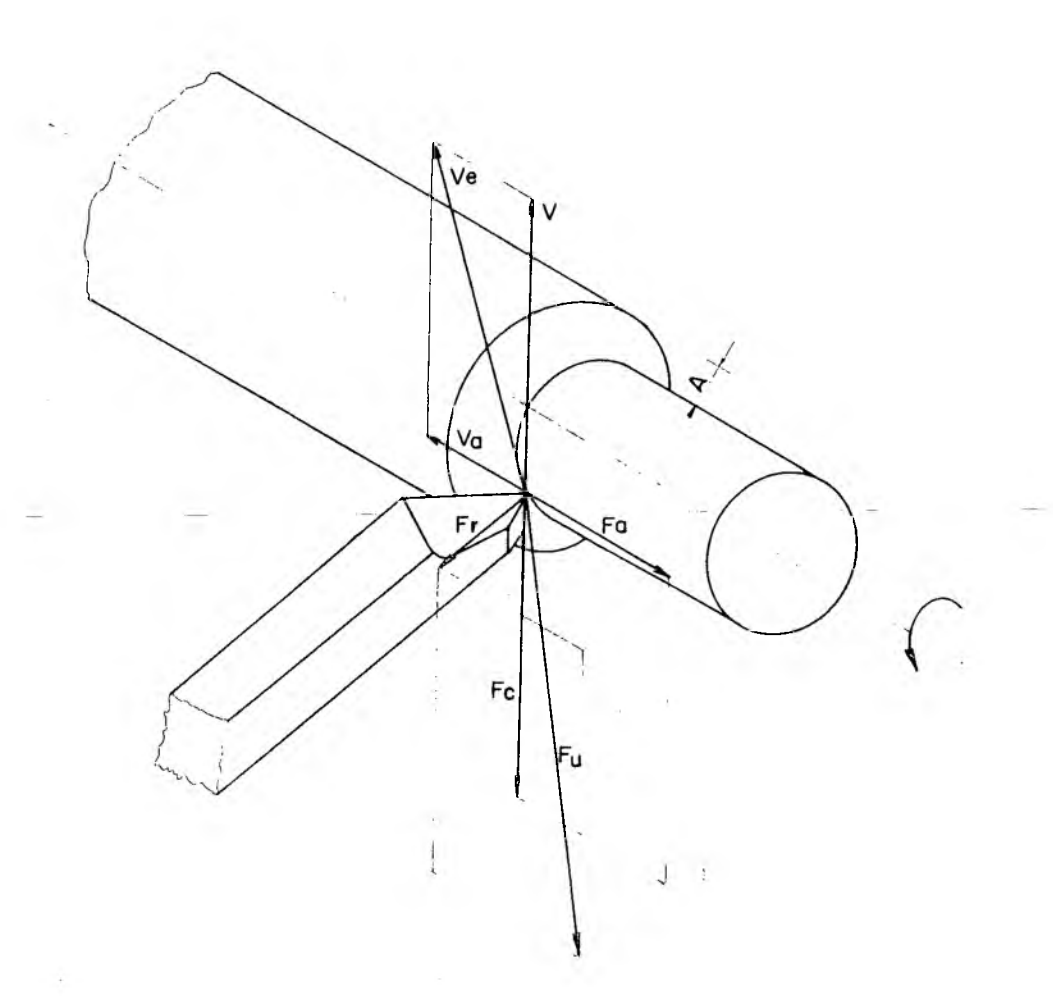

FIG. 01 - Componentes da força de usinagem

Sabe-se da teoria da usinagem que:

- $F_C$  é a componente de Fu segundo a direção de corte, que é dada pela velocidade de corte, V.
- $F_a$  é a componente de  $F^u$  segundo a direção de avanço, dada pela velocidade de avanço, Va.

 $F_r$  - é a componente de  $F_{11}$  segundo uma direção perpendicular ao plano de trabalho, que ê o plano que contém as direções de corte e avanço e passa pelo ponto de referência da aresta de corte.

Ponto de referência é um ponto genérico da aresta de corte. A velocidade de corte, V, representada na figura 01, definida como "a velocidade instantânea do ponto de referência da aresta de corte, segundo a direção e sentido de corte" (16).

No torneamento, o avanço ê o percurso da ferramenta em milí metros em cada volta da peça. A profundidade de corte, A, é a penetração da aresta de corte na peça, medida numa direção perpend^ cular ao plano de trabalho.

## 2.2 - Critério de Fim de Vida da Ferramenta

0 caso mais evidente de "desgaste" que pode ocorrer é aquele no qual a ferramenta se torna completamente inútil, por quebra Na maioria dos casos, no entanto, a ferramenta se desgasta gradualmente e o trabalho feito por ela se torna menos satisfatório seja por aumento de rugosidade da superfície acabada, seja por aumento das forças de corte, causando grandes deflexões e vibrações, seja por mudança nas dimensões da peça, de tal forma que as tolerâncias dimensionais não podem ser mantidas. No caso de quebra o fim da vida é evidente, mas no caso de desgaste gradual há a necessidade de se definir um critério baseado no qual se pos sa dizer que a ferramenta não está mais em condições de ser utili zada adequadamente. A maneira de abranger estas duas situações (quebra e desgaste gradual) pode ser expressa através da seguinte definição: "Critério de fim de vida da ferramenta é um predetermi nado valor limiar da quantidade de desgaste da ferramenta ou a ocorrência de um fenõmeno\*"(22).

Os dois principais tipos de desgaste gradual, tradicionalmente consagrados, são o de flanco e o de cratera (figura 02). Destes, o mais largamente estudado por diversos pesquisadores(03, .14, 22) no mundo inteiro,'devido a sua importância e relativa facilidade para ser medido, é o de flanco, que também foi levado em

\*Tais fenômenos são os já citados: aumento da rugosidade da superfície acabada aumentos das forças de corte; mudanças nas dimensões da peça; quebra da ferra menta; etc.

conta neste trabalho onde se adotou um valor para VB igual a 0,40 mm, pois segundo recomendações da ISO 3685, (22) pode-se tomar co mo critério de fim de vida o desgaste de flanco numa faixa de 50% acima ou abaixo de 0,30 mm.

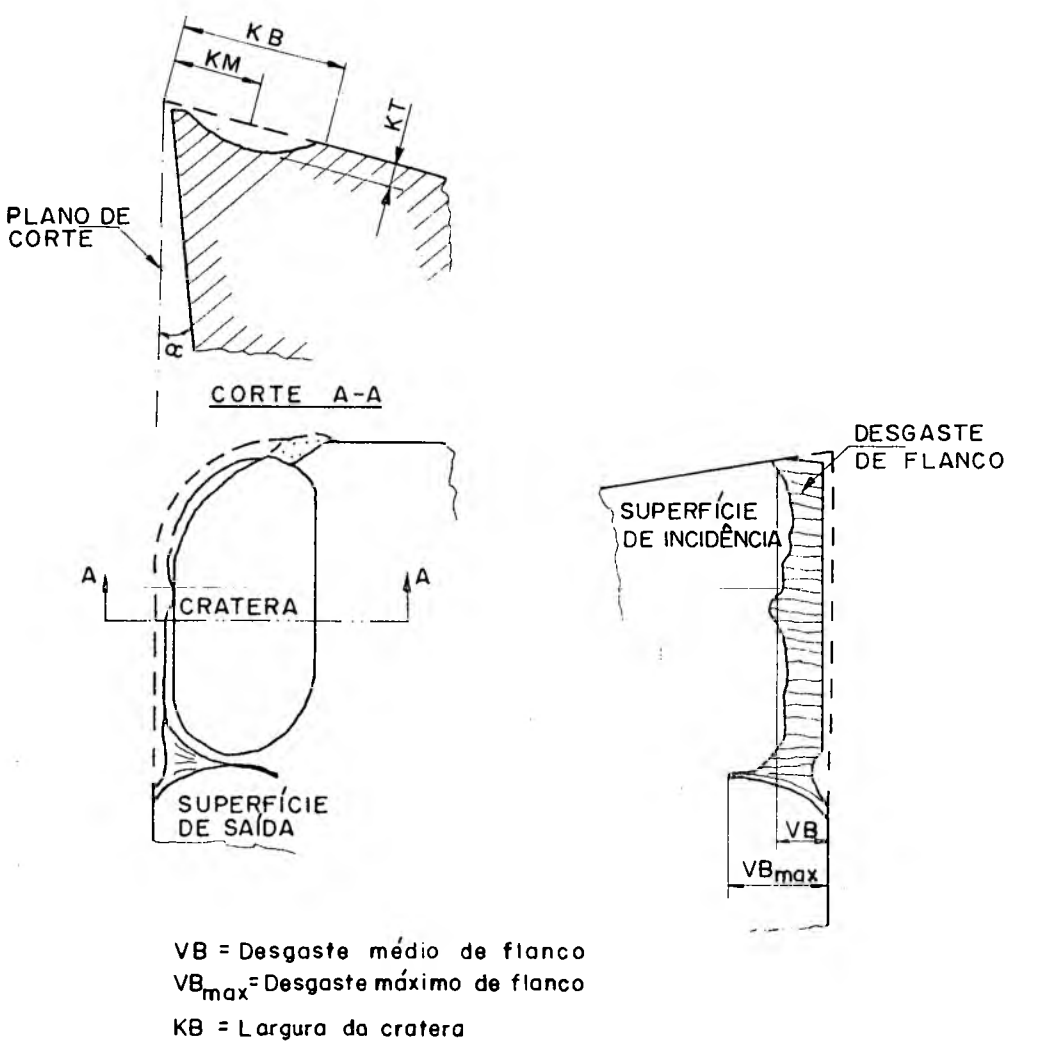

**KM = Distância ao centro da cratera**

**KT = Profundidade da cra te ra**

FIG. 02 - Desenho esquemático dos desgastes de flanco e de cratera.

 $\cdot$ 

#### 2.3 - Condiçoes Econômicas de Usinagem

A otimização das condições de usinagem é difícil de ser atingida, devido a fatores tais como: '

- variáveis na ferramenta: como mudanças das formas por causa dos desgastes;
- variáveis na peça: como variações da estrutura e das propriedades mecânicas;
- limitações da máquina operatriz: como valores escalonados da ve locidade de corte e do avanço;
- dados de custo inadequados (19). Os tipos de despesas que se tem desde a compra da matéria prima até a obtenção do produto final são muitos e nem todos facilmente determinados com a precisão desejável (impostos prediais, manutenção dos prédios, ilu minação, administração, supervisão, depreciação e juros de capi. tal, manutenção dos equipamentos, energia elétrica e outros).

É importante observar que a condição ótima para uma operação pode não ser a mesma para o sistema completo de fabricação.

A condição ideal de usinagem seria aquela que permitisse uma máxima produção a, simultaneamente, um mínimo custo. Porém pesquisas realizadas (16) demonstram que a velocidade de corte para a máxima produção normalmente não coincide com velocidade de corte de mínimo custo.

"Define-se intervalo de máxima eficiência o intervalo compreendido entre as velocidades de corte V<sub>mp</sub> e V<sub>O</sub>", (19), (fig.03). A velocidade de máxima produção,  $V_{mp}$ , ocorre para um tempo de fabricação mínimo, e a velocidade Vo ocorre para um custo de fabricação mínimo.

As melhores condições de usinagem são atingidas quando se trabalha dentro deste intervalo. A figura 03 mostra que para velo cidades de corte menores que  $V_{\Omega}$ , tem-se um aumento do custo de produção por peça e uma queda de produção e para velocidades de corte maiores que V<sub>mp</sub> o mesmo acontece, isto é, o custo de produção cresce e tem-se uma redução na produção.

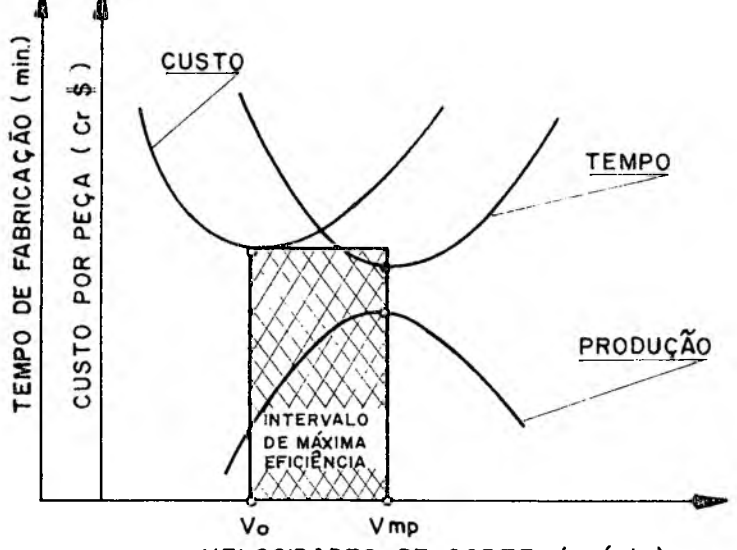

VELOCIDADES DE CORTE (m/min)

FIG. 03 - Intervalo de máxima eficiência  $(19)$ -

### 2.4 - Pressão Específica de Corte

A pressão específica de corte ê definida como sendo a relação entre a força principal de corte e a área da seção de corte,

$$
K_{\mathbf{S}} = \frac{F_{\mathbf{C}}}{S} \tag{01}
$$

onde:

**2008**<br>**2** = área da seção de corte (mm<sup>2</sup>)  $K_S$  = pressão específica de corte (N/mm<sup>2</sup>)  $F_C =$  força principal de corte (N)

Os principais fatores que influem na pressão específica de corte são: o material da peça; a seção de corte; e a geometria da ferramenta. A influência de outros fatores tais como: a velocidade de corte; fluido de corte; rigidez da ferramenta; têm pequena influência e não são levados em consideração no cálculo da pressão específica de corte pela maioria dos pesquisadores. Portanto

 $06 -$ 

.para um dado par peça-ferramenta estes pesquisadores estudaram a variação de K<sub>s</sub> em função da área e da forma da seção de corte, (16).

No cálculo da pressão específica de corte usou-se o modelo de Kienzle, que é um modelo simples e bastante preciso para os cálculos práticos da força de usinagem (17). Kienzle expressou a pressão específica de corte, K<sub>S</sub>, em função da espessura de corte, h, usando a seguinte fórmula:

$$
K_{\rm S} = K_{\rm S11} \cdot h^{-Z} \tag{02}
$$

que logaritmada dará a equação de uma reta,

$$
\ln K_{\rm S} = \ln K_{\rm c11} - 2 \ln h \tag{03}
$$

onde:

- Z - é o coeficiente angular da reta;

 $K_{s11}$  - é a constante específica do metal para uma seção de corte de 1 mm de espessura e Imm de largura.

A figura 04 mostra o que vem a ser seção de corte (s) no torneamento, espessura de corte (h) e largura de corte (b). Desta

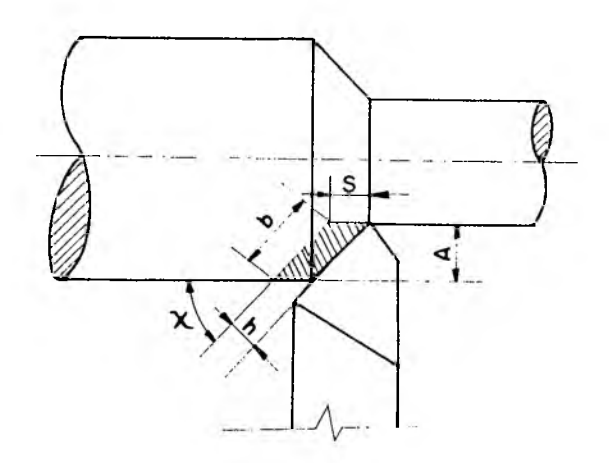

FIG. 04 - Seção de corte no torneamento

figura pode-se tirar as seguintes relações:

$$
b = \frac{A}{\text{sen}\chi} \tag{04}
$$

 $h = S \text{sen} \times (05)$ 

 $s = h \cdot b = S \cdot A$  (06)

onde,  $x$ , é o ângulo de posição. Substituindo-se (02) e (06) em (01), tem-se:

$$
F_C = K_{S11} h^{1-Z} b \qquad (07)
$$

A pressão especifica de corte pode também ser definida (05) como a relação entre a energia consumida e a unidade de volume de material removido,

$$
K_{\mathbf{S}} = \frac{N_{\mathbf{C}}}{Z_{\mathbf{W}}} \tag{08}
$$

onde:

 $N_c$  - é a energia consumida no corte (ou a potência de corte); e  $Z_w$  - é a taxa de material removido.

Kg definido deste modo é um parâmetro que dá uma idéia da eficiência do processo de usinagem. Quanto menor o valor de Kg mais eficiente é o processo, isto é, para uma mesma potência de corte tem-se um maior volume de material removido.

Na seleção das condições de usinagem que permitam uma máxima produção é necessário que se calcule a potência de corte, pois ela não deve exceder a potência útil fornecida pelo motor da máquina operatriz. A potência de corte é dada em função de Kg, daí a importância de se calcular este parâmetro.

#### .3 - MÉTODOS, MATERIAIS E EQUIPAMENTOS

**<sup>3</sup>** ^ \_ Desenvolvimento Matemático para Solução da Equação Expandida de Taylor

A fórmula expandida de Taylor (15) , relaciona as variáveis de usinagem da seguinte forma:

$$
V = C SE AF TG V BH
$$
 (09)

onde:

V - é a variável dependente;

S, A, T, VB - são as variáveis independentes;

C, E, F, G, H - são parâmetros que devem assumir valores diferentes para cada par material-ferramenta.

As variáveis assumirão valores V<sub>i</sub>, S<sub>i</sub>, A<sub>i</sub>, T<sub>i</sub> e VB<sub>i</sub> nos testes realizados, onde i varia de 1 a N, ou seja:

$$
V_{i} = C.S_{i}^{E}.A_{i}^{F}.T_{i}^{G}.VB_{i}^{H}
$$
 (10)

 $lnV_i = lnC + ElnS_i + FlnA_i + GlnT_i + HlnVB_i$  (11)

Designou-se aqui  $\xi$ i como sendo o resíduo em cada ponto i,  $\texttt{\texttt{-e}}$  ele será dado pela expressão (02):  $\texttt{\texttt{-}}$ 

 $\xi i$  =  $lnC$  +  $ElnS_i$  +  $FlnA_i$  +  $GlnT_i$  +  $HlnVB_i$  -  $lnV_i$  (12) A soma do quadrado dos resíduos será:

$$
M = \sum_{i=1}^{N} \xi_i^2 = \sum_{i=1}^{N} (lnC + ElnS_i + FlnA_i + GlnT_i + HlnVB_i - lnV_i)^2
$$
\n(13)

Considerando-se M como uma função de C, E, F, G e H, a condição para que a soma dos quadrados dos resíduos, M, seja mínima  $é$  que:

$$
\frac{\partial M}{\partial C} = 0; \quad \frac{\partial M}{\partial E} = 0; \quad \frac{\partial M}{\partial F} = 0; \quad \frac{\partial M}{\partial G} = 0; \quad \frac{\partial M}{\partial H} = 0
$$
 (14)

Então:

$$
\frac{\partial M}{\partial C} = 2 \sum_{i=1}^{N} (lnC + ElnS_i + FlnA_i + GlnT_i + HlnVB_i - lnV_i) \frac{1}{C} = 0
$$
\n(15)

$$
\frac{3M}{aE} = 2 \sum_{i=1}^{N} (1nC + E1nS_{i} + F1nA_{i} + G1nT_{i} + H1nVB_{i} - 1nV_{i})lnS_{i} = 0
$$
\n
$$
\frac{3M}{aF} = 2 \sum_{i=1}^{N} (1nC + E1nS_{i} + F1nA_{i} + G1nT_{i} + H1nVB_{i} - 1nV_{i})lnA_{i} = 0
$$
\n
$$
\frac{3M}{aG} = 2 \sum_{i=1}^{N} (1nC + E1nS_{i} + F1nA_{i} + G1nT_{i} + H1nVB_{i} - 1nV_{i})lnT_{i} = 0
$$
\n
$$
\frac{3M}{aH} = 2 \sum_{i=1}^{N} (1nC + E1nS_{i} + F1nA_{i} + G1nT_{i} + H1nVB_{i} - 1nV_{i})lnW_{i} = 0
$$
\n
$$
\frac{3M}{aH} = 2 \sum_{i=1}^{N} (1nC + E1nS_{i} + F1nA_{i} + G1nT_{i} + H1nVB_{i} - 1nV_{i})lnW_{i} = 0
$$
\n
$$
\frac{3M}{aH} = 2 \sum_{i=1}^{N} (1nC + E1nS_{i} + F1nA_{i} + G1nT_{i} + H1nVB_{i} - 1nV_{i})lnW_{i} = 0
$$
\n
$$
NI + E \sum_{i=1}^{N} 1nS_{i} + F \sum_{i=1}^{N} 1nA_{i} + G \sum_{i=1}^{N} 1nT_{i} + H \sum_{i=1}^{N} 1nV_{i}
$$
\n
$$
\frac{3M}{aH} = \sum_{i=1}^{N} 1nS_{i} + E \sum_{i=1}^{N} (1nS_{i})^{2} + F \sum_{i=1}^{N} 1nA_{i} + H \sum_{i=1}^{N} 1nT_{i} + 1nS_{i} + H \sum_{i=1}^{N} 1nV_{i}
$$
\n
$$
NI \sum_{i=1}^{N} 1nN_{i} + E \sum_{i=1}^{N} 1nS_{i} + F \sum_{i=1}^{N} (1
$$

 $\alpha$ 

 $\sim$ 

 $10<sub>1</sub>$ 

$$
\therefore \ln VB_i + H \sum_{i=1}^{N} (\ln VB_i)^2 = \sum_{i=1}^{N} \ln V_i \quad \text{lnVB}_i \tag{25}
$$

Tem-se 5 equações e 5 incógnitas (I, E, F, G, H). A solução deste sistema de equações heterogêneas será obtida utilizandose o programa Tradutor da Linguagem Estatística (TRALE), (26).

### 3.2 - Análise Estatística

0 desgaste da ferramenta, VB, é uma variável que é função da velocidade de corte, do avanço, da profundidade de corte do tempo de usinagem.

$$
VB = f (V, S, A, T) \qquad (26)
$$

Para que o resultado dos experimentos tenha um grau de confiabilidade aceitável deve-se medir o desgaste da ferramenta pa ra um determinado número de vezes de variações destas variáveis das quais ele depende. Portanto é necessário calcular este número de variações, isto é, o tamanho da amostra.

No cálculo do tamanho da amostra é necessário que se conheça o tipo de distribuição de-VB para que sé<sup>-</sup>possa usar uma<sup>-</sup> expressão adequada para o valor de N (tamanho da amostra).

A verificação do tipo de distribuição de VB foi feita aplicando-se o teste de Kolmogorov-Smirnov (06) nos dados experimen tais de um trabalho desenvolvido na Universidade de Aachen, na Ale manha (Apêndice I). Estes dados são constituídos de 68 valores de VB, V, S, AeT. Os 68 valores de VB foram tomados como uma popula ção razoável dos desgastes no estudo do tipo de distribuição dos mesmos.

Este teste de verificação do tipo de distribuição dos des gastes foi feito com este conjunto de dados experimentais de Aachen porque não se dispunha de material suficiente a um pré teste.

### 3.2.1 - Teste de Kolmogorov-Smirnov

Divide-se a população dos desgastes em classes de amplitu des iguais. 0 número de classes deve ser igual ao número inteiro mais próximo de 1 + 3,3 log n, (18). Onde "n" ê o tamanho da população, igual a 68. Como:

$$
1 + 3,3 \log 68 = 7,05 \tag{27}
$$

a população em estudo foi dividida em 7 classes.

A frequência, fi, com que os desgastes, VB, aparecem dentro de cada classe foi contada na população, (23). A figura 05 mos tra o gráfico da frequência dos desgastes para o caso analisado.

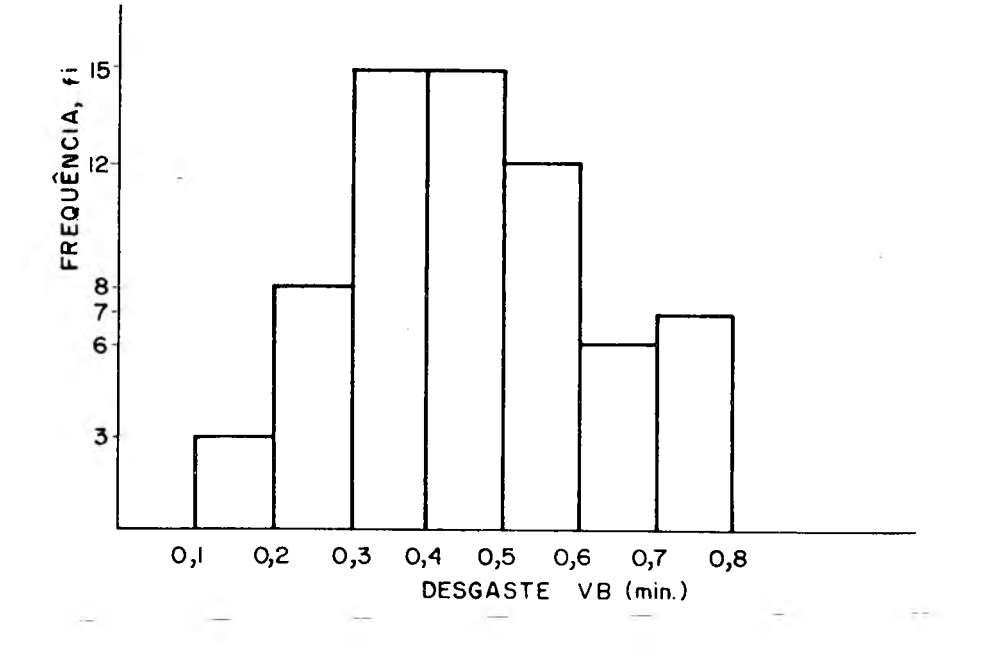

FIG. 05 - Gráfico da frequência dos desgastes.

Foi feita a suposição que os desgastes tinham uma distribuição normal e depois foram calculados os valores de  $F_{n}$  (VB), que ê a função de distribuição acumulada, e de  $F_{O}$  (VB), que é a função de distribuição acumulada da normal reduzida. Onde F<sub>n</sub> (VB) e F<sub>o</sub> (VB) são definidas como:

$$
F_{n} (VB) = \frac{1}{n} , com i = o, ..., n
$$
\n
$$
F_{O} (VB) = \emptyset (\frac{VB - \overline{VB}}{S})
$$
\n(29)

com os valores da funçao *0* tirados da tabela da distribuição nor $mal, (04, 27).$ 

Os valores da média do desgaste,  $\overline{VB}$ , e do desvio padrão, S, são dados por:

$$
\overline{VB} = \sum_{i=1}^{n} \frac{VB_i}{n} = \frac{30,85}{68} = 0,45
$$
 (30)

**12.**

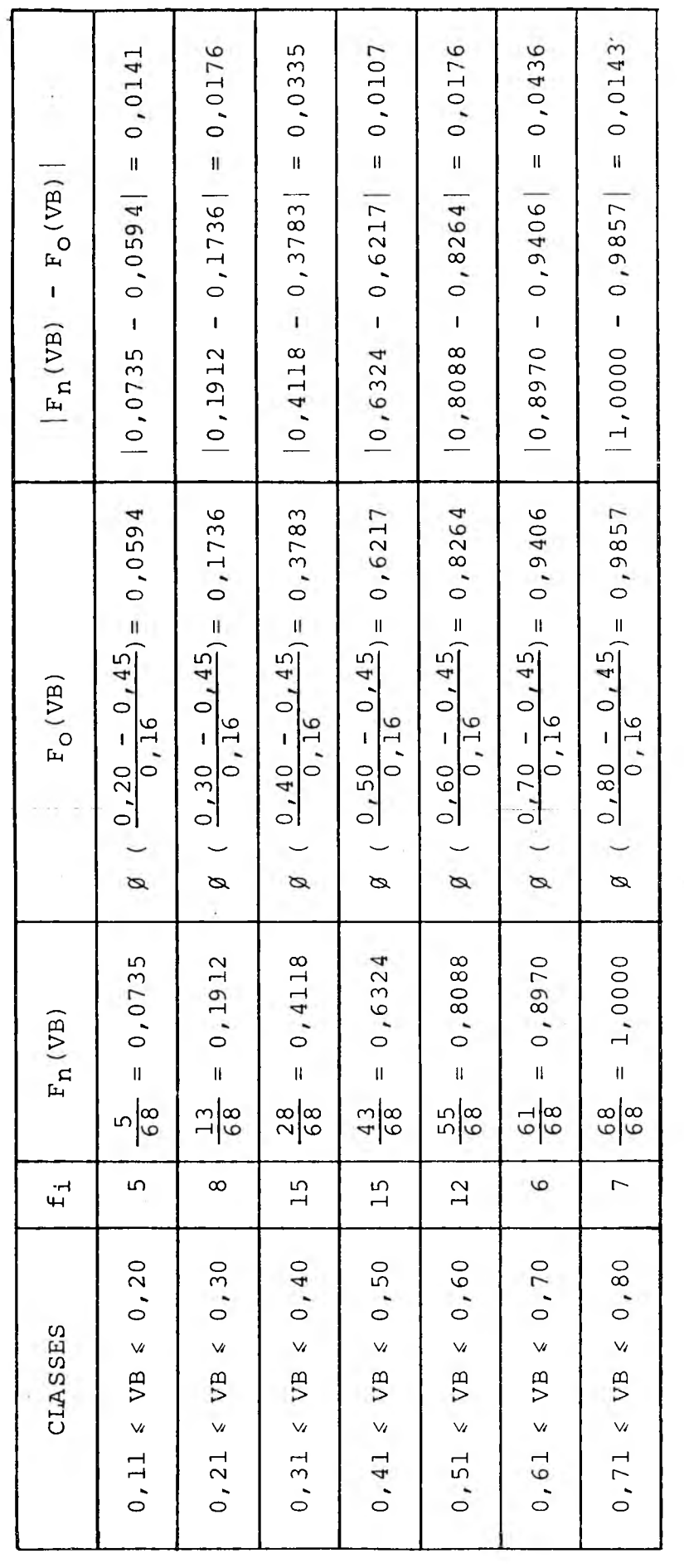

Tabela 01 - Teste de Kolmogorov-Smirnov

 $\ddot{\cdot}$ 

 $\overline{13}$ 

 $\sim$ 

i.

$$
S = \sqrt{\frac{\sum_{i=1}^{n} (VB_i - \overline{VB})^2}{n}} = \sqrt{\frac{1,8659}{68}} = 0,16
$$
 (31)

A estatística de Kolmogorov-Smirnov,  $D_n$ , foi calculada se gundo sua definição, (04, 06):

$$
D_{n} = \max |F_{n} (VB) - F_{O} (VB)|
$$
 (32)

Segundo os resultados apresentados na tabela 01 e de acor do com sua definição a estatística de Kolmogorov-Smirnov, D<sub>n</sub>, é:

$$
D_{n} = 0,0436 \tag{33}
$$

Tomando-se um nível de significância igual a 5%, ( $\alpha = 5$ %) e tendo a população 68 elementos, encontra-se  $d_{\alpha,n}$  = 0,1649 segundo valores tabelados, (06).

0 valor da estatística de Kolmogorov-Smirnov tabelado,  $d_{\alpha,n}$ , foi comparado com o valor da estatística de Kolmogorov-Smirnov, calculado, D<sub>n</sub>. Uma vez que D<sub>n</sub> <  $d_{\alpha, n}$ , 0,0436 < 0,1649, o teste revela que a população em estudo tem uma distribuição normal, sendo então aceita a suposição feita anteriormente.

## 3.2.2 - Calculo do Tamanho da Amostra

A expressão que permite calcular o tamanho da amostra para uma distribuição normal é,

$$
N = \left[\frac{z_{\alpha} S}{\delta}\right]^2 \tag{34}
$$

onde:

N - tamanho da amostra

- $z_{\alpha}$  coeficiente extraído da curva normal, igual a 1,96 para 95% de probabilidade dos resultados estarem certos
- S desvio padrão
- ô erro percentual máximo admissível, tomado igual a + 5%, (28:

$$
N = \left[\frac{1,96 \times 0,16}{0,05}\right]^2 = 39,3 \quad \therefore \quad N = 40 \quad (35)
$$

### 3.3 - Caracterizaçao dos Materiais Ensaiados

Algumas propriedades dos materiais ensaiados foram estudadas com a finalidade de melhor caracterizá-los. Não se pode caracterizar adequadamente um material simplesmente por sua nomenclatura, uma vez que as propriedades de tal material variam dentro de deter minadas faixas de valores que muitas vezes se interceptam.

Ê importante se conhecer a estrutura e as propriedades dos materiais porque elas dão condições de se tentar explicar porque existem materiais que são mais facilmente usinados que outros, isto é, de se tentar explicar a usinabilidade dos materiais.

Os materiais utilizados nesta pesquisa foram fabricados pela Eletrometal Aços Finos S/A, em forno a arco, desgaseifiçadas sob vácuo, normalizadas e fornecidas em duas barras com dimensões de 20 0 mm de diâmetro e 1500 mm de comprimento.

Os resultados apresentados pela análise química, pelos testes de dureza, resistência a tração, escoamento, alongamento, estricção e testes metalográficos permitiram, através de comparações com normas, gráficos e tabelas das propriedades dos aços nacionais, identificar os dois materiais como sendo aços ABNT 1038 e ABNT 1045, (09,10).

### 3.3.1 - Análise Química

A análise química está apresentada na.tabela 02.

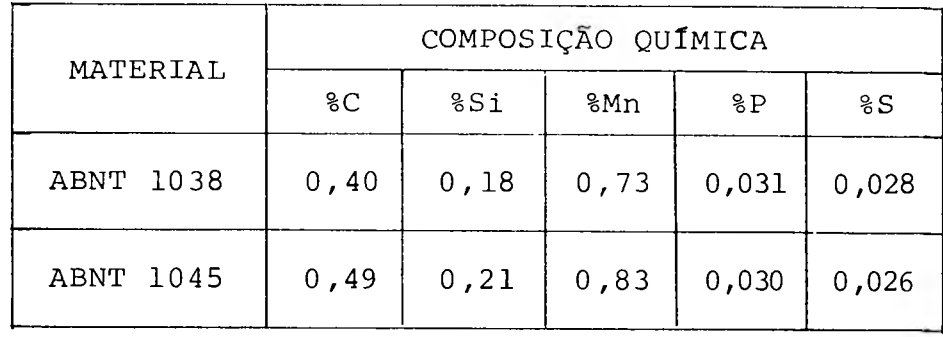

Tabela 02 - Composição química, percentual em pe so, dos aços usinados.

### 3.3.2 - Testes Metalográficos

Para se verificar o tipo de microestrutura dos materiais usinados foram feitos alguns testes metalográficos. Nestes testes foram analisadas áreas de seções ortogonais retiradas dos corpos de prova de dureza, a distâncias aproximadamente iguais a 15 e 90 mm do centro, figura 12 detalhe B.

Como se pode observar nas figuras 06, 07, 08 e 09 os dois materiais apresentaram uma estrutura perlítica bastante semelhante, com tamanhos de grãos na faixa de 5 a 6 na região central e 3 a 4 próximos a periferia, segundo a A.S.T.M., (10).

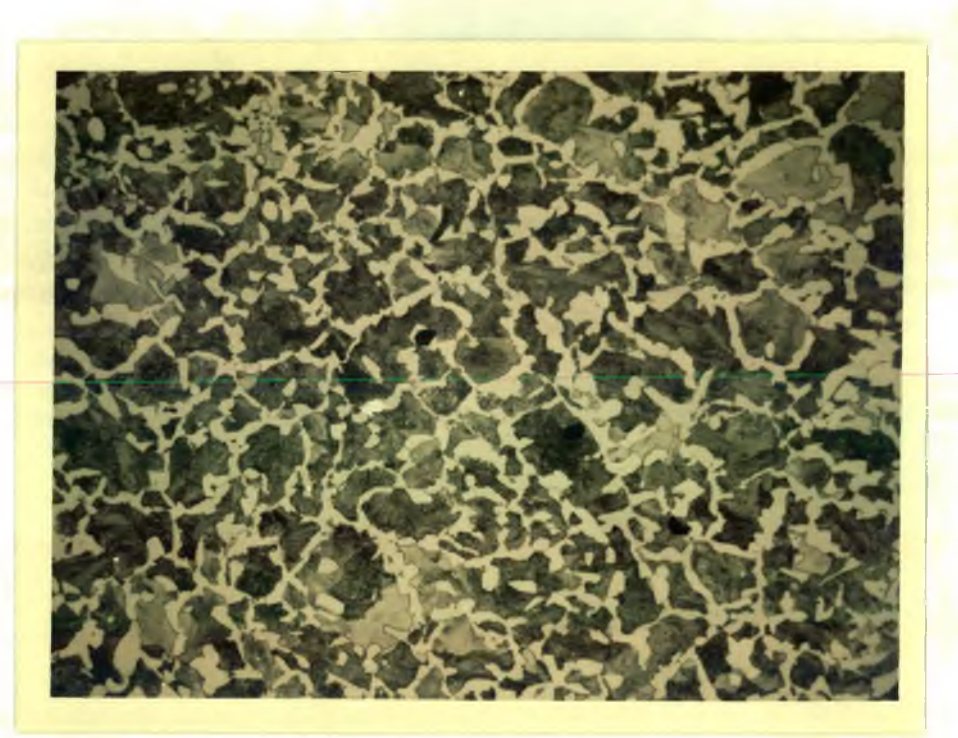

FIG. 06 - Micrografia do aço ABNT 1045, corpo de pro va D, aumento lOOX, ataque com nital 2%.

Varios grãos não apresentaram uma forma equiaxial o que prova não ter havido uma total recristalização.

As figuras 10 e 11 são micrografias do aço ABNT 1045, notando-se uma grande quantidade de sulfeto de manganês. Este materi al apresentou 5,34% de sulfetos segundo cálculos usando-se a metalografia quantitativa, enquanto o ABNT 1038 apenas 0,17%.

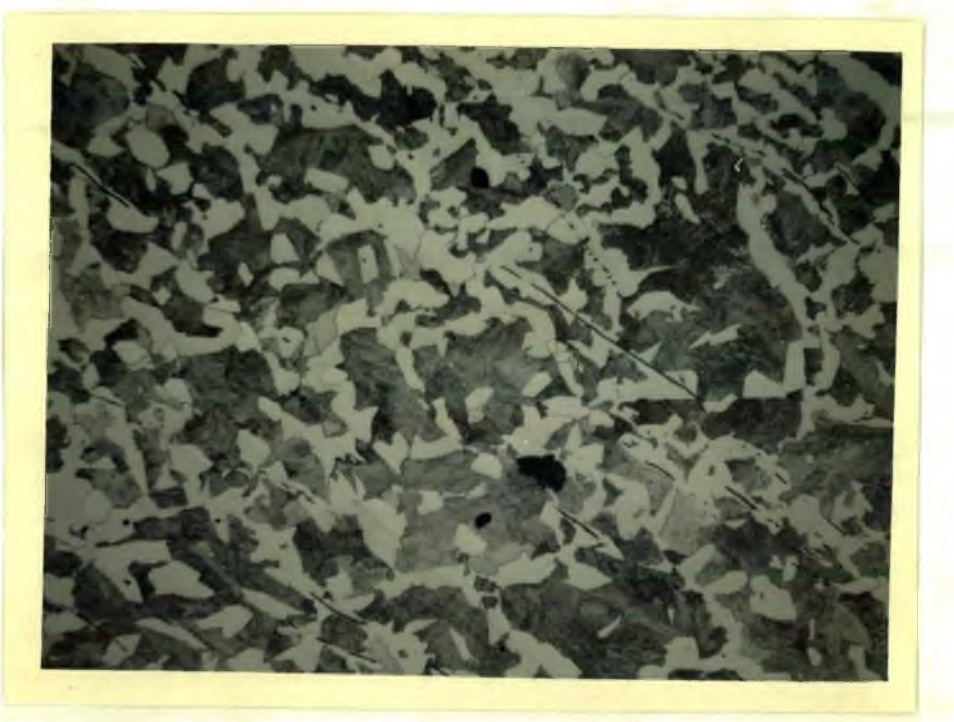

FIG. 07 - Micrografia do aço ABNT 1045, corpo de pro va C, aumento 10OX, ataque com nital 2%.

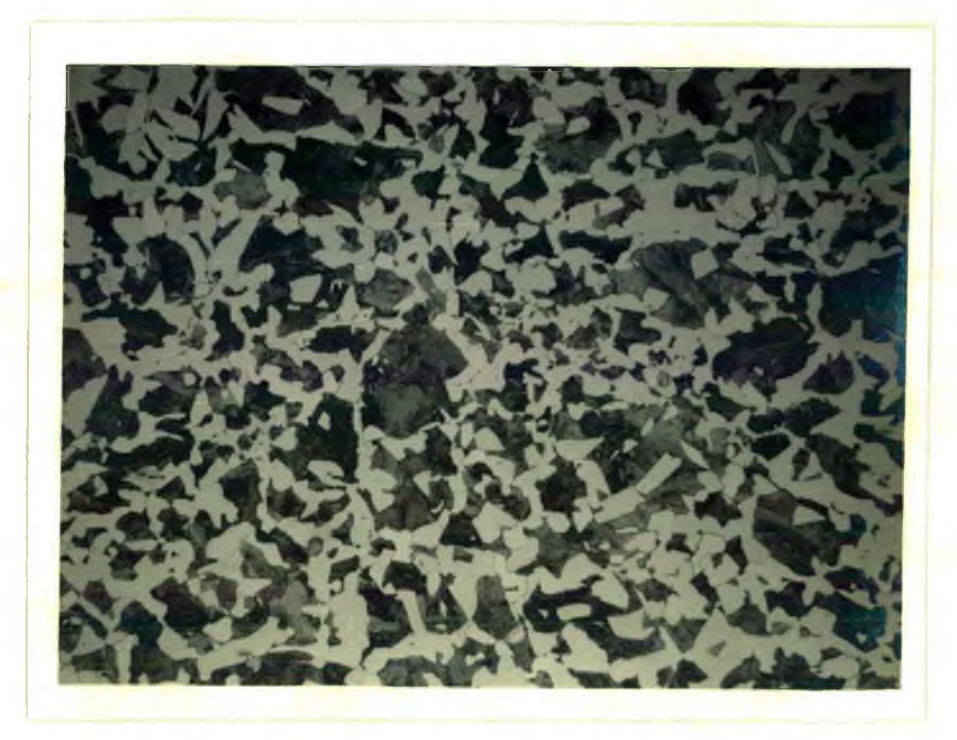

FIG. 08 - Micrografia do aço ABNT 1038, corpo de pro va D, aumento lOOX, ataque com nital 2%.

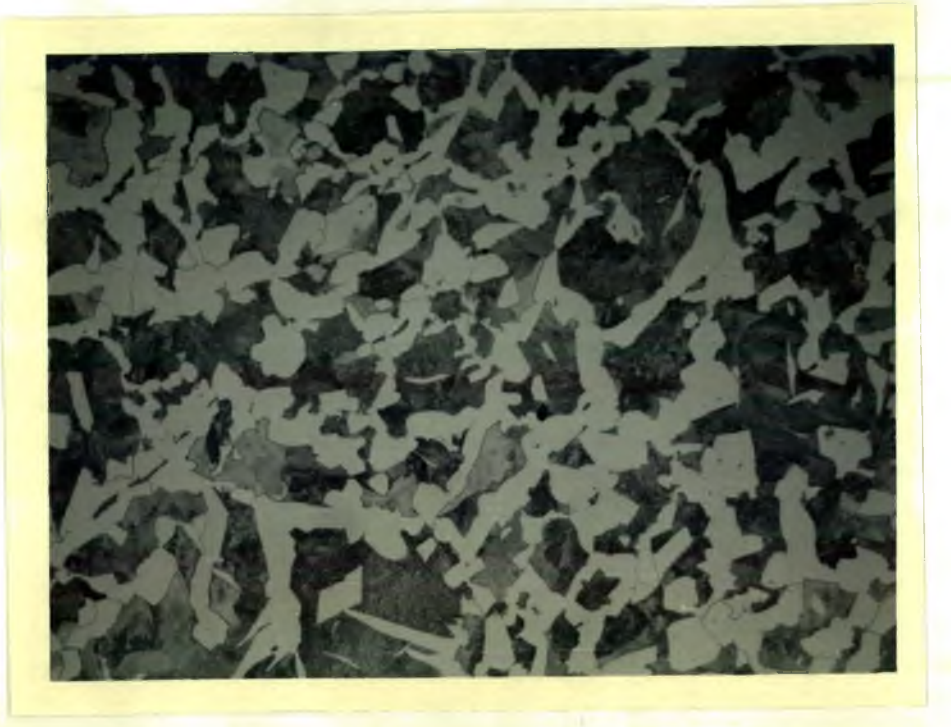

FIG. 09 - Micrografia do aço ABNT 1038, corpo de pro va C, aumento lOOX, ataque com nital 2%.

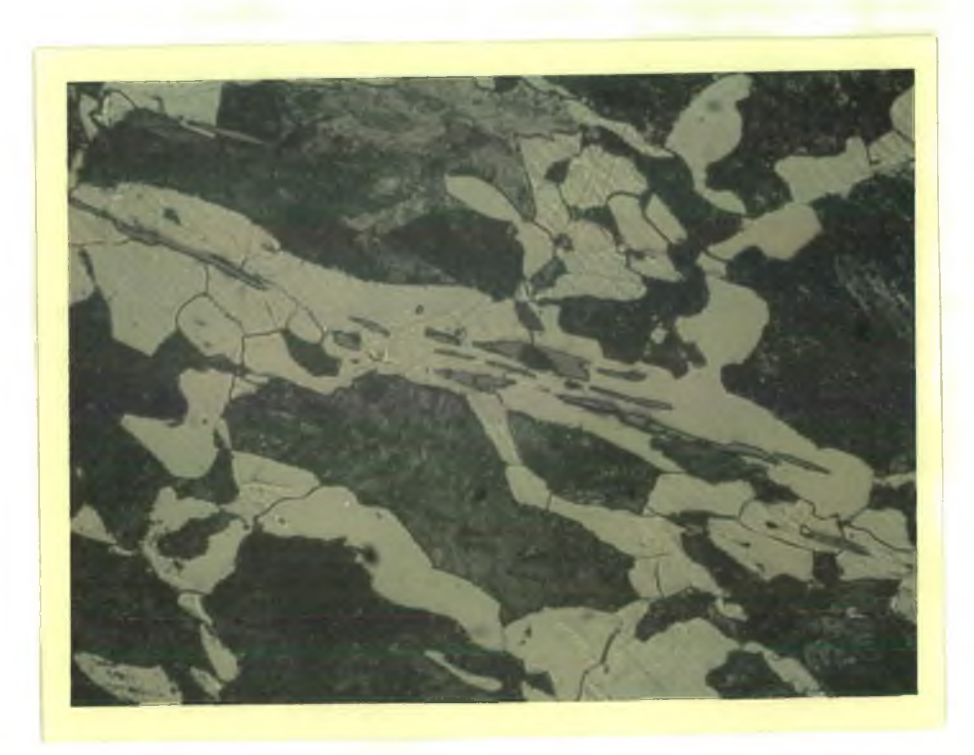

FIG. 10 - Aço ABNT 1045 apresentando áreas de sulfeto , de manganês, aumento 250X, ataque com nital 2%.

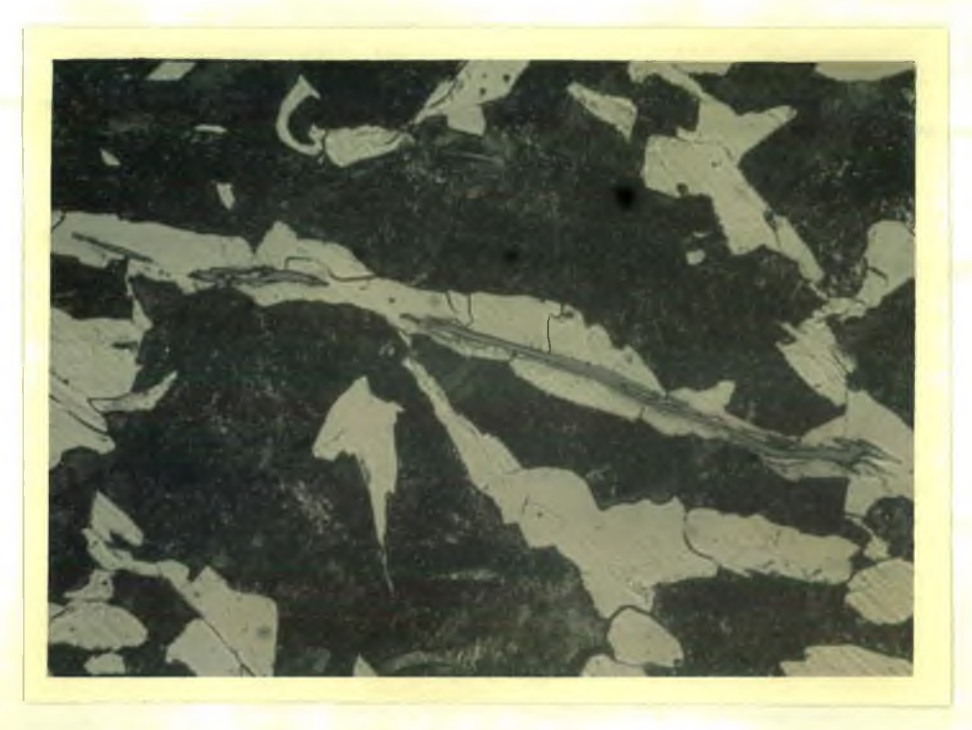

FIG. 11 - Aço ABNT 1045 com grande quantidade de sul feto de manganês, aumento 250X, ataque com **nital 2%.**

# 3.3.3 - Propriedades Mecânicas

## 3.3.3.1 - Ensaio de Dureza

Os corpos de prova para o ensaio de dureza Brinell eram constituídos de duas seções transversais retiradas das barras dos materiais que iriam ser usinados, figura 12.

Foram feitas 6 impressões em cada uma das 6 circunferências de diâmetros: 30; 60; 90; 120; e 180 mm. Entre uma impressão e outra sempre foi mantida uma distância maior que 5 vezes o diâmetro da impressão e a espessura do corpo de prova era maior que 10 vezes o,diâmetro da impressão. As impressões foram feitas aplican-

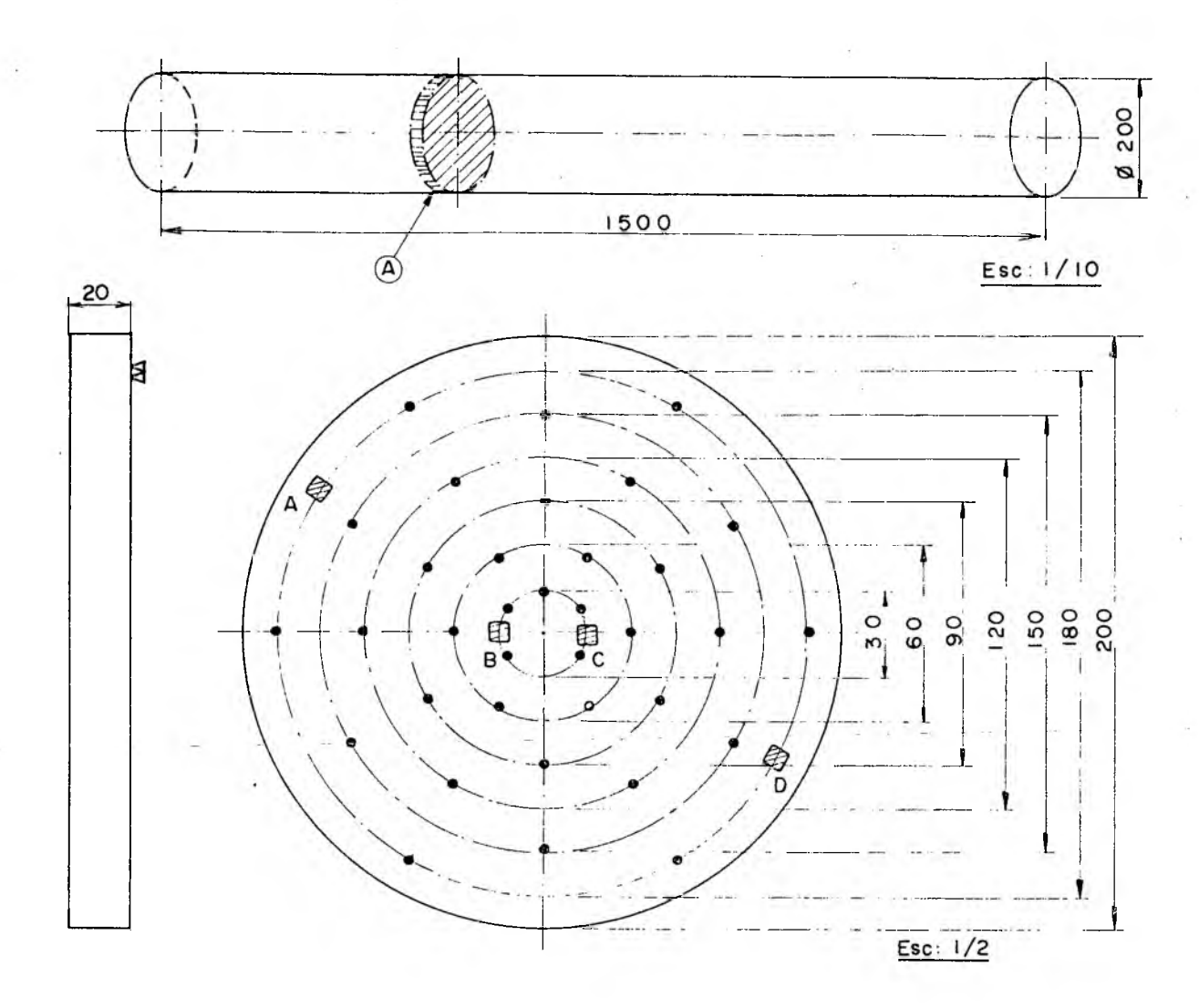

Detalhe A - Carpo de prova para ensaio de dureza

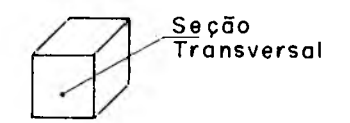

 $S$ eção Longitudinal

Corpos de prova AeB

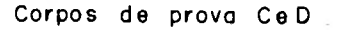

Detalhe B - Corpos de prova para metalografia

FIG. 12 - Corpos de prova para ensaios de dureza e metalografia.

 $20^{\circ}$ 

do-se uma carga de 1840,4 Newtons, durante um tempo aproximadamente igual a 30 segundos, com uma esfera de 2,5 mm de diâmetro. O va lor do diâmetro de cada impressão foi tomado como a média de duas leituras feitas a 90<sup>0</sup> uma da outra, (21).

Nos ensaios de dureza utilizou-se os seguintes equipamentos :

durômetro - marca: Testor Wolpert tipo: HT 1 a fabricação brasileira

microscópio - marca: Nikon-Kogako K.K78771

modelo: Mesuriscope

resolução: 0,001 mm

fabricação japonesa

Os resultados dos ensaios de dureza são apresentados nas tabelas 03 e 04.

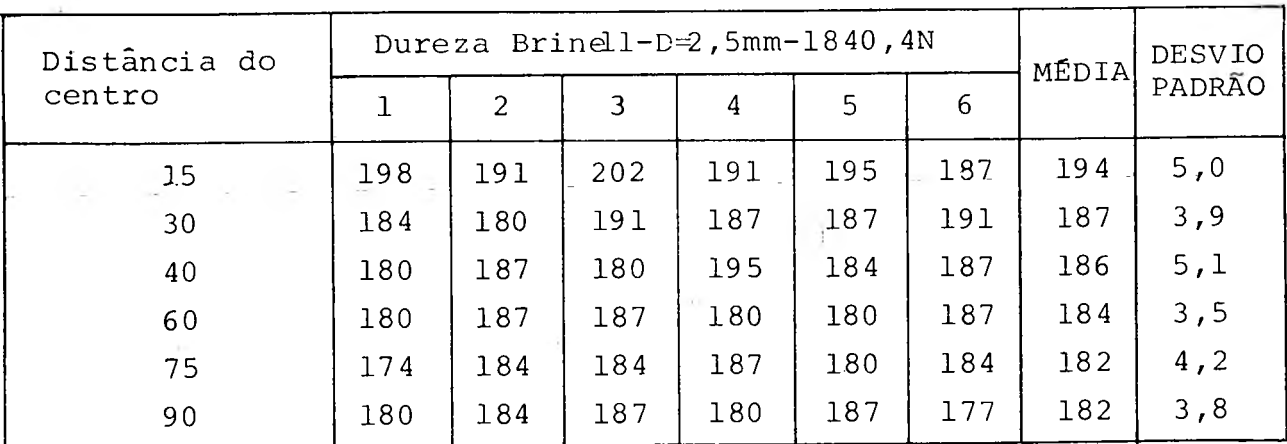

Tabela 03 - Resultados do ensaio de dureza do aço ABNT 1038

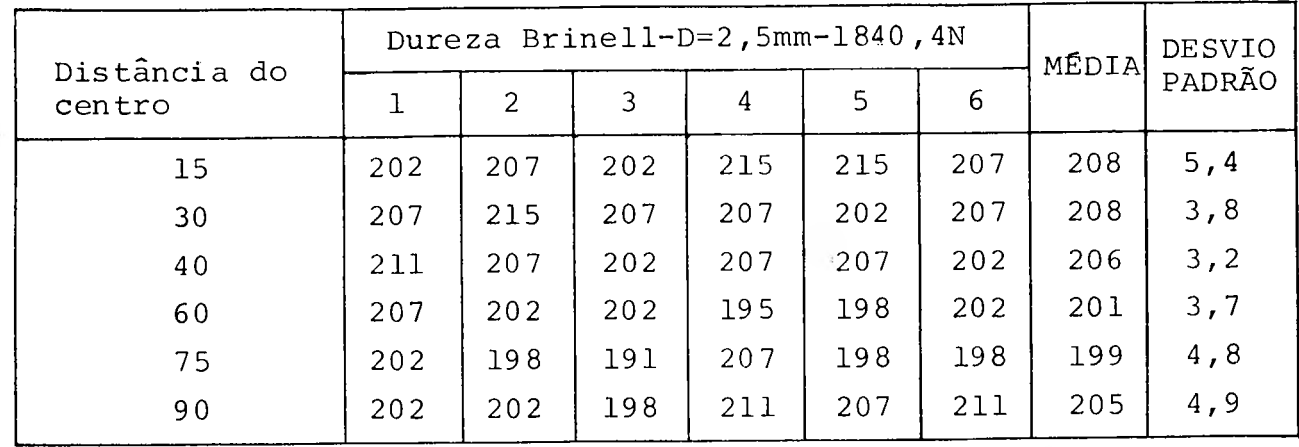

Tabela 04 - Resultados do ensaio de dureza ao aço ABNT 10 45

0 aço ABNT 10 38 apresentou uma dureza média de 186 HB e um desvio padrão final de 5,9. Pode-se dizer que a dureza média deste material se encontra entre 184 HB e 188 HB com uma confiabilidade de 95%.

O aço ABNT 1045 apresentou uma dureza média de 204 HB, um desvio padrão final de 5,5 o pode-se dizer' que para uma confiabili dade de 95% sua dureza média se encontra dentro do intervalo de 202 a 206 HB.

Os intervalos de confiança (23) foram calculados pela expressão ,

$$
\overline{\text{HB}} \pm \text{t}_{\text{C}} \frac{\text{S}}{\sqrt{\text{N}-1}}
$$
 (36)

onde :

 $\overline{HB}$  - é a dureza média:

 $t_c$  - é dada pela distribuição de Students (23);

S - é o desvio padrão das durezas;

N - é o tamanho da amostra, ou seja, o número de impressões.

 $t_c$  = 2,028 para um tamanho de amostra igual a 36, N = 36, e uma confiabilidade de 95%.

3.3.3.2 - Ensaio de Tração

Os corpos de prova para os ensaios de tração tinham a forma e as dimensões apresentadas na figura 13. Estas dimensões e for mas correspondem ao tipo de corpo de prova A8, segundo a norma MB-4, (13).

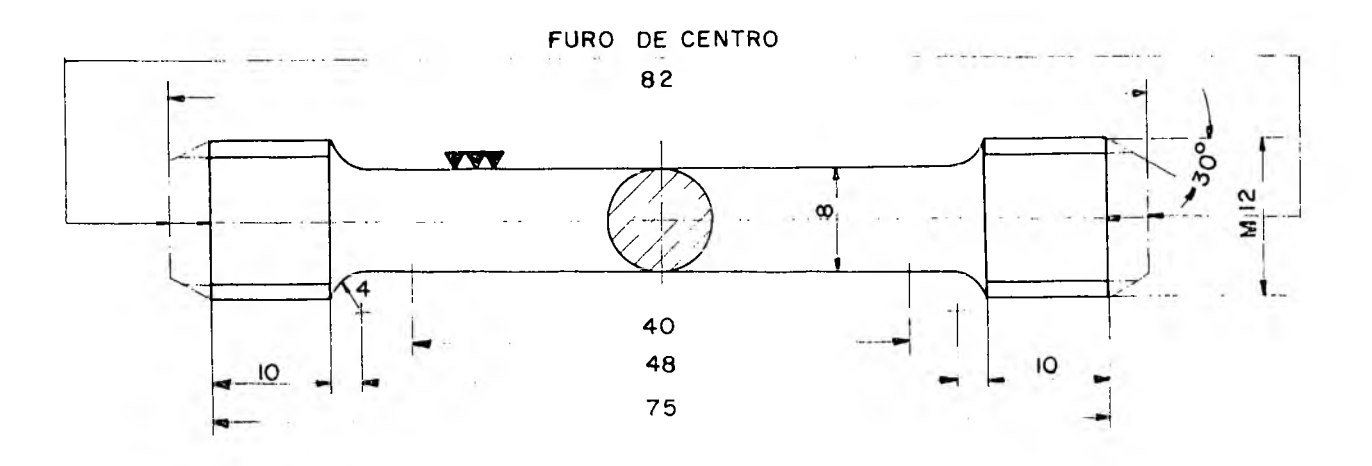

FIG. 13 - Corpos de prova para os ensaios de traçao,

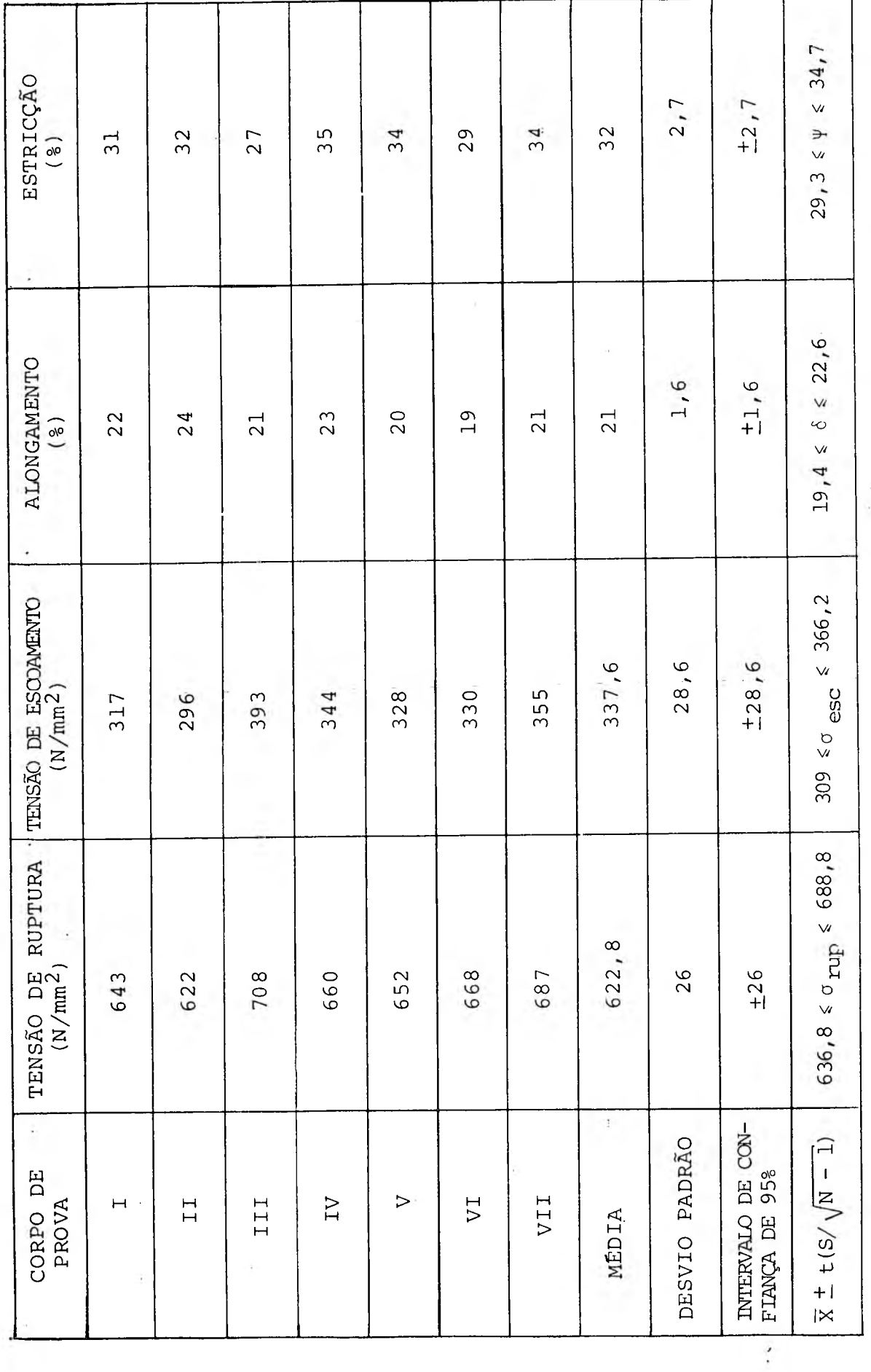

Tabela 05 - Resultado dos testes de tração do aço ABNT 1045

 $\overline{23}$ 

j.

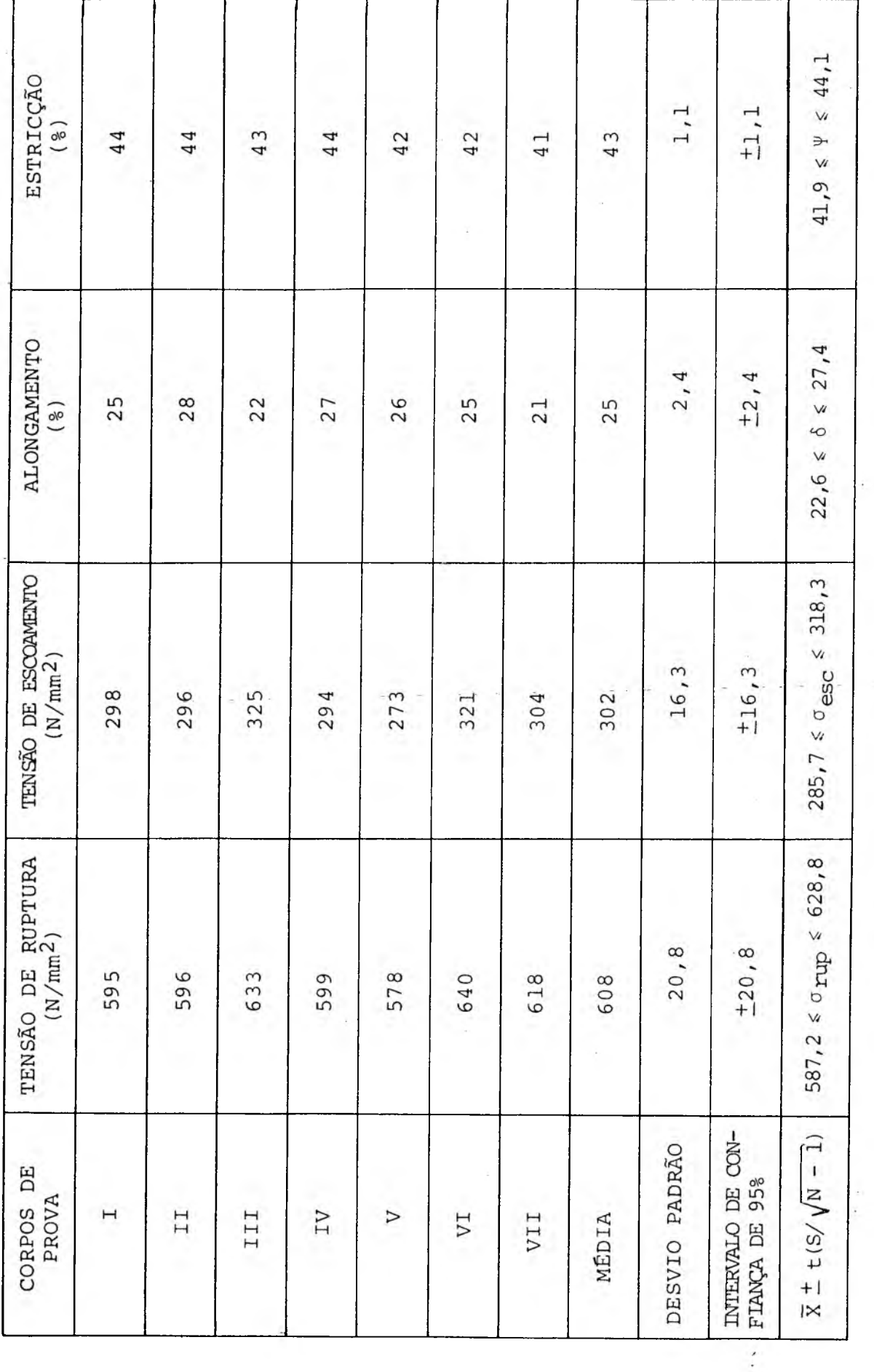

Tabela 06 - Resultados dos testes de tração do aço ABNT 1038

 $\ddot{\phantom{0}}$ 

24

i.

 $\ddot{\phantom{0}}$ 

As tabelas 05 e 06 apresentam os resultados dos ensaios de tração.

Os corpos de prova de tração foram extraídos dos .núcleos das barras dos materiais depois de usinados, pois não havia grandes variações, do centro ã periferia, nas outras propriedades ante riormente determinadas.

Os testes de tração foram realizados na máquina marca Wolpert, modelo Testatron 100 KN, de fabricação alemã.

3.4 - Montagem e Características dos Equipamentos Usados nos Ensaios de Usinagem

A . montagem, dos equipamentos usados nos ensaios de usinagem está esquematicamente representada na figura 14. A figura 15 apresenta uma vista da montagem.

Características dos equipamentos:

01 - torno Imor

tipo: P-400

fabricante: Indústria Romi S/A - Sta Bárbara d'Oeste - São Paulo

distância entre pontos: 1000 mm altura dos pontos: 250 mm diâmetro máximo torneável: 4 30 mm.

02 - ferramenta de corte e porta-ferramenta ferramenta - insertos reversíveis fabricante: Brassinter S/A - São Paulo referência: SNGN 12 04 08 TXL formato: quadrada 12,700 x 12,700 mm espessura: 4,762 mm tipo: ABNT P-20

número de arestas cortantes: 8

porta-ferramenta fabricante: Brassinter S/A - São Paulo modelo: SBTR - 16 mm dimensões: 25 x 25 x 150 mm ângulo: de saída  $\gamma = -6^\circ$ de incidência  $\alpha = 6^\circ$ de posição χ = 75<sup>C</sup>

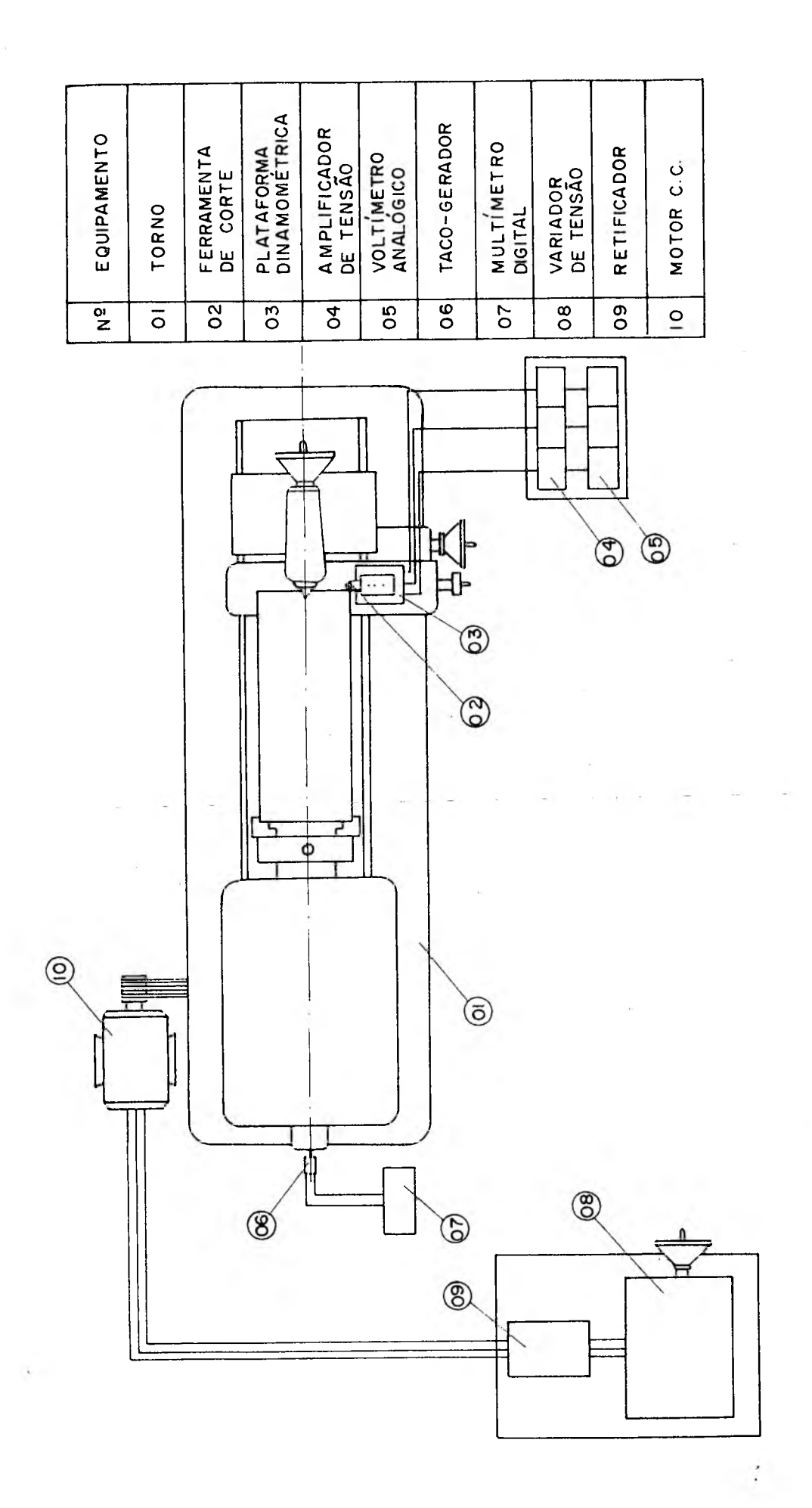

- Desenho esquemático da montagem dos equipamentos utilizados nos ensaios de usinagem FIG. 14

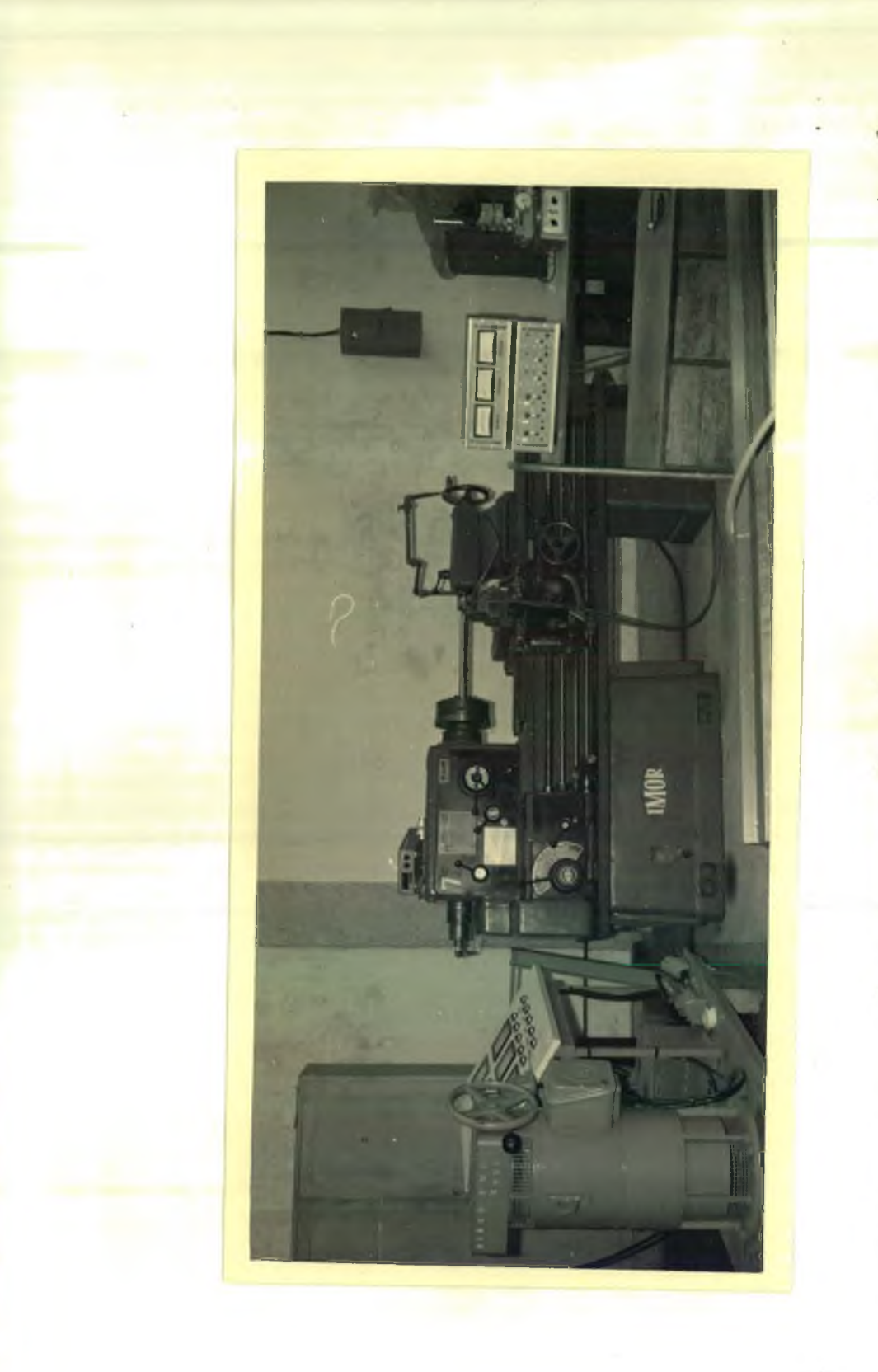

FIG. 15 - Vista frontal da montagem <mark>dos equipam</mark>entos utilizado<mark>s</mark> nos ensaios de usinagem
de ponta  $\epsilon = 90^\circ$  $\mathbf{r}$  ,  $\mathbf{r}$ 

03 - plataforma dinamométrica de três componentes sistema de medição: cristais piezoelêtricos fabricante: Kistler Instruments - Suiça modelo: 9257 D tipo: SN 61370

 $V_{\rm eff}$ 

- 04 amplificadores de tensão com três módulos (um para cada componente da força de usinagem) fabricante: Kistler Instruments - Suiça tipo: 5001
- 05 voltímetros analógicos (um para cada componente da força de usinagem) fabricante: Kistler Instruments - Suiça tipo: 5501
- 06 taco-gerador modelo: 9150, DC TACHOMETER constante de medição: 7,0 volts de saída, correspondendo a 10 0 0 rpm fabricante: Beckman, Helipot Div.
- 07 multimetro digital  $\sim 10^{-5}$ modelo: M 35 13 n9 261 fabricante: Analog Instrumentos Analógicos Digitais Ltda - Indústria Brasileira medição de tensão em C.C. faixa de medição: 0 a 20 volts
- 08 variador de tensão tipo: RTl - 8B fabricante: Eletro Maquinas "Anel" S/A - São Paulo potência: 25KVA

09 - retificador fabricante: Eletro Máquinas "Anel" S/A - São Paulo

10 - motor de corrente contínua potência: 22 Kwatts fabricante: Eletro Máquinas "Anel" S/A - São Paulo 28

3.5 - Aferições

3.5.1 - Aferição do Taco-Gerador

 $\mathbf r$ 

Na aferição do taco-gerador foi usada a montagem esquematizada na figura 16.

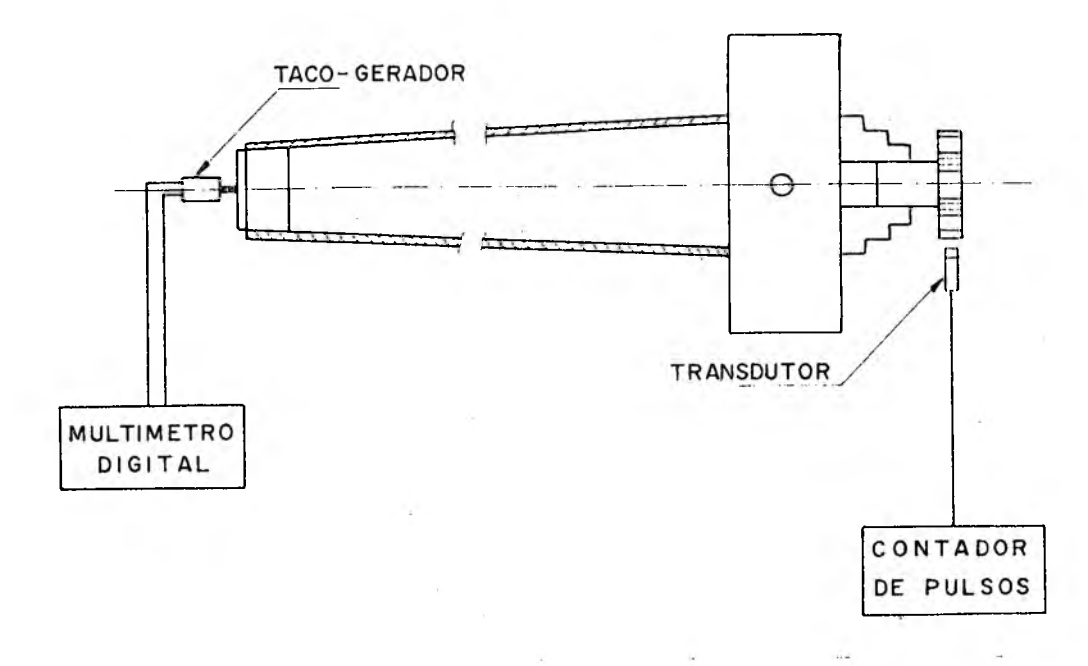

FIG. 16 - Desenho esquemático da montagem utilizada na aferição do taco-gerador

0 taco-gerador foi adaptado no centro da extremidade da árvore principal do torno. Ele tem a característica de gerar uma tensão proporcional a um número de rotações. Quando a árvore gira va a tensão gerada era lida em um multímetro digital.

Uma roda dentada foi fixada através de um eixo na placa do torno. Um transdutor magnético colocado junto a roda dentada gerava pulsos que eram captados por um contador de pulsos.

Para uma determinada tensão mantida fixa tinha-se um. determinado número de pulsos. Os controles do contador digital fo ram manipulados para se contar os pulsos em dez segundos. A roda dentada tinha seis dentes, deste modo o número de rotações por mi nuto era dado por:

$$
pm = \frac{n \cdot 60}{2 \cdot 10}
$$

37)

onde:

n = número de pulsos indicados em 10 seg  $Z = n$ úmero de dentes da roda dentada = 6

Substituindo-se o valor de Z na expressão (37) tem-se:

$$
rpm = n \tag{38}
$$

Desta forma as rotações por minuto eram dadas diretamente pelo número de pulsos fornecidos pelo contador digital.

Para cada valor de tensão selecionado previamente o núme-'' ro de pulsos foi contado 5 vezes. Com as tensões fornecidas pelo taco-gerador, lidas no multimetro, e os proporcionais valores médios das rotações, lidas no contador de pulsos, foi feita uma regressão linear e obtida a seguinte expressão:

$$
Volts = 0,0053389 \text{ rpm} - 0,0227247 \tag{39}
$$

com um coeficiente de determinação,  $\mathbb{R}^2$ , igual a 1.

### 3.5.2 - Aferições dos Avanços

No acionamento do carro transversal foi utilizado o fuso em vez de vara, devido a maior precisão dada por ele. Avanços pre cisos são de grande importância por causa de sua influência na usinabilidade e nas medições das forças de corte.

Cada avanço que seria utilizado nos ensaios foi cuidadosa mente aferido. As medições para a aferição destes avanços foram feitas em três locais (início, meio e fim) do curso que o carro porta ferramenta iria ter durante os ensaios de usinagem. Nelas usou se um relógio comparador de resolução 0,01 mm e mediu-se o deslocamento do carro porta ferramenta para dez voltas da árvore principal do torno.

Os desvios percentuais calculados não excederam a 2,0% em todas as medições efetuadas, portanto os erros estão dentro de faixas admissíveis ao se usar os valores teóricos dos avanços.

#### 3.5.3 - Aferição do Dinamõmetro

Para medir as forças de usinagem foram utilizados os seguintes equipamentos:

- plataforma dinamométrica de três componentes;

**7** amplificadores de tensões; e

•- voltímetros analógicos;

cujas características e disposição de montagem estão mostradas no item 3.4 (figuras 14 e 15).

A plataforma dinamométrica usada era constituída de cristais piezoelêtricos que possuem a propriedade de carregarem eletricamente suas superfícies quando sobre eles atuam tensões mecânicas. As tensões mecânicas nos testes de usinagem, eram produzidas pelas componentes da força de usinagem.

0 sistema de medição das forças de corte foi aferido para as três componentes da força de usinagem. Para isto carregou-se a plataforma dinamométrica nas direções desâa três forças, com o auxílio de uma balança e pesos aferidos.

As diferenças de potenciais geradas eram amplificadas e, através do ajuste do capacitor do amplificador de sinais, a ampli ficação era tal que havia uma relação de 1/1 entre as tensões elé tricas e as forças mecânicas medidas, isto é, a 1 Volt correspondia 1 Newton.

Após esta ajustagem foram feitas várias medições dentro da faixa de valores das forças de corte que se teria nos ensaios de usinagem. Em todas as medições efetuadas a maior variação percentual não atingiu 3%.

#### 3.6 - Condições de Usinagem

Os ensaios de usinagem foram realizados no Laboratório de Máquinas Operatrizes da Universidade Federal de Santa Catarina.

Para os ensaios de usinagem, foram confeccionados, de cada material, três corpos de prova. Destes, dois tinham 500 mm de comprimento e um 480 mm, pois um disco de 20 mm de espessura foi reti rado para o teste de dureza, figura 17.

Os corpos de prova foram fixados no torno entre placa de três castanhas e ponto rotativo, figura 18.

Em cada corpo de prova foi feito furo de centro nas duas faces, podendo-se assim virá-los depois de determinado tempo de usinagem para um melhor aproveitamento do material.

Depois de fixado o corpo de prova era feito um pequeno des baste para eliminar a superfície oxidada e garantir uma boa centra lização.

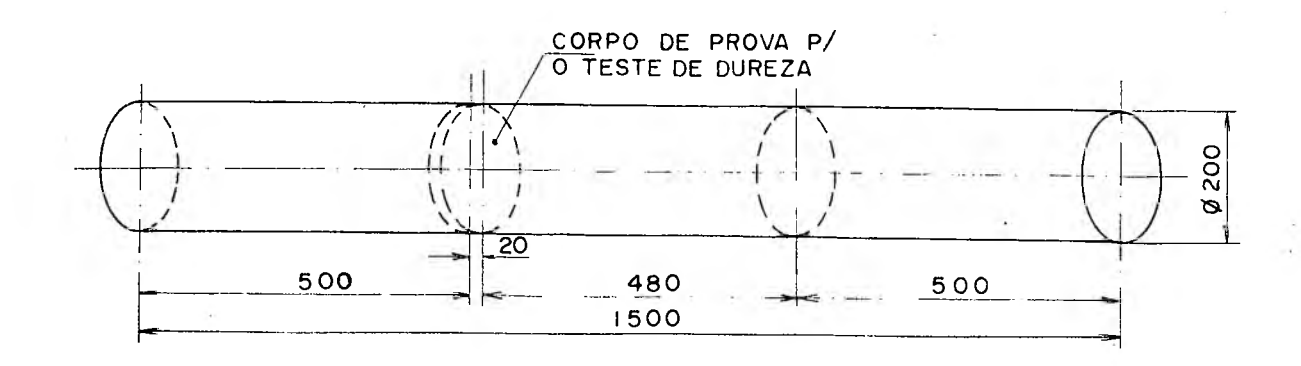

FIG. 17 - Corpos de prova para o ensaio de usinagem.

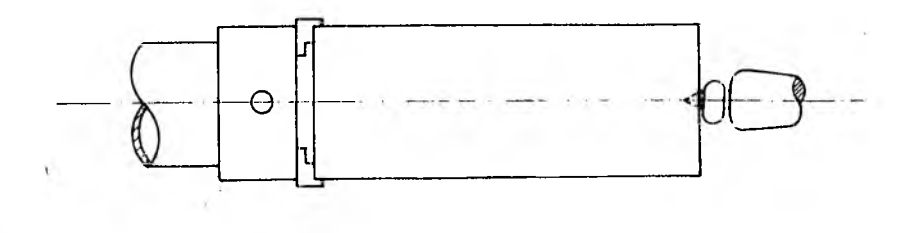

FIG. 18 - Fixaçao dos corpos de prova no tor no

Em cada condição de teste eram mantidos constaptes os coe ficientes V<sub>i</sub>, S<sub>i</sub> e A<sub>i</sub>, enquanto que T<sub>i</sub> e VB<sub>i</sub> foram sendo medidos durante o experimento.

A velocidade de corte era mantida fixa através do controle da tensão lida no multímetro digital. A equação (39) fornecia uma relação entre tensão e rotações por minuto. A velocidade de corte é dada pela expressão.

$$
V = \frac{\pi \ D \ n}{1000} \tag{40}
$$

donde :

$$
n = \frac{1000 \text{ V}}{\pi \text{ D}}
$$
 (41)

o diâmetro do corpo de prova era medido com um paquímetro CSE de 6500 mm de curso e resolução 0,02, após cada passe de usinagem. Medido o diâmetro do corpo de prova e para uma dada veloci dade de corte era calculada pela expressão (41), n, o número de rotações por minuto.

-Substituindo-se o valor n nas equações (38) e (39) calculava-se a tensão necessária para a velocidade de corte desejada. Após cada passe de usinagem este cálculo era feito novamente, levando-se em conta o novo valor para o diâmetro do corpo de prova, D.

Os avanços eram selecionados diretamente no torno pelo po socionamento de duas alavancas. A profundidade de corte era dada pelo posicionamento cuidadoso do carro porta ferramenta em cada passe de usinagem.

Os tempos de corte foram cronometrados e após cada corte era medido o valor de VB num microscópico de ferramentaria, figura 19. Este microscópio foi o mesmo utilizado no ensaio de dureza e suas características foram apresentadas no item 3.3.3.1.

Durante o tempo que os corpos de prova estavam sendo usinados foram medidas as forças de corte  $F_r$ ,  $F_a$  e  $F_c$ .

As condições dos testes de usinagem dos dois materiais são apresentadas nas tabelas 07 e 08. Foram adotados valores os mais diversificados possíveis, dentro da faixa recomendada pelo fabricante da ferramenta para os materiais utilizados.

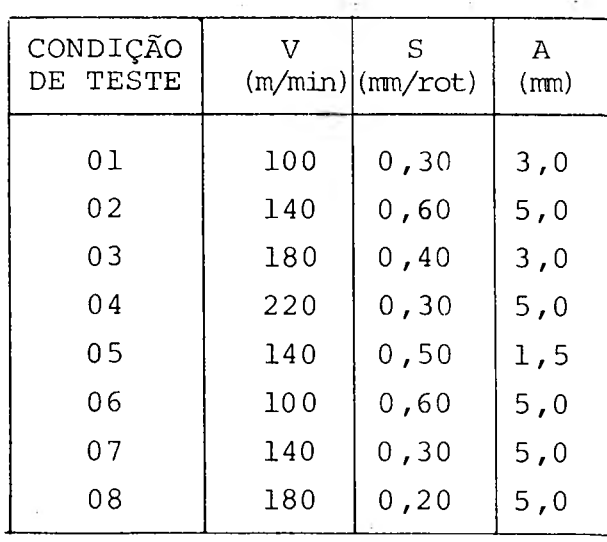

Tabela 07 - Condições de teste do aço ABNT 10 38

IS.

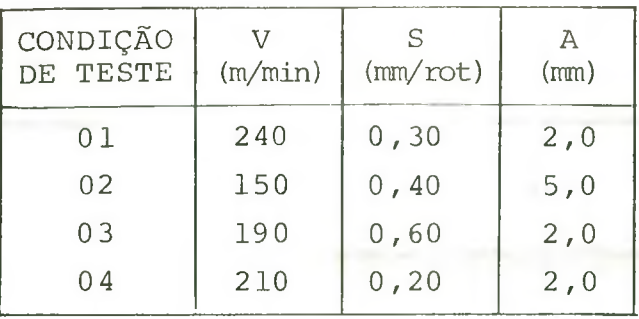

Tabela 08 - Condições de teste do aço ABNT 10 4 5

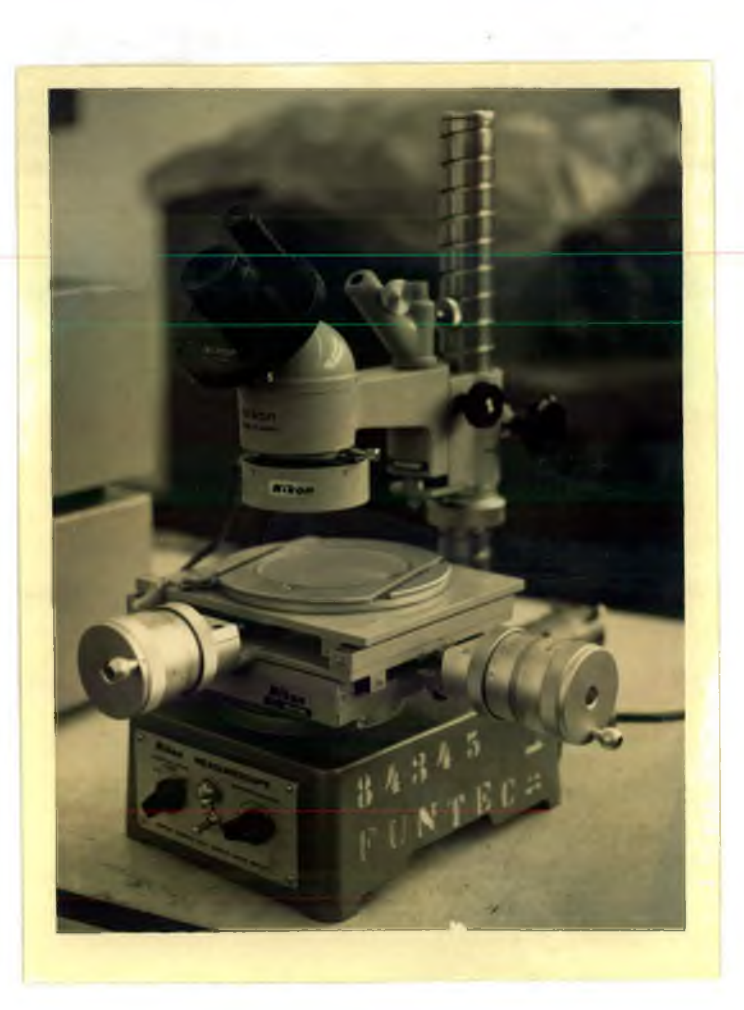

FIG. 19 - Microscópio de ferramentaria pa a medição do desgaste de flanco.

34

## 4 RESULTADOS

# **4\_1** \_ Valores Obtidos Experimentalirente

Os valores que os coeficientes da fórmula expandida de Taylor  $(V_i, S_i, A_i, T_i, VB_i)$  assumiram durante os experimentos  $\sim 10$ são apresentados nas tabelas 09 e 10.

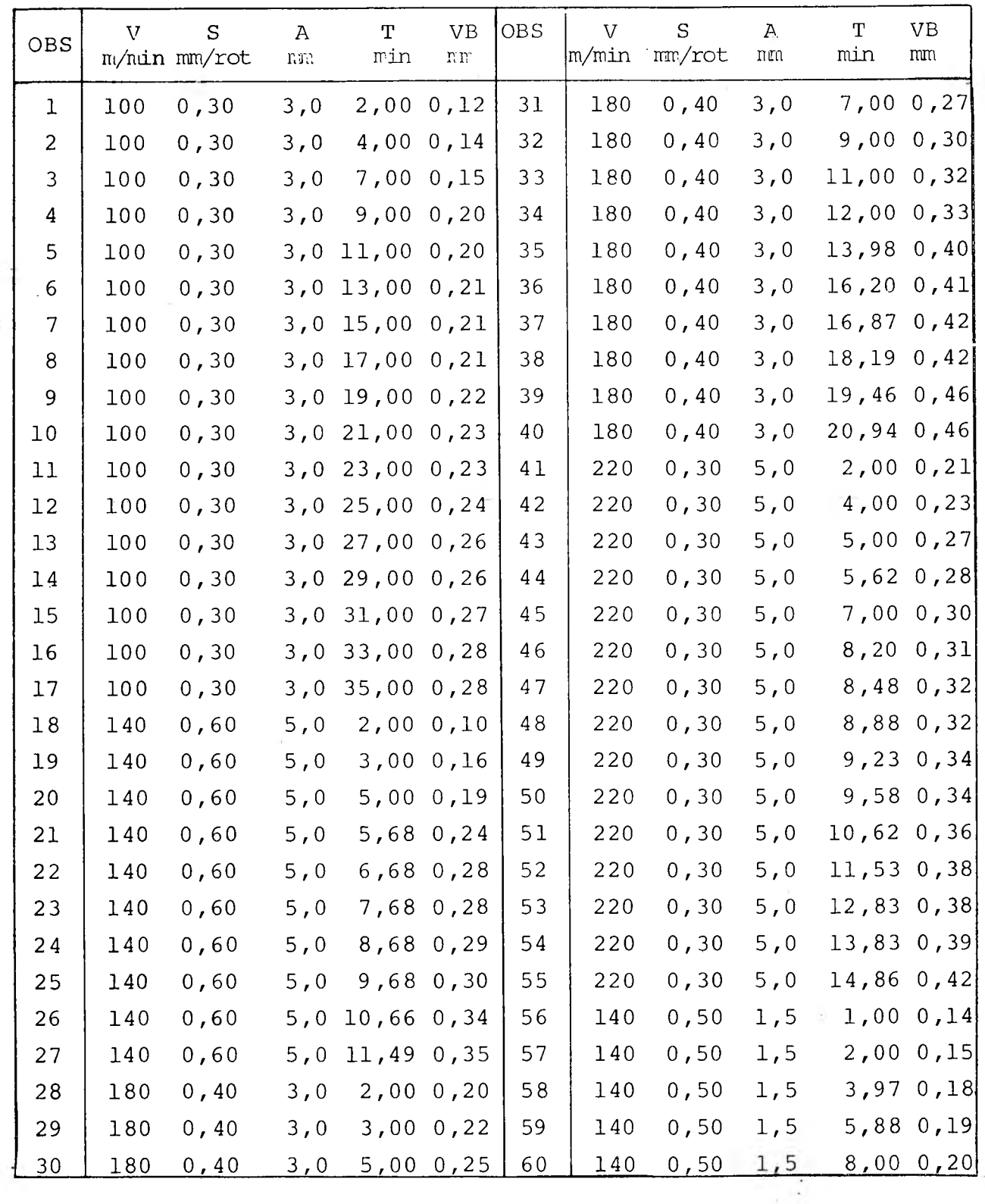

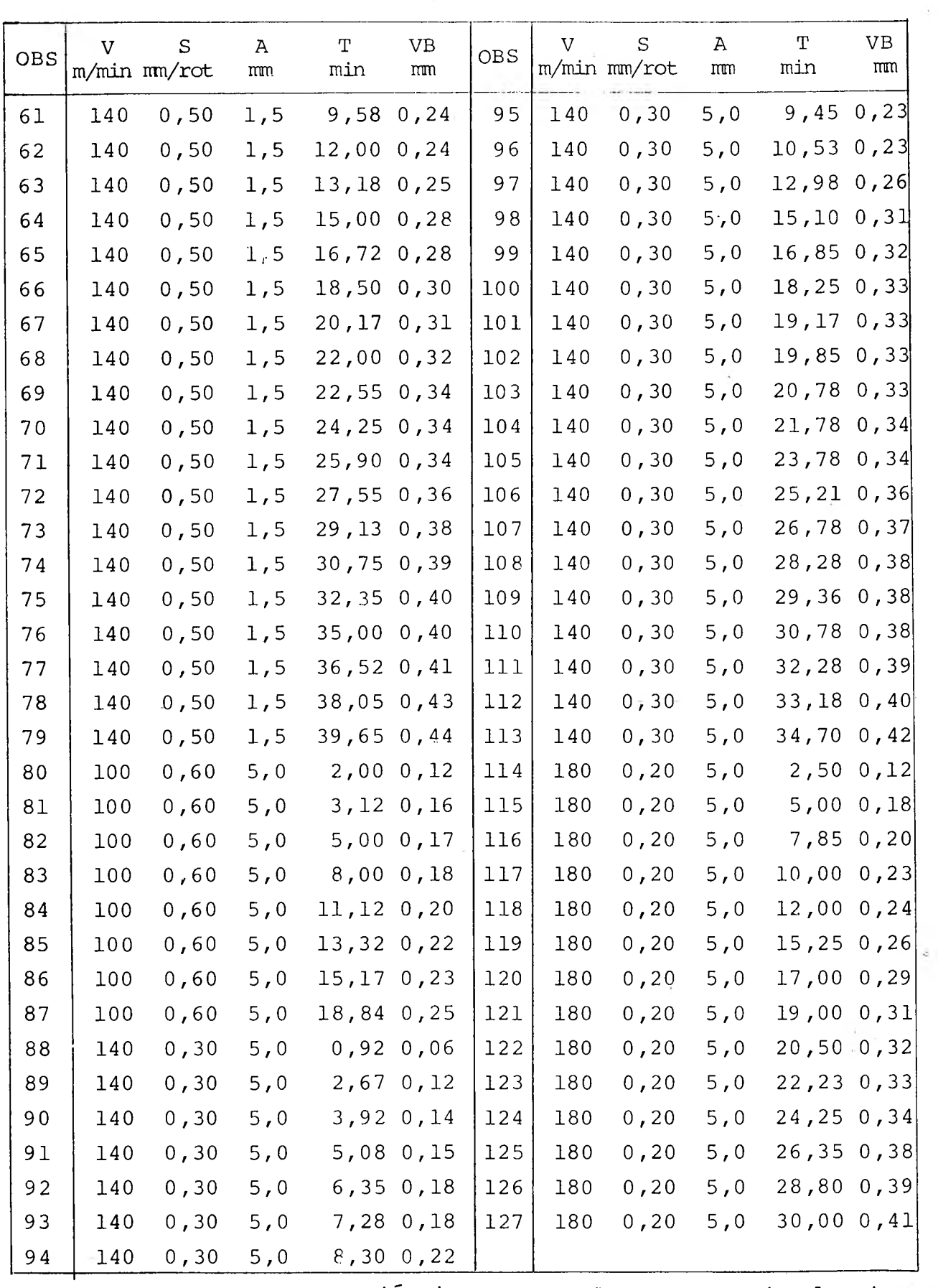

 $\lambda$ 

 $\infty$ 

 $\lambda$ 

 $\sim$   $\epsilon$   $\approx$ 

 $\tau$ 

- 9

Tabela 09 - Valores que as variáveis assumiram durante os ensaios de usinagem do aço ABNT 1038

 $\rightarrow$ 

 $\overline{\cdot}$ 

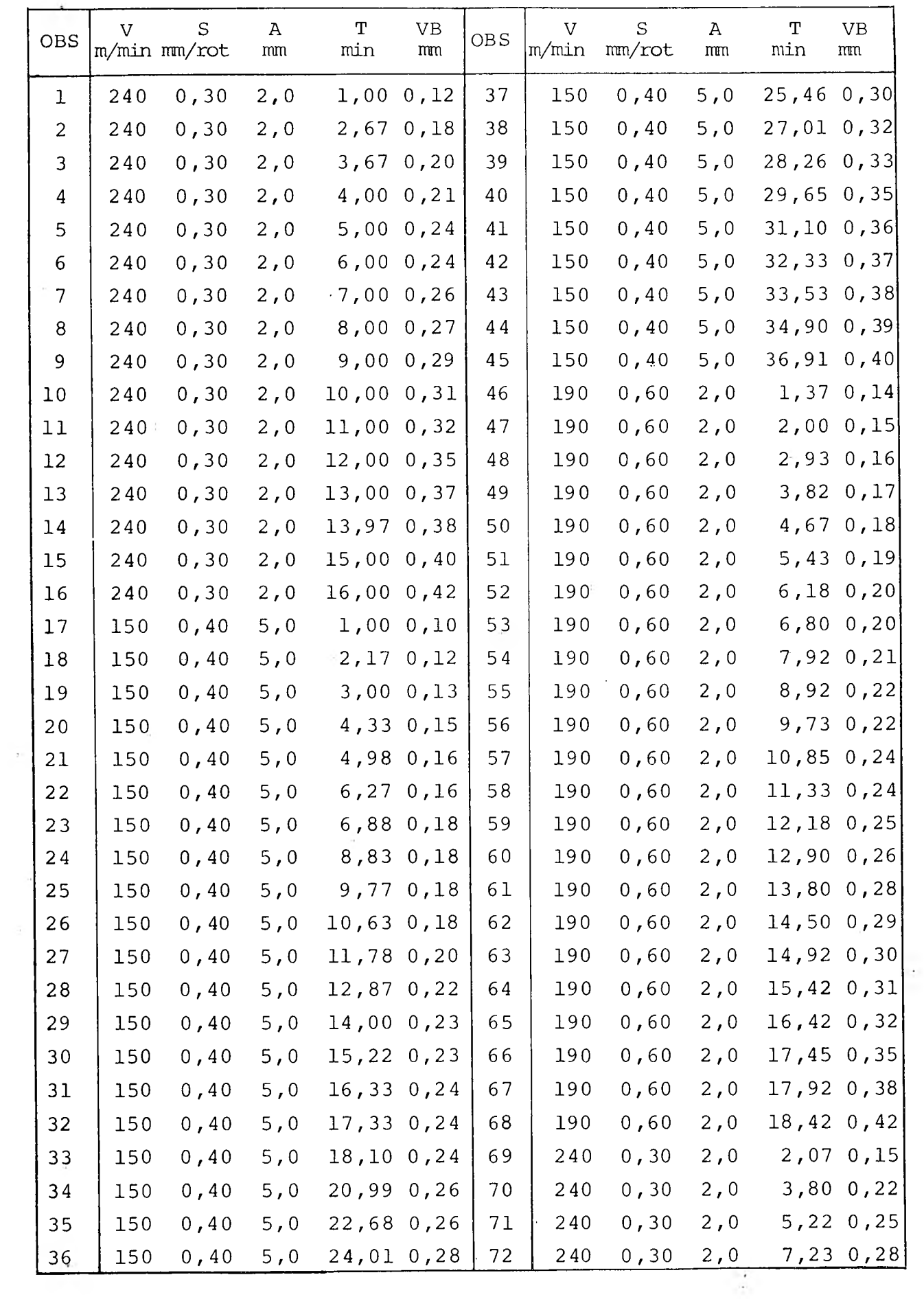

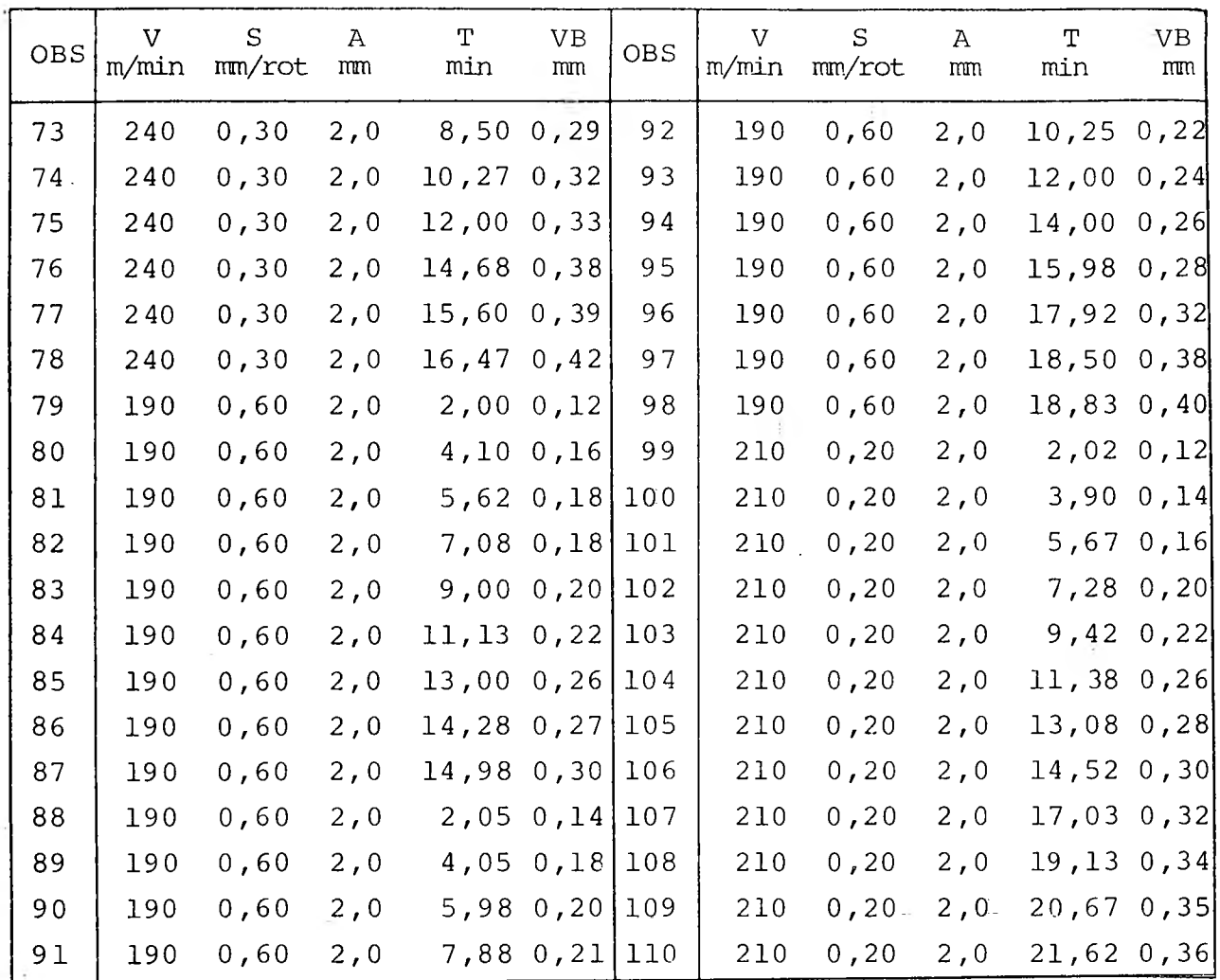

Tabela 10 - Valores que as variáveis assumiram durante os ensaios de usinagem do aço ABNT 1045

4.2 - Valores da Constante e dos Expoentes da Fórmula Expandida de Taylor

Os parâmetros da fórmula expandida de Taylor foram obtidos através da resolução do sistema de equações (21), (22), (23), (24) e (25), apresentado no item 3.1.

Os valores que as variáveis **Vi, Si,** Ai, Ti e VBi, assu miram nos testes foram aqueles apresentados no item 4.1.

É importante que se tenha quantidades iguais de pontos de cada condição de teste, para que uma condição não venha a ter mai or influência que outra nos resultados finais. Chama-se de ponto ao conjunto de valores  $V_k$ ,  $S_k$ ,  $A_k$ ,  $T_k$  e VB<sub>k</sub>, onde k é qualquer um dos valores de  $i = 1, \ldots, N$ .

A quantidade de valores de desgaste, VB, e tempo de usina

gem., T, obtida experimentalmente não era igual em cada teste. Por tanto não se pode tomar diretamente estes valores medidos dos des gastes e tempos de usinagem para as variáveis  $VB_i$  e T<sub>i</sub>, respec tivamente, da formula expandida de Taylor.

O procedimento para a determinação das variáveis T; e  $VB_i$  foi o seguinte:

- foram testados os modelos 42 , 43 , 44 utilizados por alguns pesquisadores (14) e o modelo 45 utilizado por outros (25) pa ra representar o desgaste em função do tempo de usinagem;

 $VB = a + bT$  (42)

$$
VB = a e^{bT} \t\t(43)
$$

$$
VB = a + b \ln T \qquad (44)
$$
  

$$
VB = a T^{b} \qquad (45)
$$

- comprovou-se através do coeficiente de determinação, R<sup>2</sup>, que o modelo (45) era o mais representativo;
- calculou-se a equação e construiu-se a curva do modelo (45), em papel dilogarítmico a partir dos pontos experimentais, para cada teste. As tabelas 11 e 12 apresentam estas equações e as figuras de 20 a 31 representam suas construções gráficas;
- calculou-se valores de VB<sub>i</sub>, em quantidades iguais para cada con dição de teste, através das equações apresentadas nas tabelas 11 e 12 com valores estabelecidos para  $T_i$ ;
- as variáveis T<sub>i</sub> assumiram valores T<sub>j</sub> dentro de cada teste, tais que, tinha-se intervalos de tempos iguais entre quaisquer dos  $T_j$  e  $T_j$  + 1. Dentro de cada teste do aço ABNT 1038 o índice j variou de 1 a 10 e do aço ABNT 1045 o j variou de 1 a 12. Des ta forma para o primeiro material tinha-se 8 testes o índice i variou de 1 a 80 e para o segundo tinha-se 4 testes o índice i variou de 1 a 48. Nos dois casos o tamanho da amostra foi maior que o mínimo calculado no item 3.2, que era 40. Os valores dos  $T_i$  para j = 10 e j = 12 nos aços ABNT 1038 e ABNT 1045 respecti vamente eram aproximadamente iguais ao tempo total de usinagem de cada experimento.

Os valores V<sub>i</sub>, S<sub>i</sub>, A<sub>i</sub>, T<sub>i</sub>, VB<sub>i</sub> que constituíram os coeficientes do sistema de equações da fórmula expandida de Taylor

39-

| CONDIÇÃO | V   | S<br>$(m/min)$ (min/rot) (mm) | $\mathbf{A}$ | EQUAÇÃO<br>$VB = a^{p}$ | $R^2$ |
|----------|-----|-------------------------------|--------------|-------------------------|-------|
| 01       | 100 | 0, 30                         | 3,0          | $VB = 0,0937T^{0}.3014$ | 0,96  |
| 02       | 140 | 0,60                          | 5,0          | $VB = 0,0689T^{0.6780}$ | 0,96  |
| 03       | 180 | 0, 40                         | 3,0          | $VB = 0,1422T^{0},3714$ | 0,95  |
| 04       | 220 | 0, 30                         | 5,0          | $VB = 0,1514T^{0}.3594$ | 0,96  |
| 05       | 140 | 0,50                          | 1, 5         | VB = $0,1147T^0,3405$   | 0,95  |
| 06       | 100 | 0,60                          | 5,0          | $VB = 0,1047T^{0}.2863$ | 0,95  |
| 07       | 140 | 0, 30                         | 5,0          | $VB = 0,0684T^{0.5184}$ | 0,99  |
| 08       | 180 | 0, 20                         | 5,0          | $VB = 0,0779T^{0,4702}$ | 0,98  |

Tabela 11 - Equações do desgaste de flanco em função do tempo de usinagem para cada condição de teste do aço ABNT 10 38

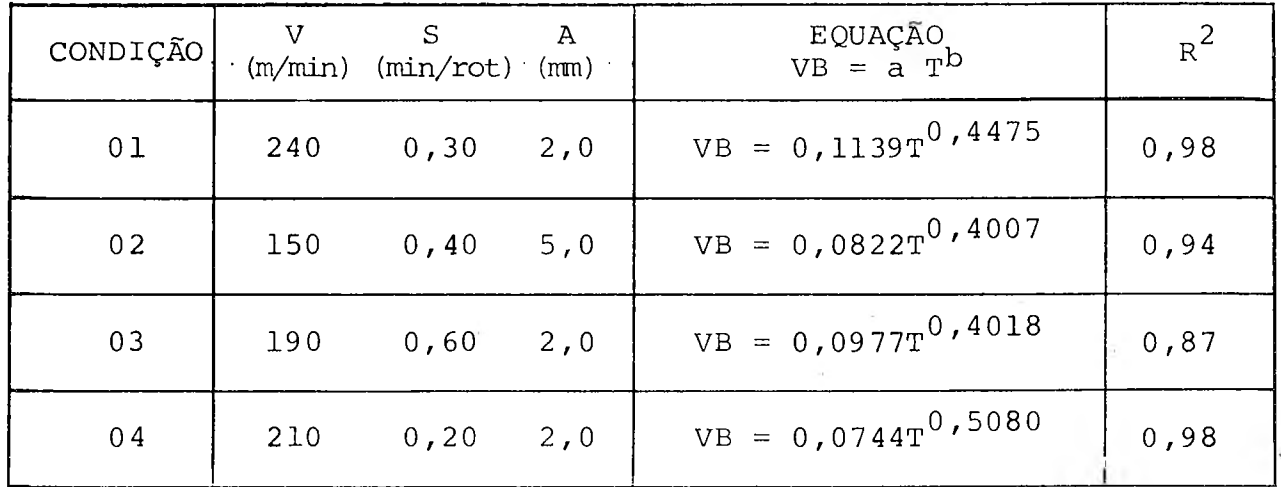

Tabela 12 - Equações do desgaste de flanco em função do tempo de usinagem para cada condição de teste do aço ABNT' 1045

40-

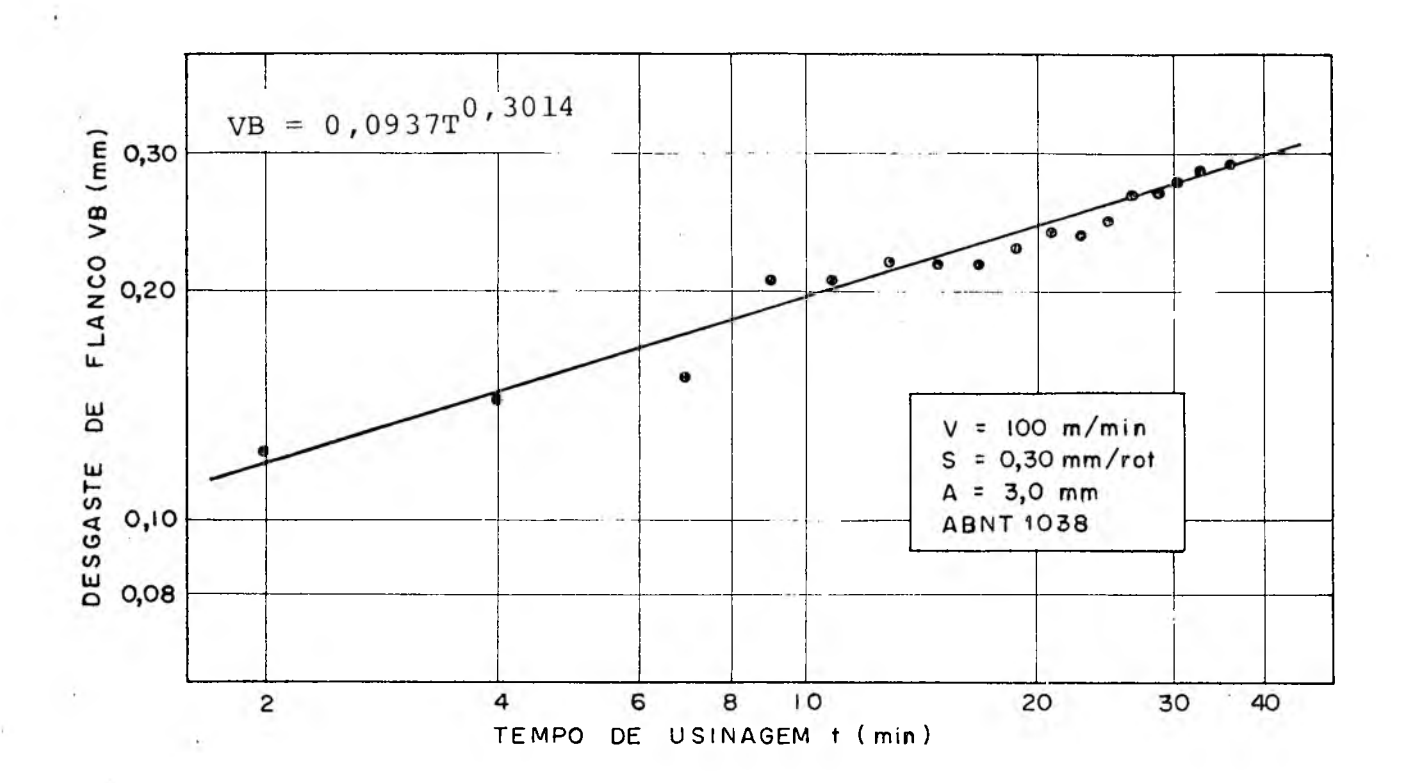

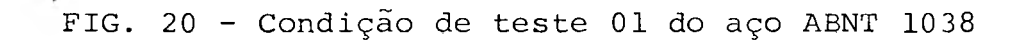

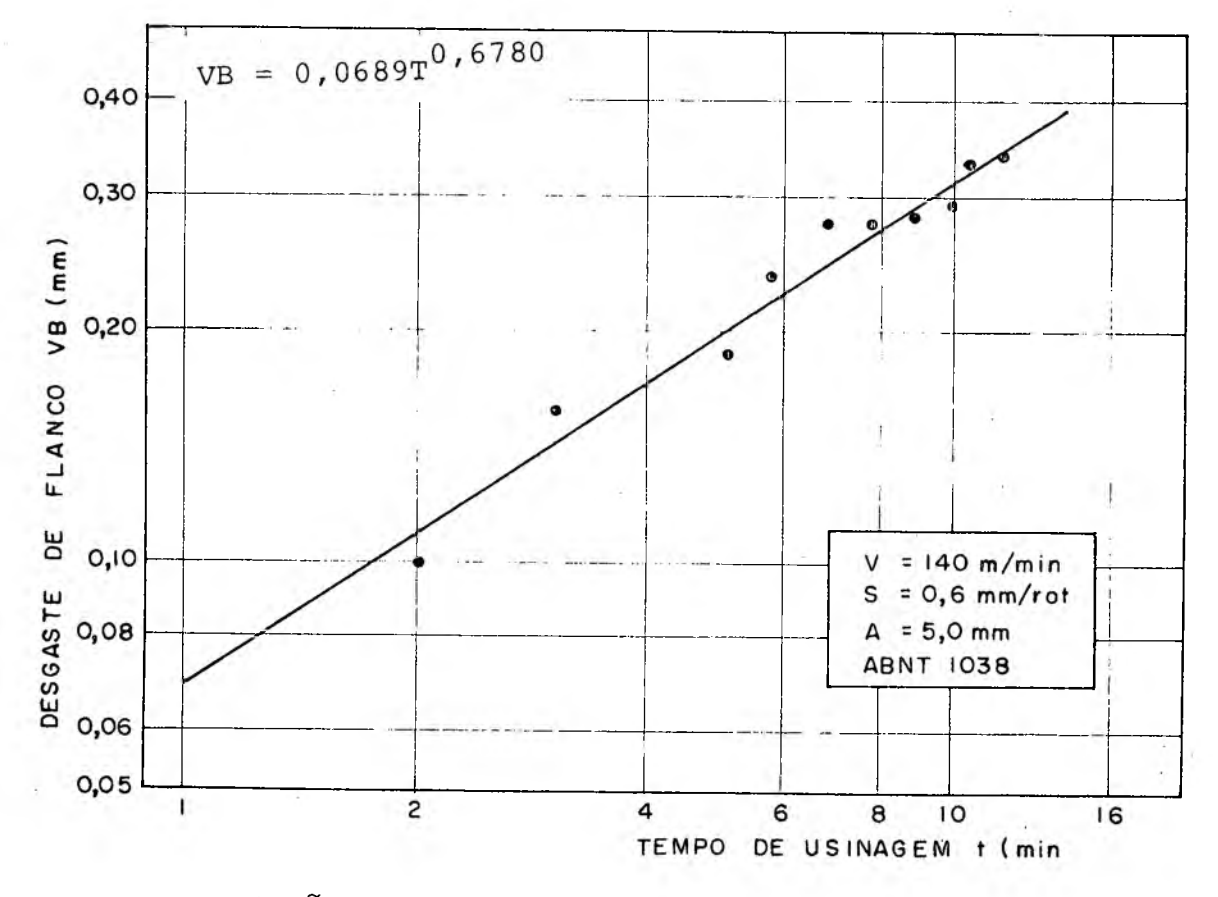

FIG. 21 - Condição de teste 02 do aço ABNT 1038

**41**:

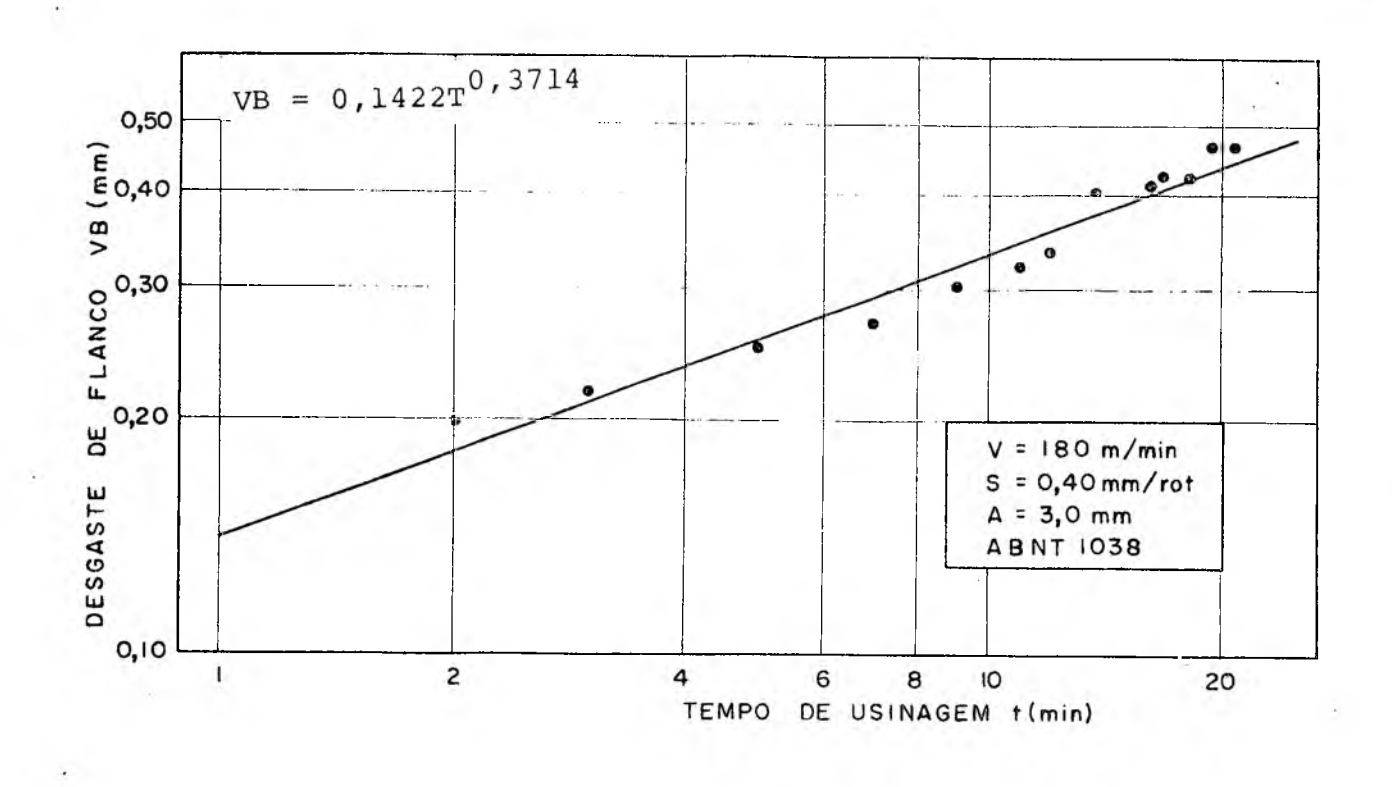

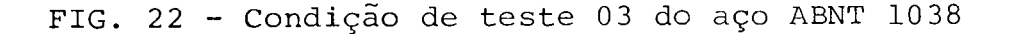

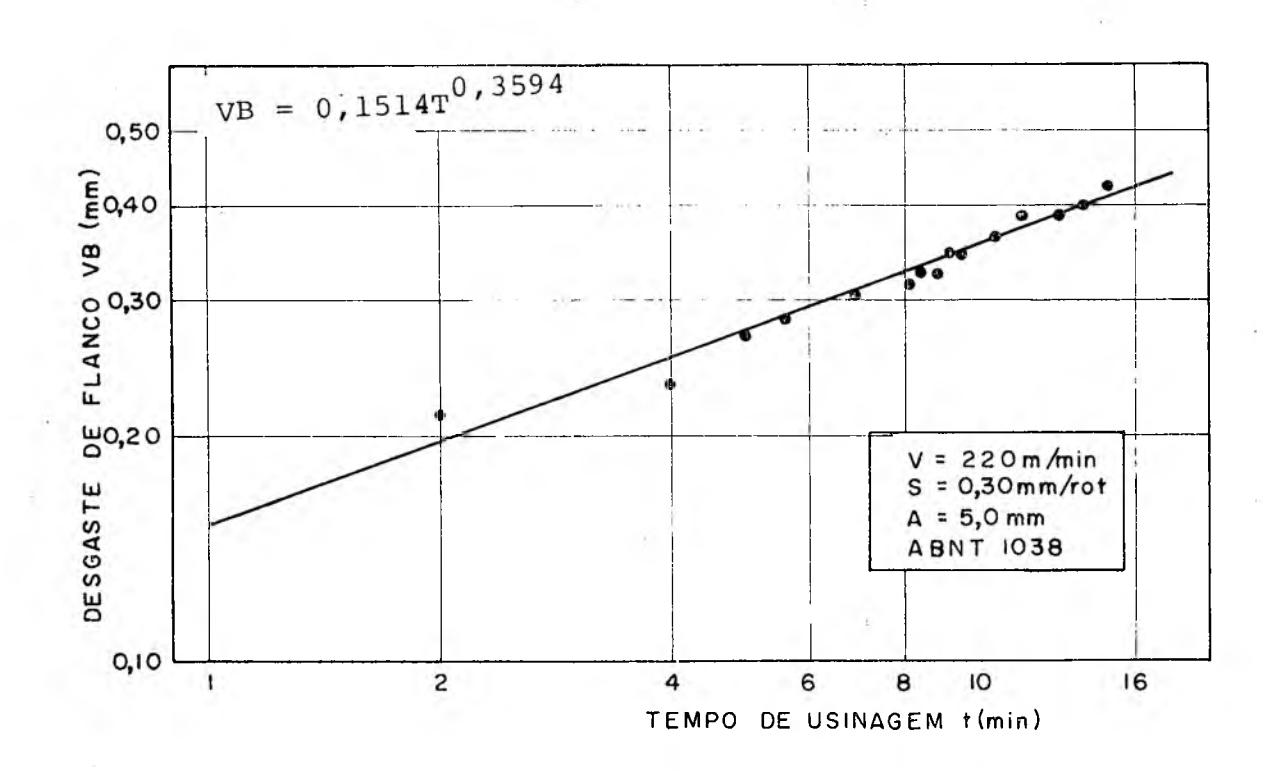

FIG. 23 - Condição de teste 04 do aço ABNT 1038

42-

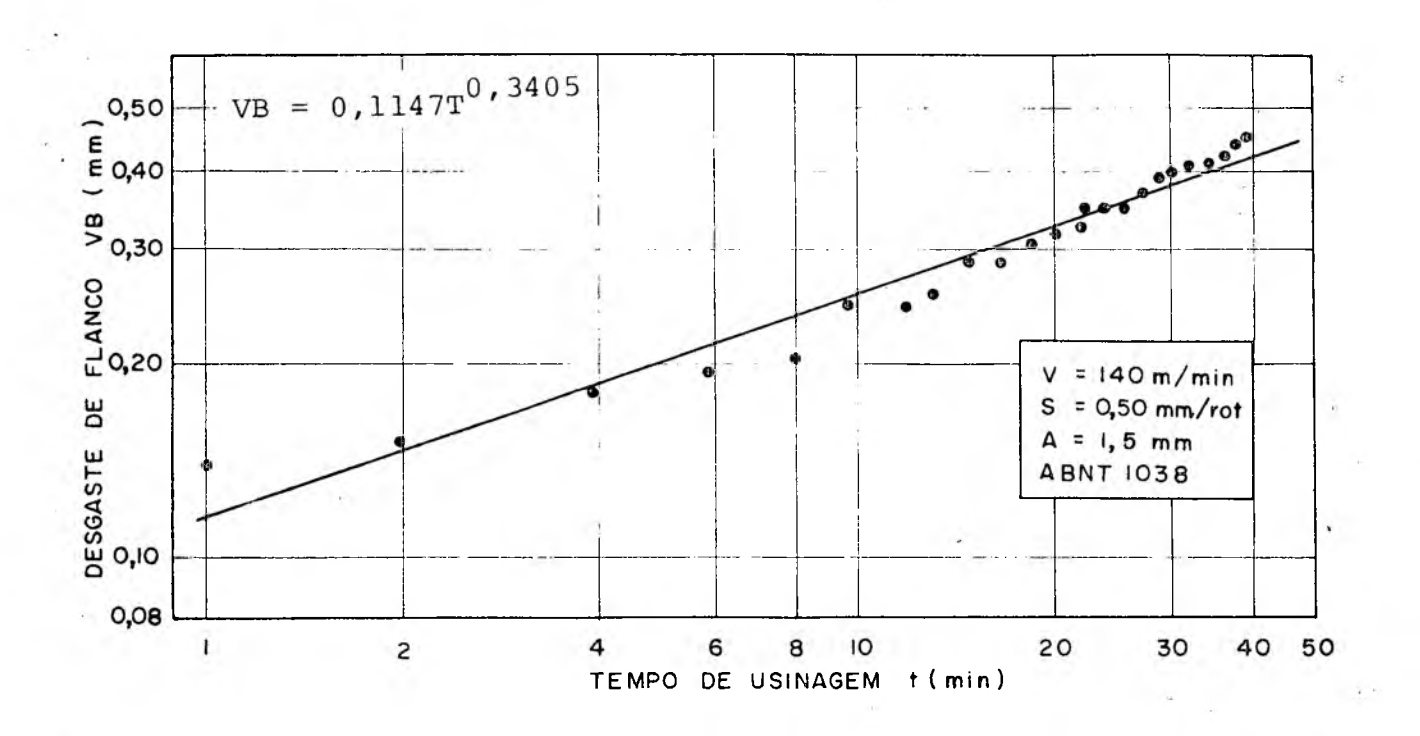

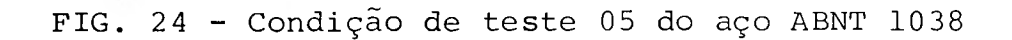

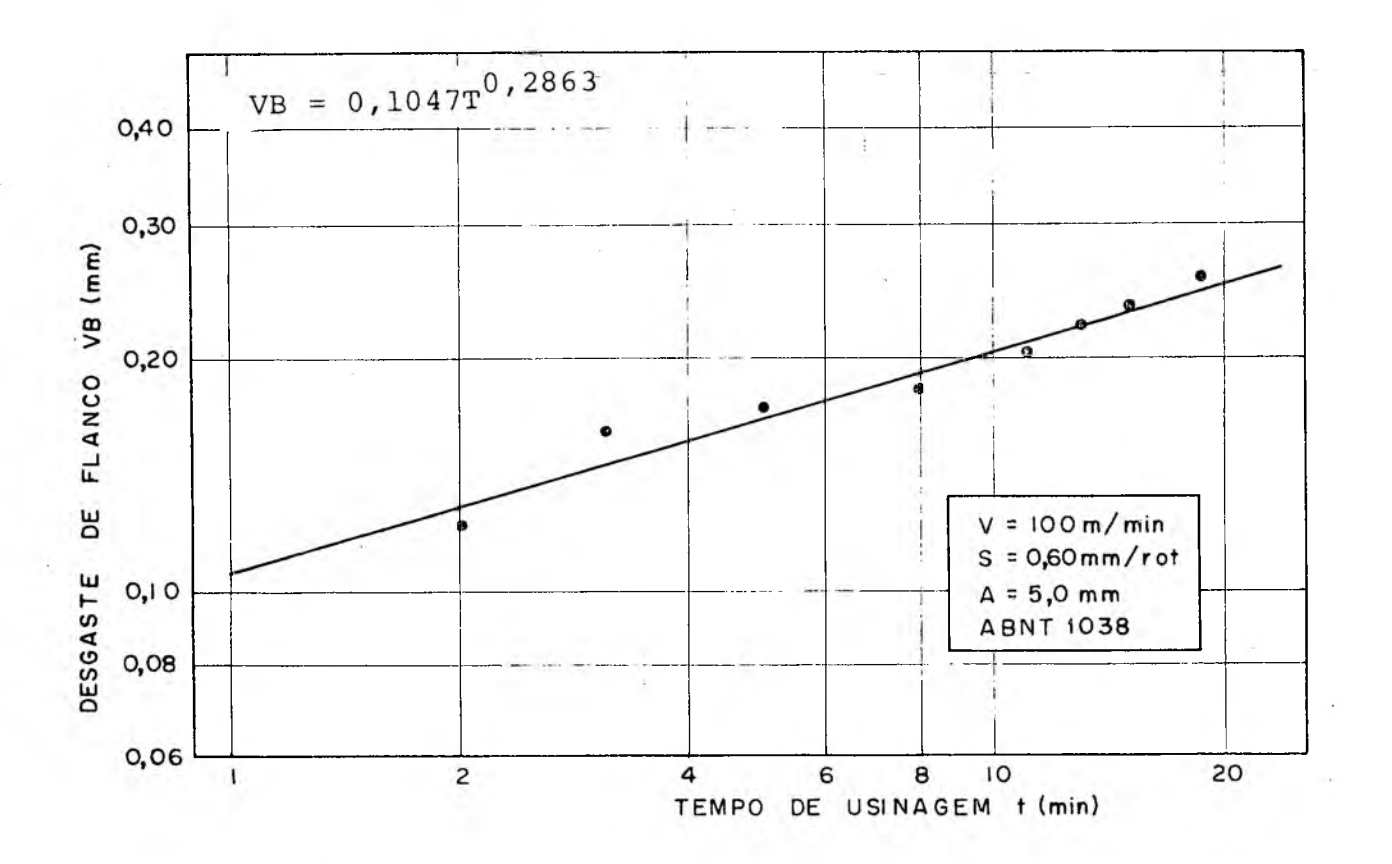

FIG. 25 - Condição de teste 06 do aço ABNT 1038

**43**

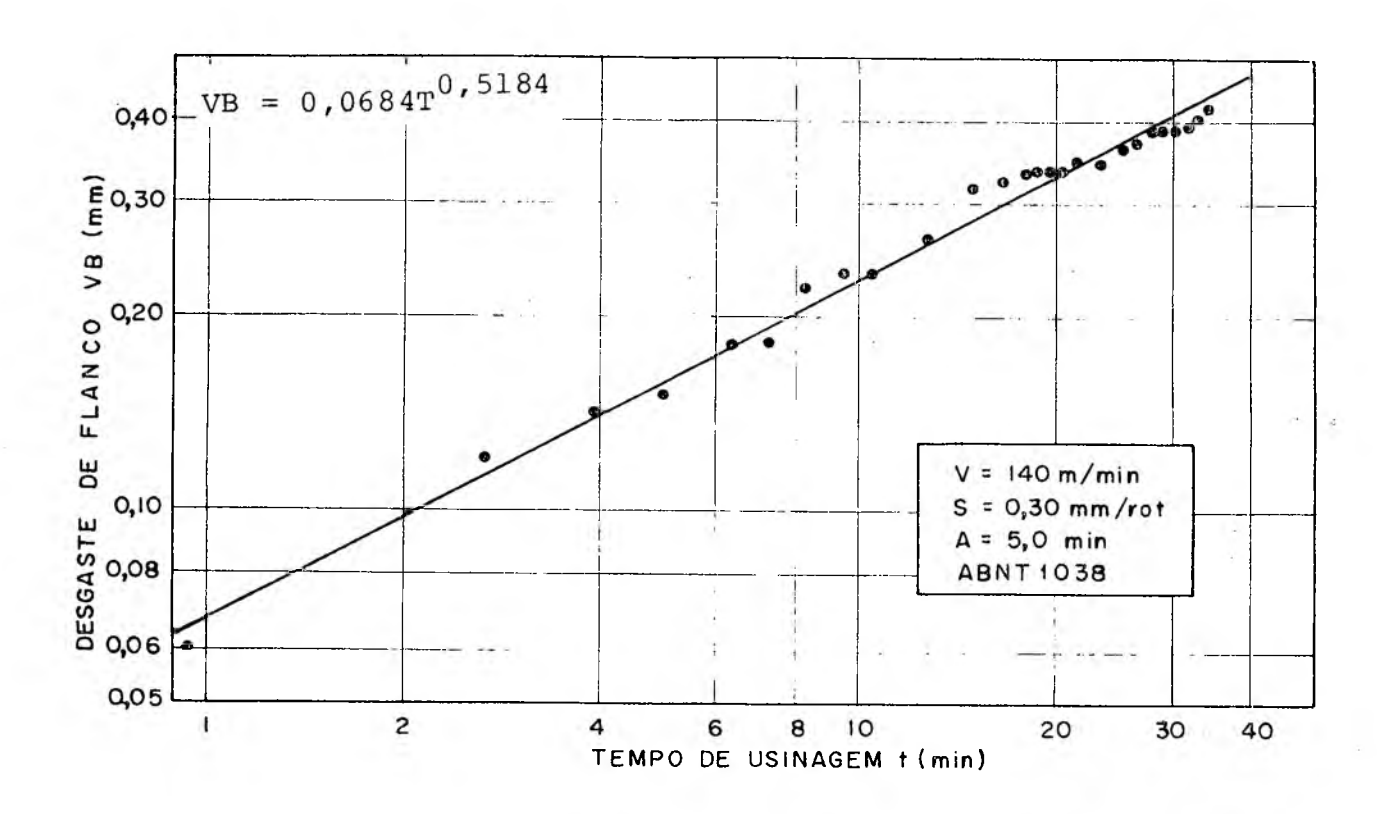

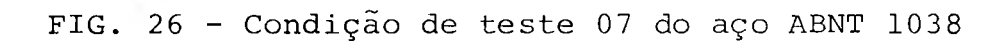

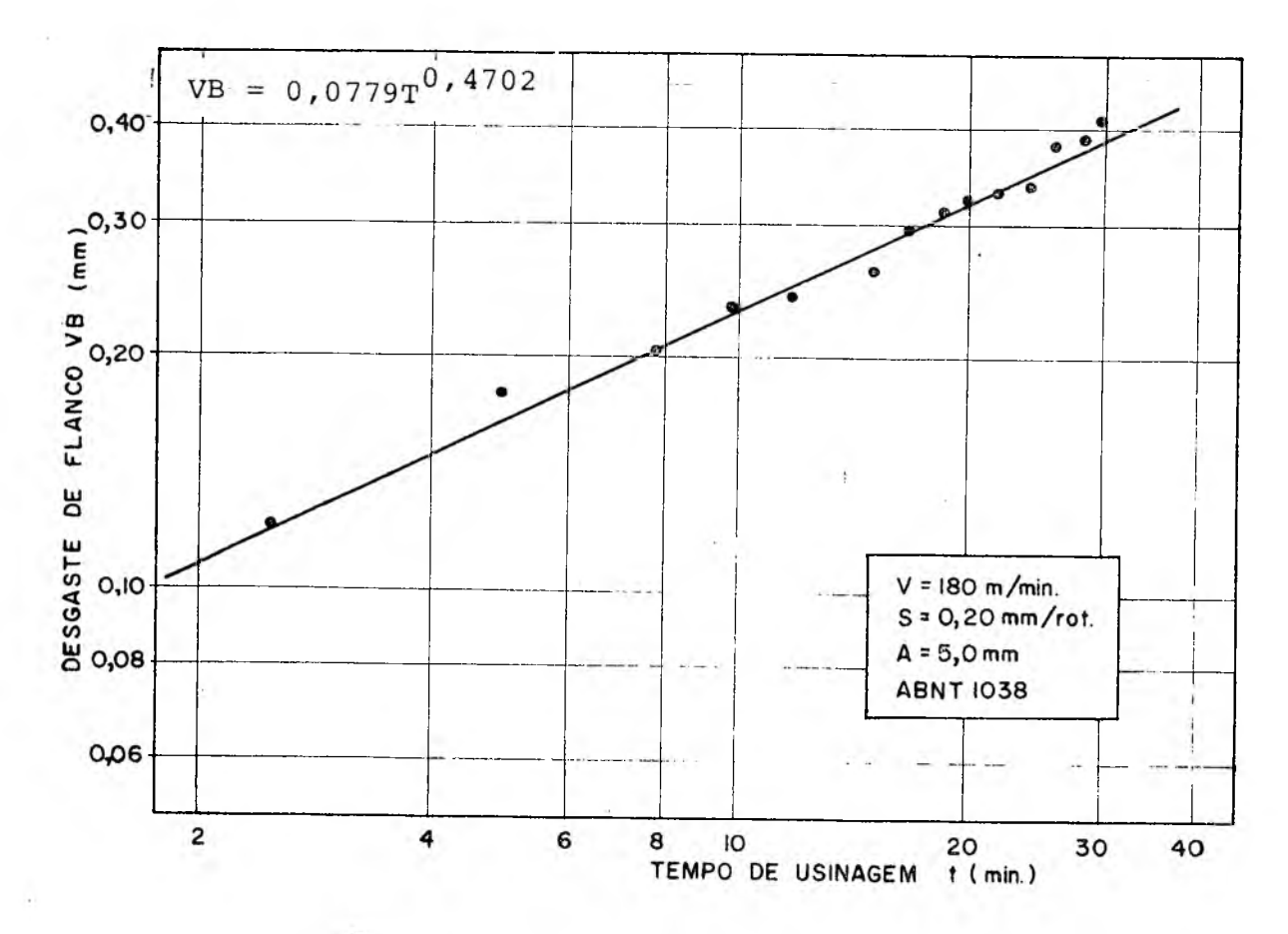

FIG. 27 - Condição de teste 08 do aço ABNT 1038

44-

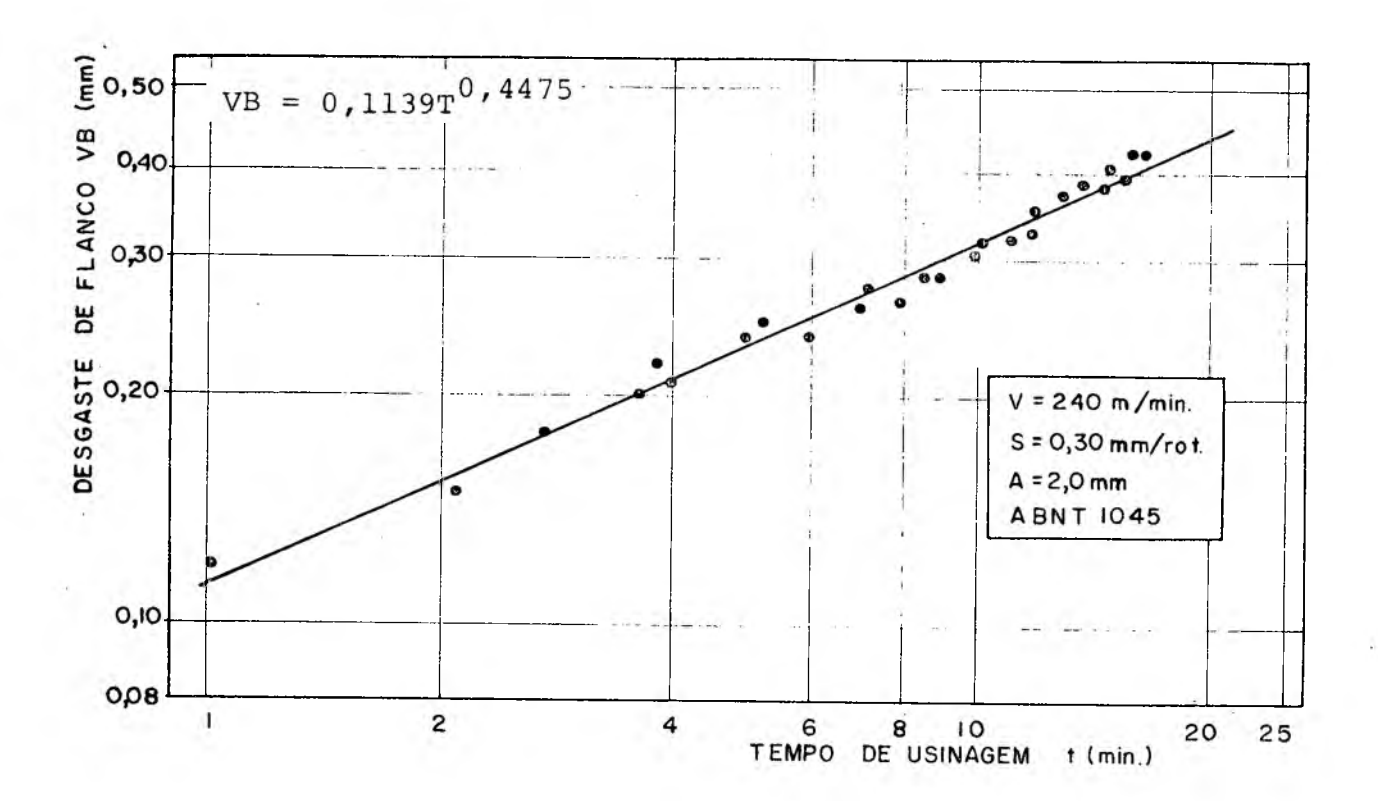

FIG. 28 - Condição de teste 01 do aço ABNT 1045

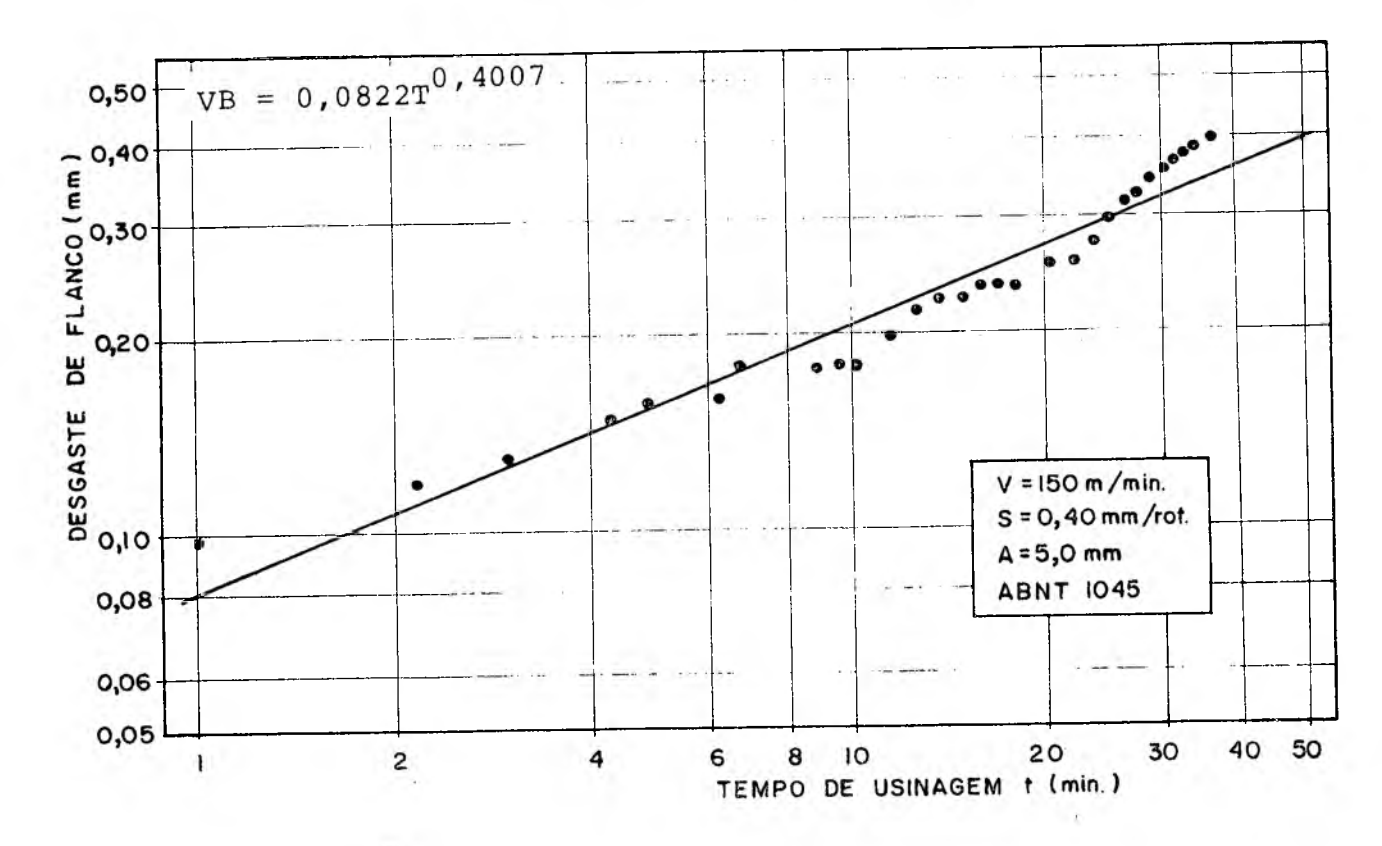

ÇIG. 29 - Condição de teste 02 do aço ABNT 1045

4 5-

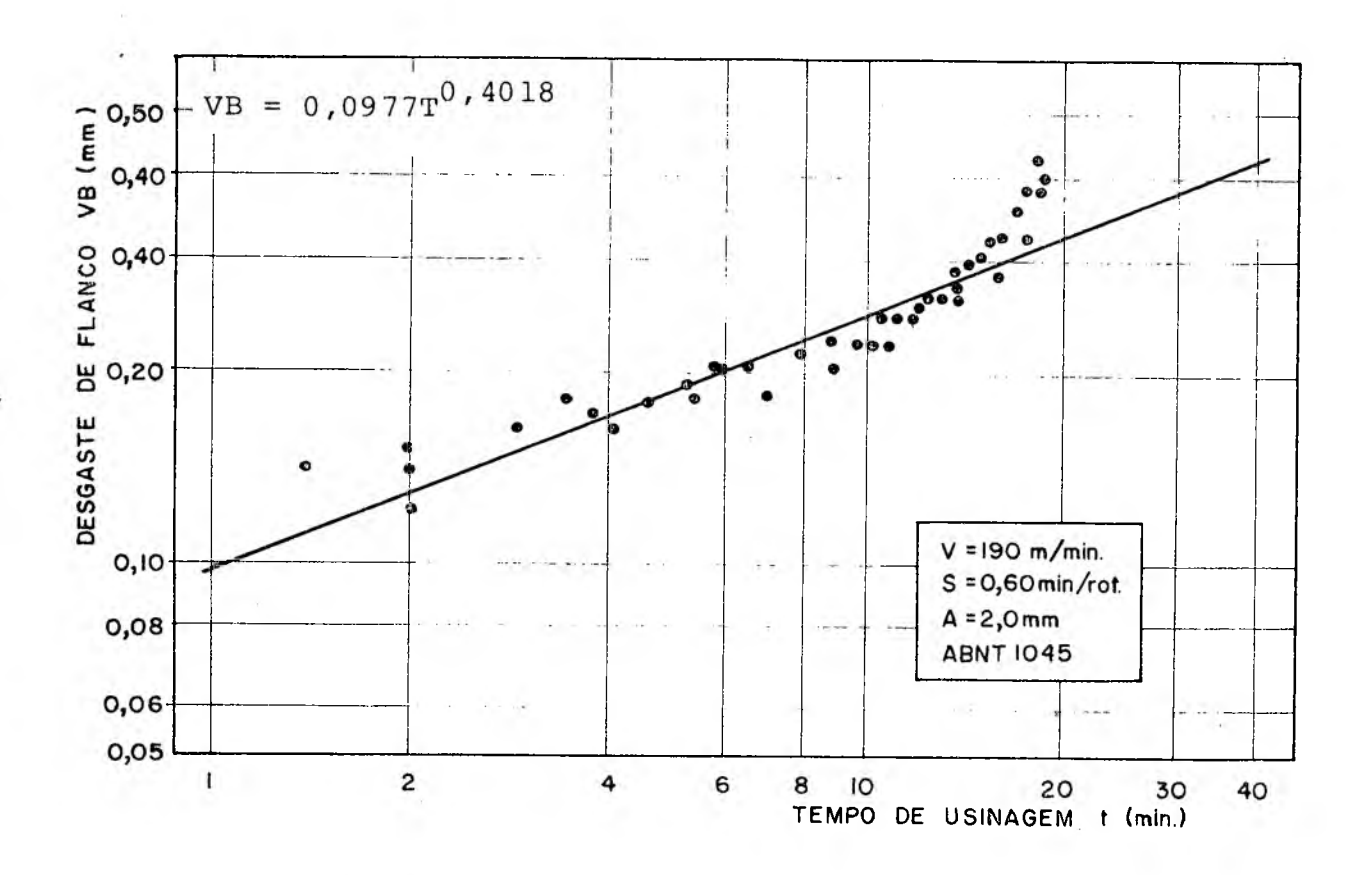

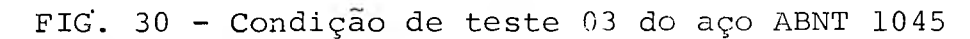

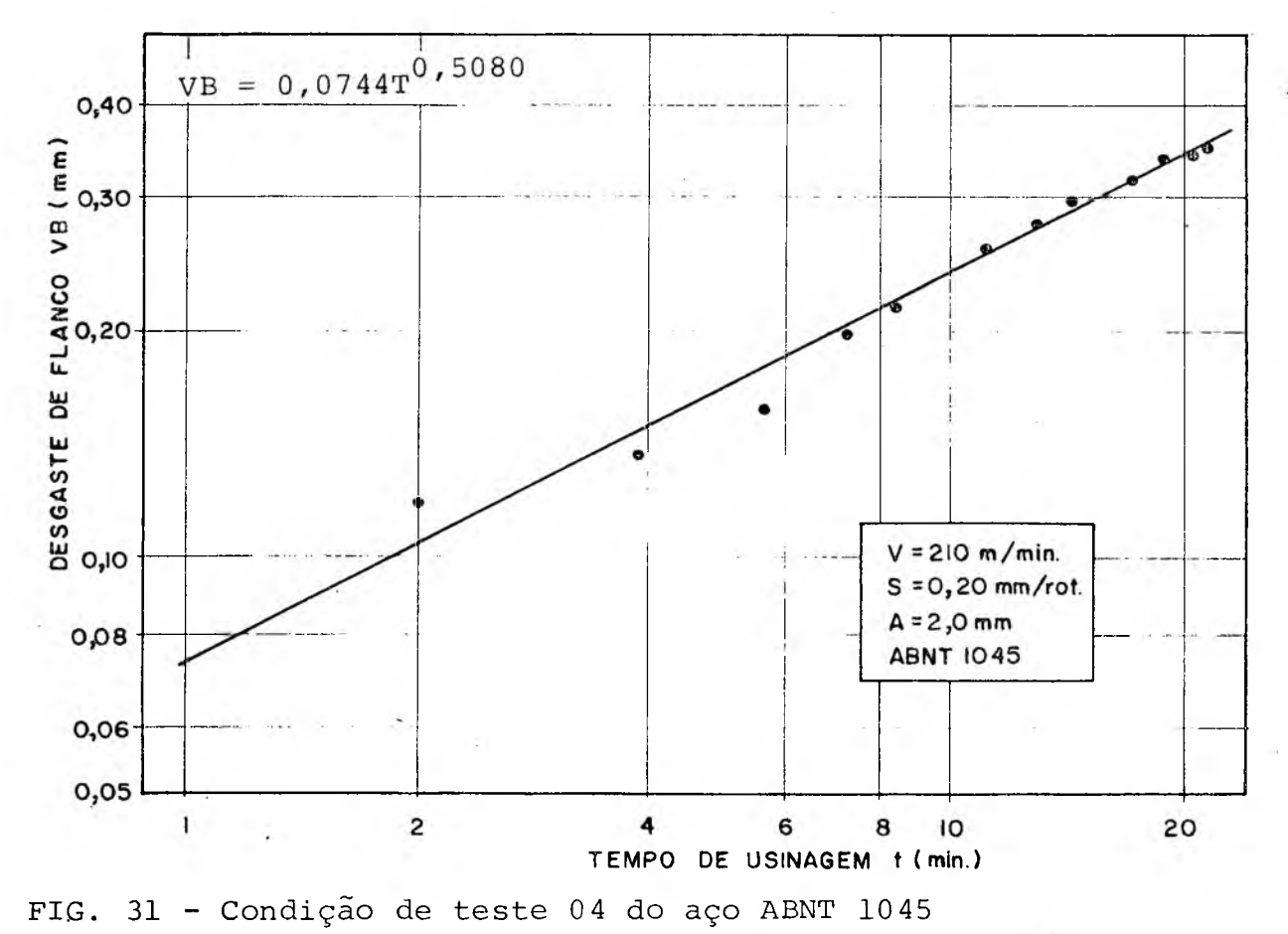

são apresentados nas tabelas 13 e 14. Entrando-se com estas variáveis no programa TRALE (apêndice II) foram obtidos os parâmetros da fórmula expandida de Taylor, além de serem fornecidos o coeficiente de determinação, R<sup>2</sup>, o desvio padrão, S, e a estatística F. A tabela 15 apresenta as soluções dos sistemas de equações, um do aço ABNT 1038 e outro do aço ABNT 1045, da fórmula ex pandida de Taylor.

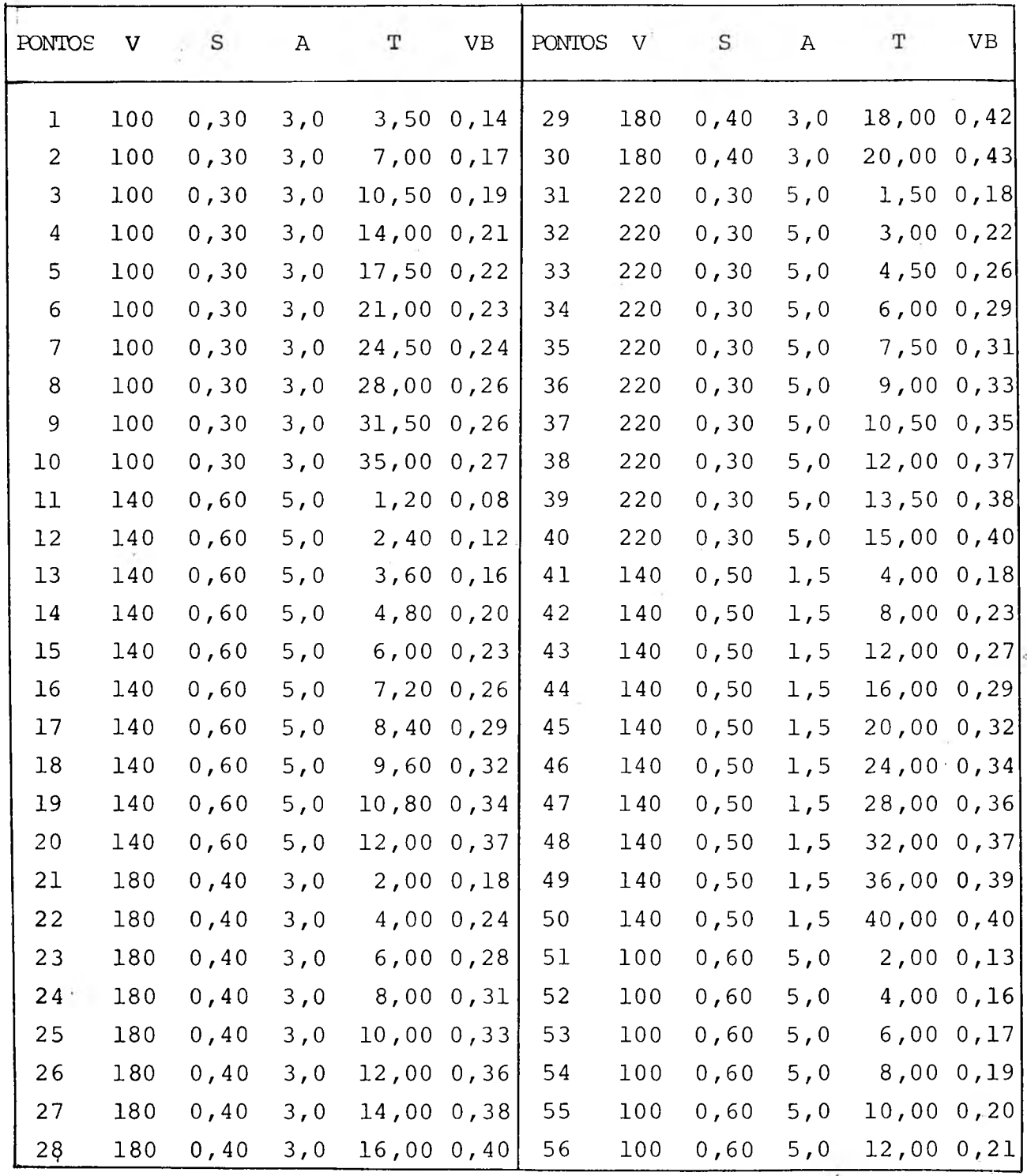

 $47:$ 

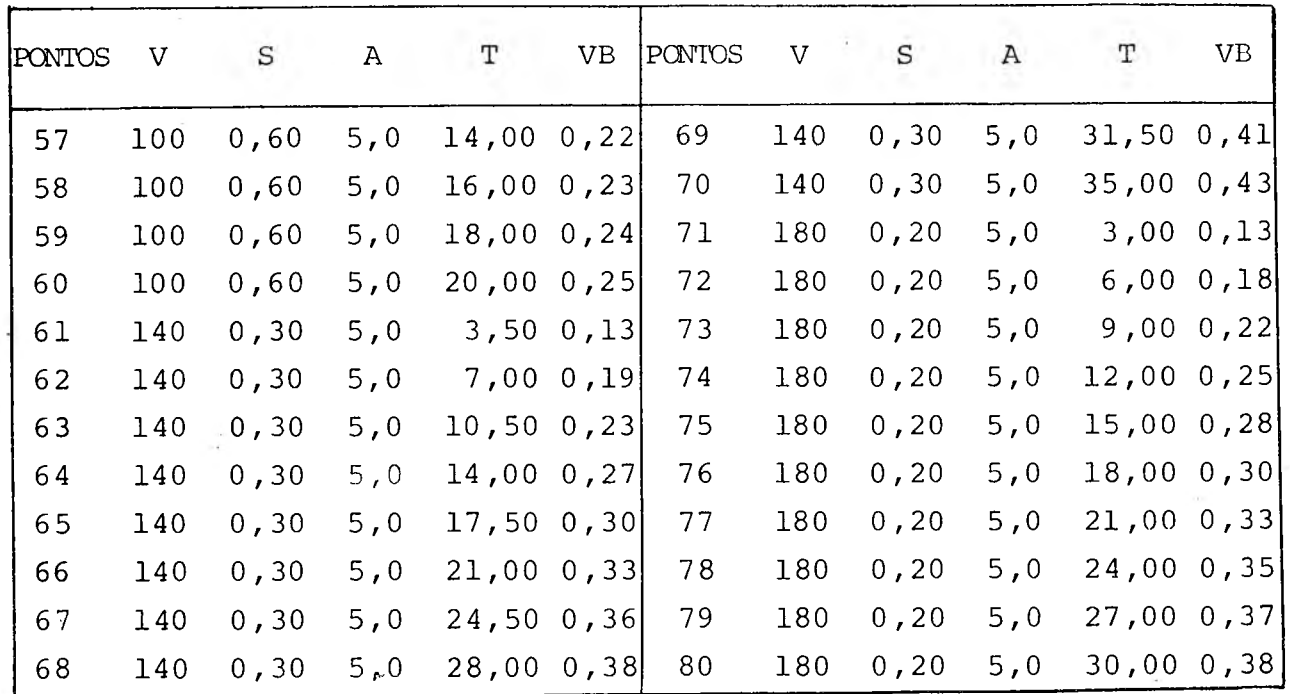

Ŧ.

Tabela 13 - Valores das variáveis do sistema de equações da fórmu la expandida de Taylor do aço ABNT 10 38

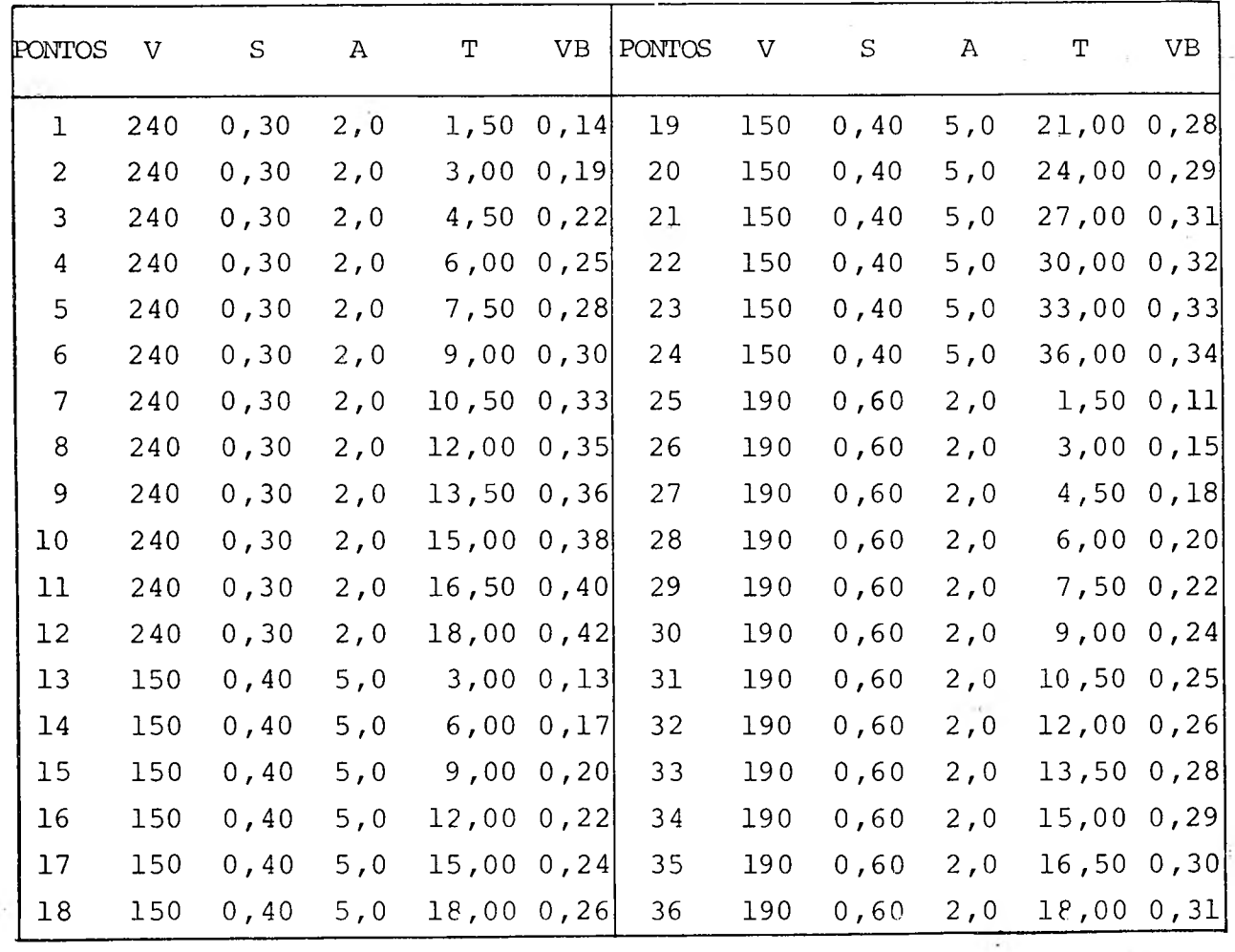

4 8.

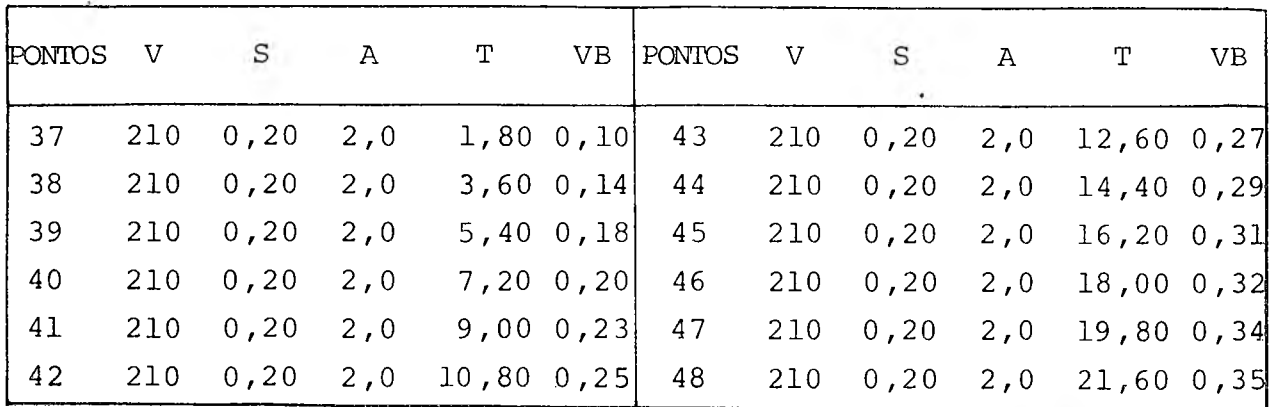

Tabela 14 - Valores das variáveis do sistema de equações da fórmu la expandida de Taylor do aço ABNT 1045

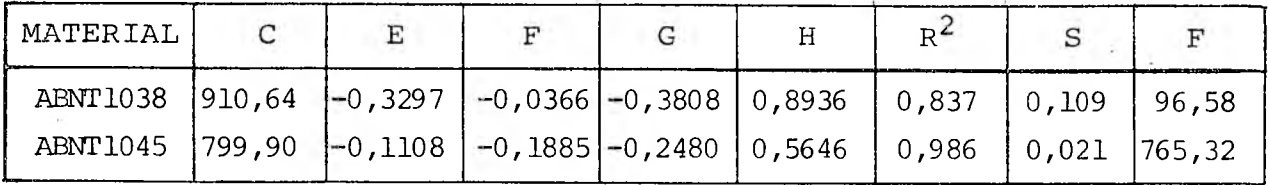

Tabela 15 - Parâmetros da fórmula expandida de Taylor

A fórmula expandida de Taylor pode então ser escrita da seguinte maneira:

- para o aço ABNT 1038

$$
V = 910,64 \, s^{-0.3297} \, A^{-0.0366} \, r^{-0.3808} \, vB^{0.8936} \tag{46}
$$

- e para o aço ABNT 1045

$$
V = 799,90 S^{-0.1108} A^{-0.1885} T^{-0.2480} VB^{0.5646}
$$
 (47)

4.3 - Cálculo da Pressão Específica de Corte

Nos experimentos para o cálculo da pressão específica de corte conservou-se a velocidade de corte e a profundidade de corte constantes, variou-se o avanço e mediu-se a força principal de corte. A espessura de corte, h, variou com a variação de S, conforme a equação (05).

Da equação (07) tem-se,

$$
\frac{F_C}{b} = K_{S11} h^{1-Z}
$$
 (48)

'que é uma expressão do tipo,

$$
y = p xq
$$
 (49)

onde :

$$
y = \frac{F_C}{b}
$$
 (50)

$$
p = K_{\text{sl}}
$$
 (51)

$$
x = h \tag{52}
$$

$$
q = 1 - Z \tag{53}
$$

Calculando-se o logaritmo dos dois lados da equação (49) tem-se a equação de uma reta,

$$
\ln y = \ln p + q \ln x \qquad (54)
$$
  
ou seja: 
$$
\ln \left( \frac{F_c}{b} \right) = \ln K_{s11} + (1 - z) \ln h \qquad (55)
$$

As tabelas 16 e 17 apresentam os resultados das medições da força principal de corte,  $F_c$ , que varia com h, e os valores calculados de  $F_C/b$  e de  $K_S$ .

A profundidade de corte usada foi 2,0 mm, então da equação (04) tem-se:

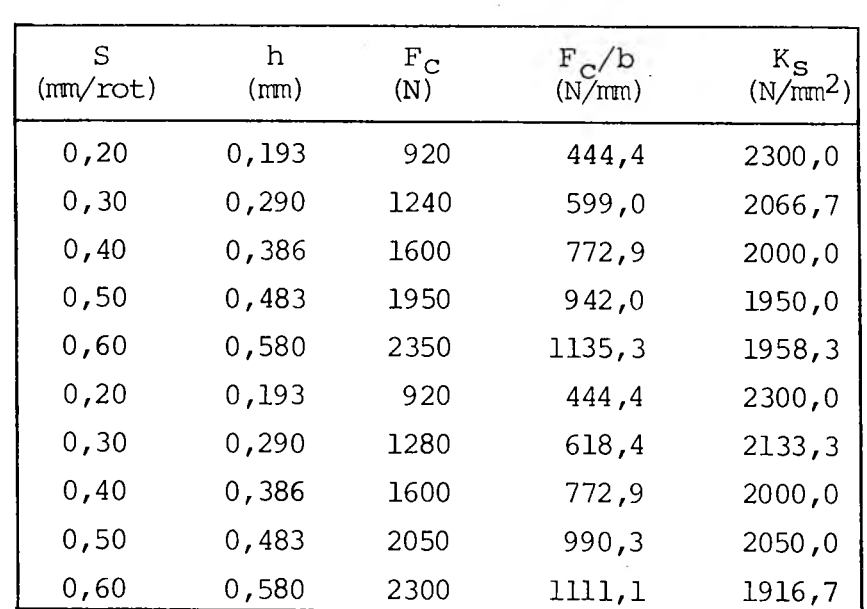

Tabela 16 - Resultados experimentais para o calculo da pressão específi ca de corte do aço ABNT 10 38

 $b = \frac{2}{\sqrt{3}} = 2,07$  mm (56) sen75°

Aplicando-se o modelo (49) aos resultados das tabelas 16

e 17 tem-se:

- para o aço ABNT 1038

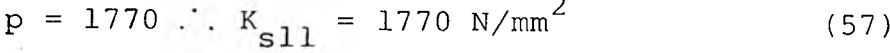

$$
q = 0.85 \cdot 1 - z = 0.85 \tag{58}
$$

2 coeficiente de determinação, R´, igual a 0,99; - para o aço ABNT 1045

$$
p = 1831 \t K_{c11} = 1831 \t N/mm2
$$
 (59)

$$
q = 0,84 \ldots 1 - Z = 0,84 \tag{60}
$$

coeficiente de determinação,  $R^2$ , igual a 0,99.

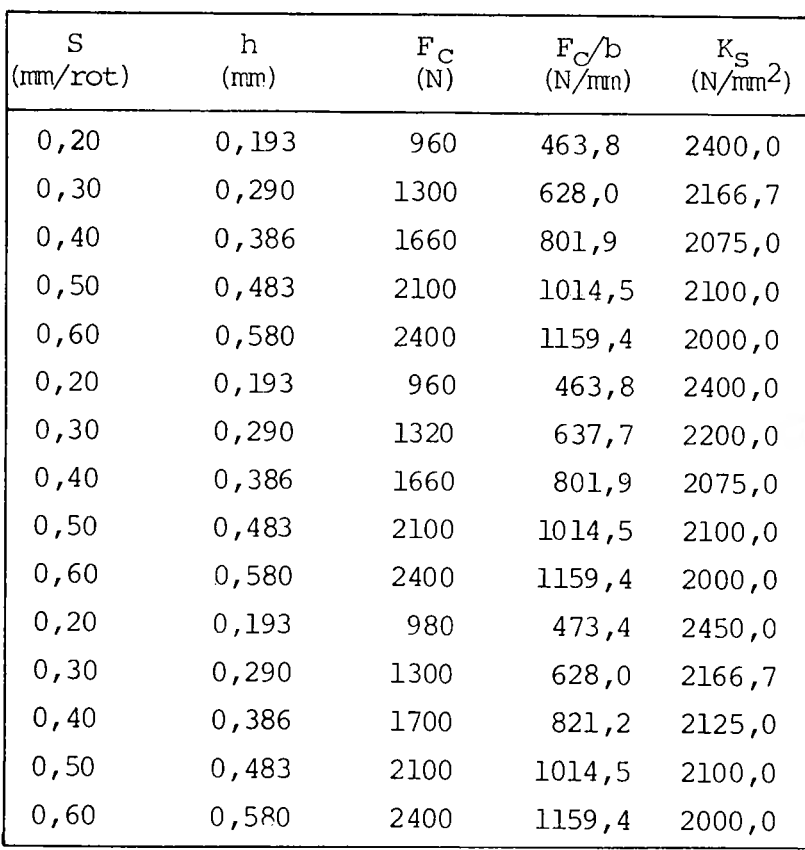

Tabela 17 - Resultados experimentais pa ra o cálculo da pressão específica de corte do aço ABNT 10 4 5

As figuras de 32 a 35 apresentam os gráficos de  $F_C/b$  em função de h, e  $K_S$  em função de h para os dois materiais ensaiados.

÷,

51-

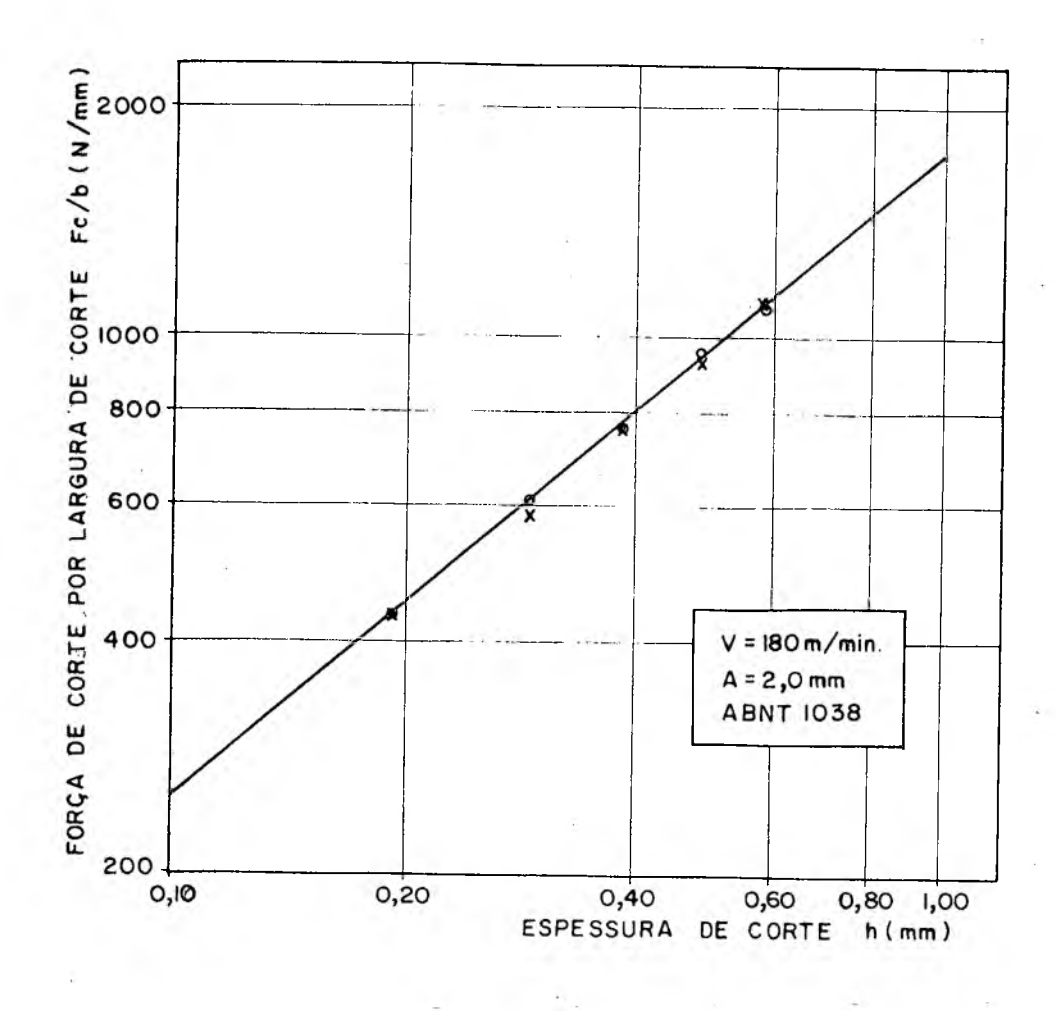

FIG. 32 - Gráfico de  $F_C/b$  versus h para o aço ABNT 1038

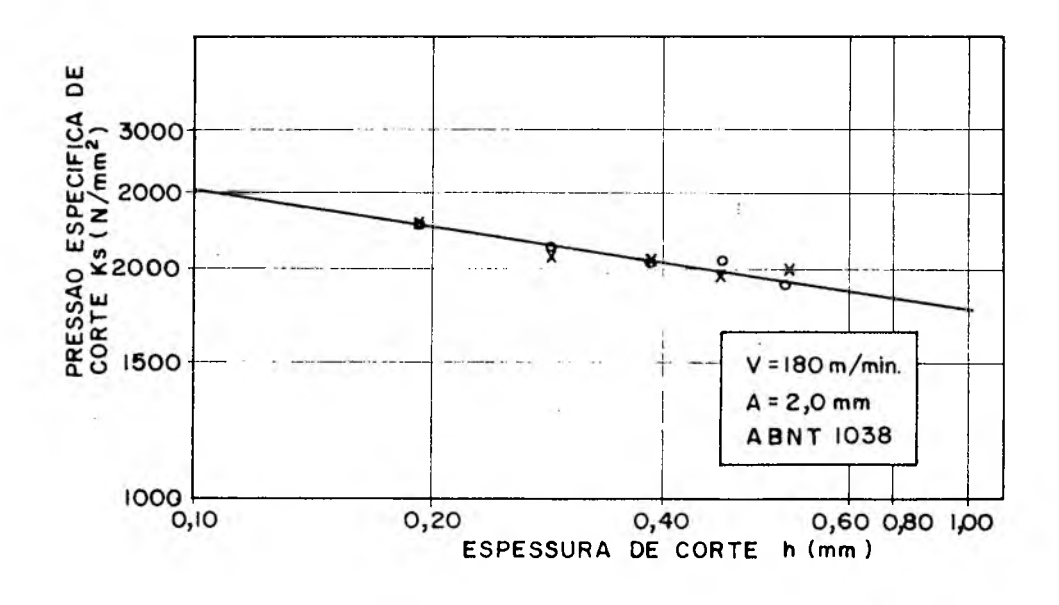

FIG. 33 - Gráfico de Kg versus h para o aço ABNT 1038

52-

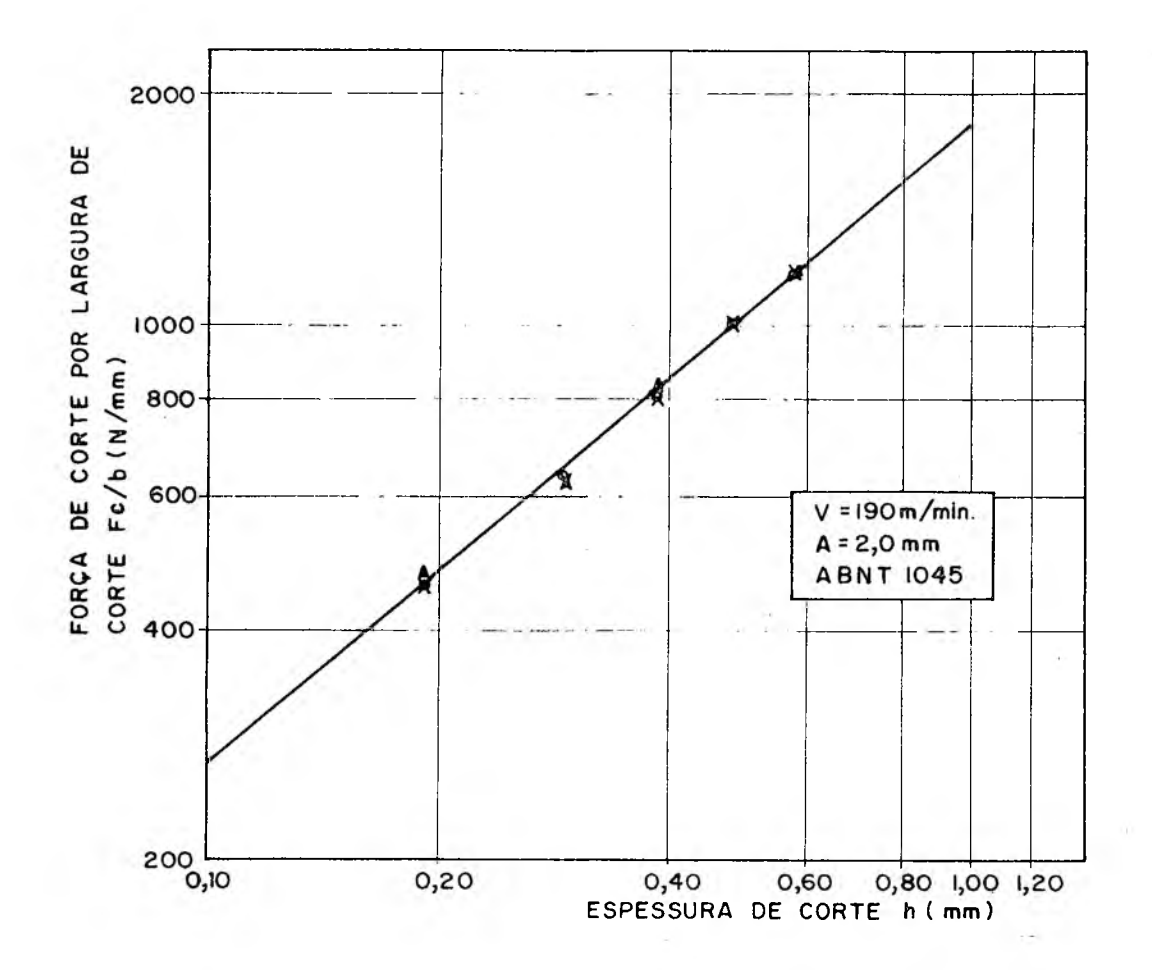

FIG. 34 - Gráfico de  $F_c/b$  versus h para o aço ABNT 1045

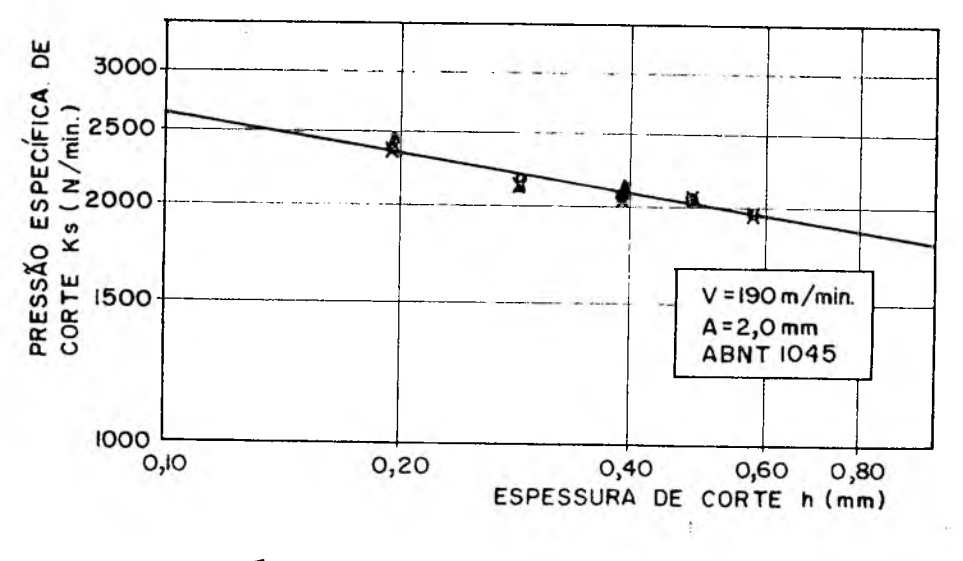

FIG. 35 - Gráfico de Kg versus h para o aço AENT ■ 1045 $\frac{1}{\sqrt{2}}$ 

 $\ddot{\cdot}$ 

53

# 4.4. - Forças de Usinagem

As componentes da força de usinagem:  $F_a$ , força de avanço;

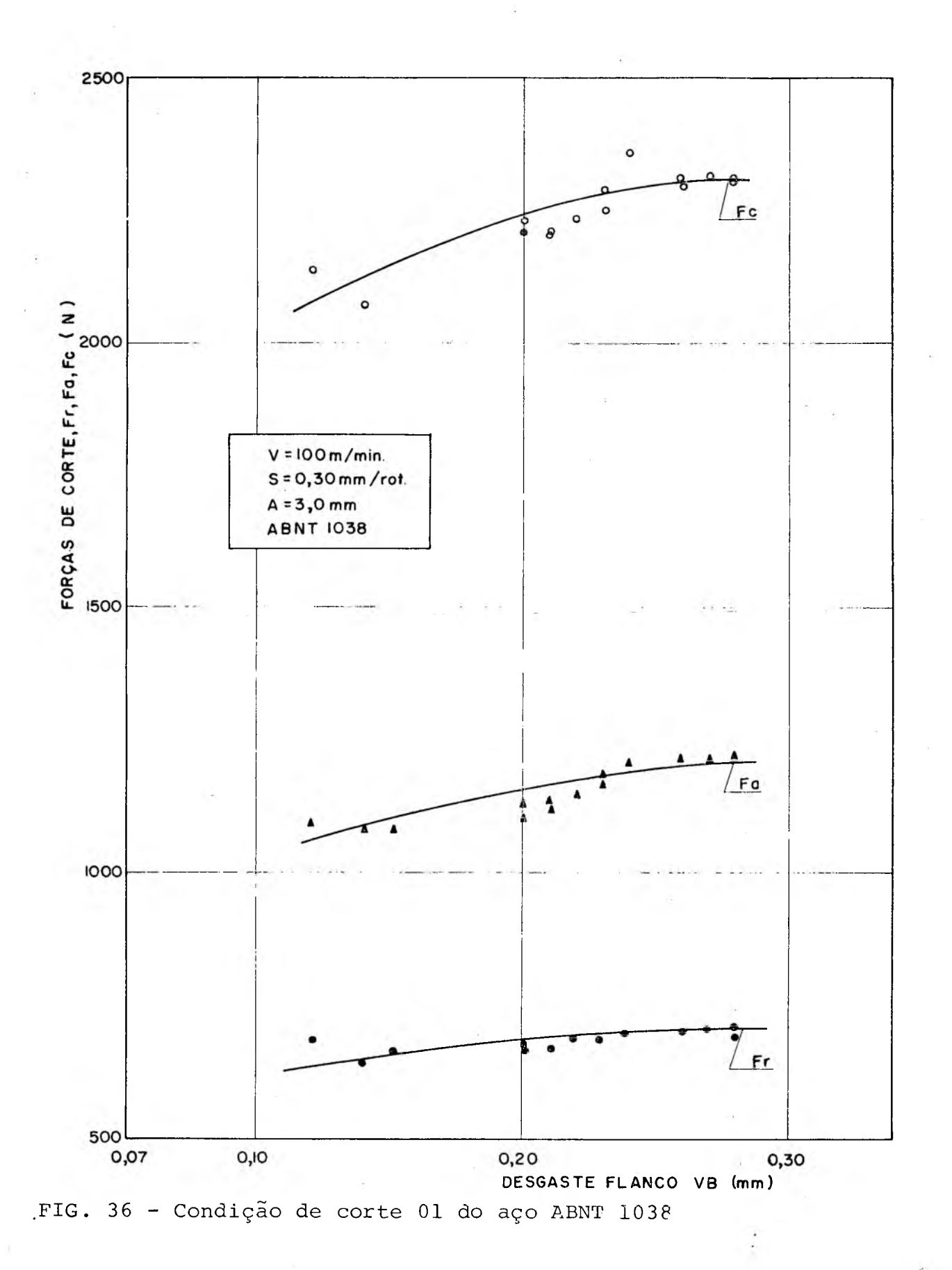

54

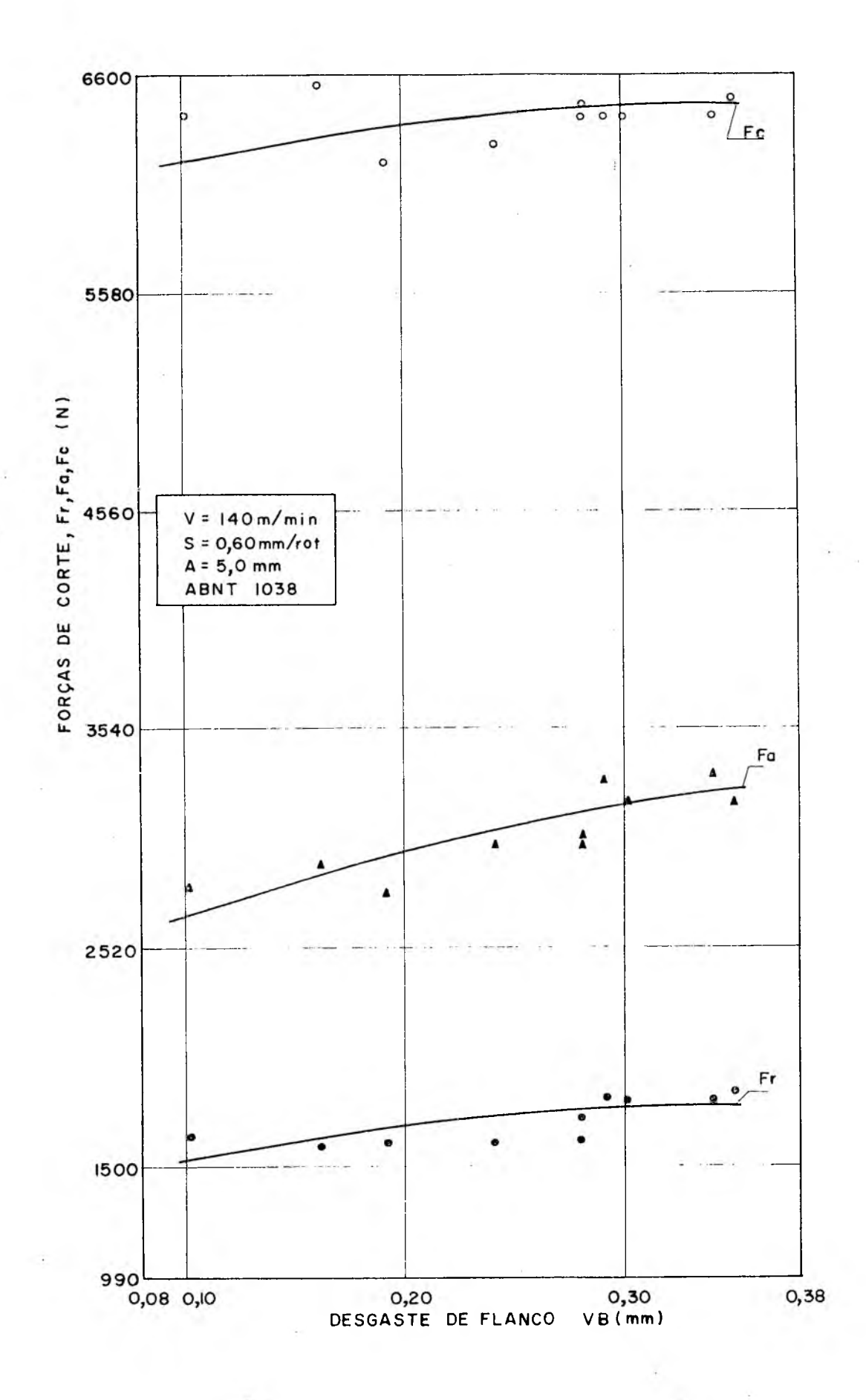

FIG. 37 - Condição de corte 02 do aço ABNT 1038

ίĴ.

 $55<sup>2</sup>$ 

 $56<sub>1</sub>$ 

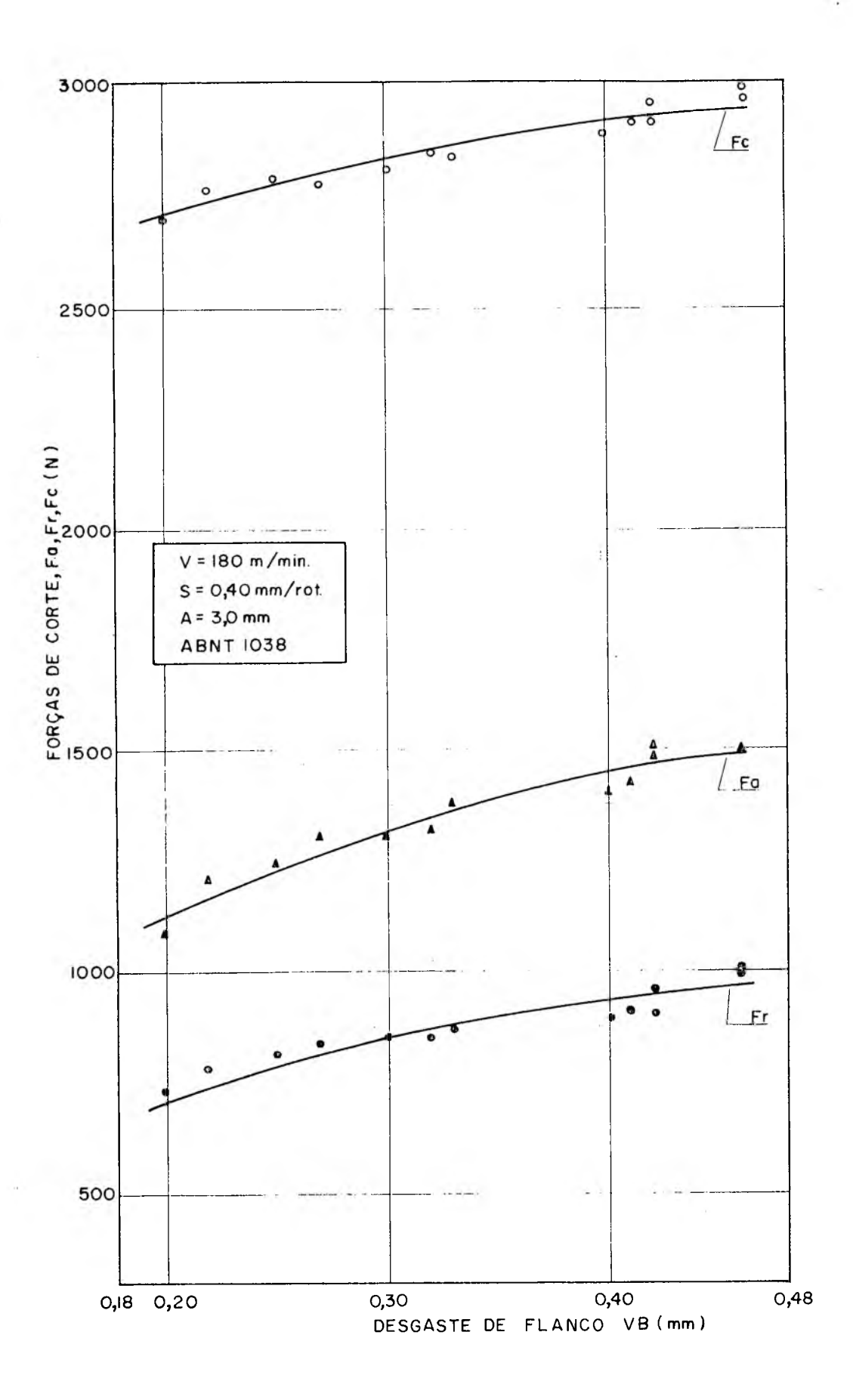

FIG. 38 - Condição de corte 03 do aço ABNT 1038

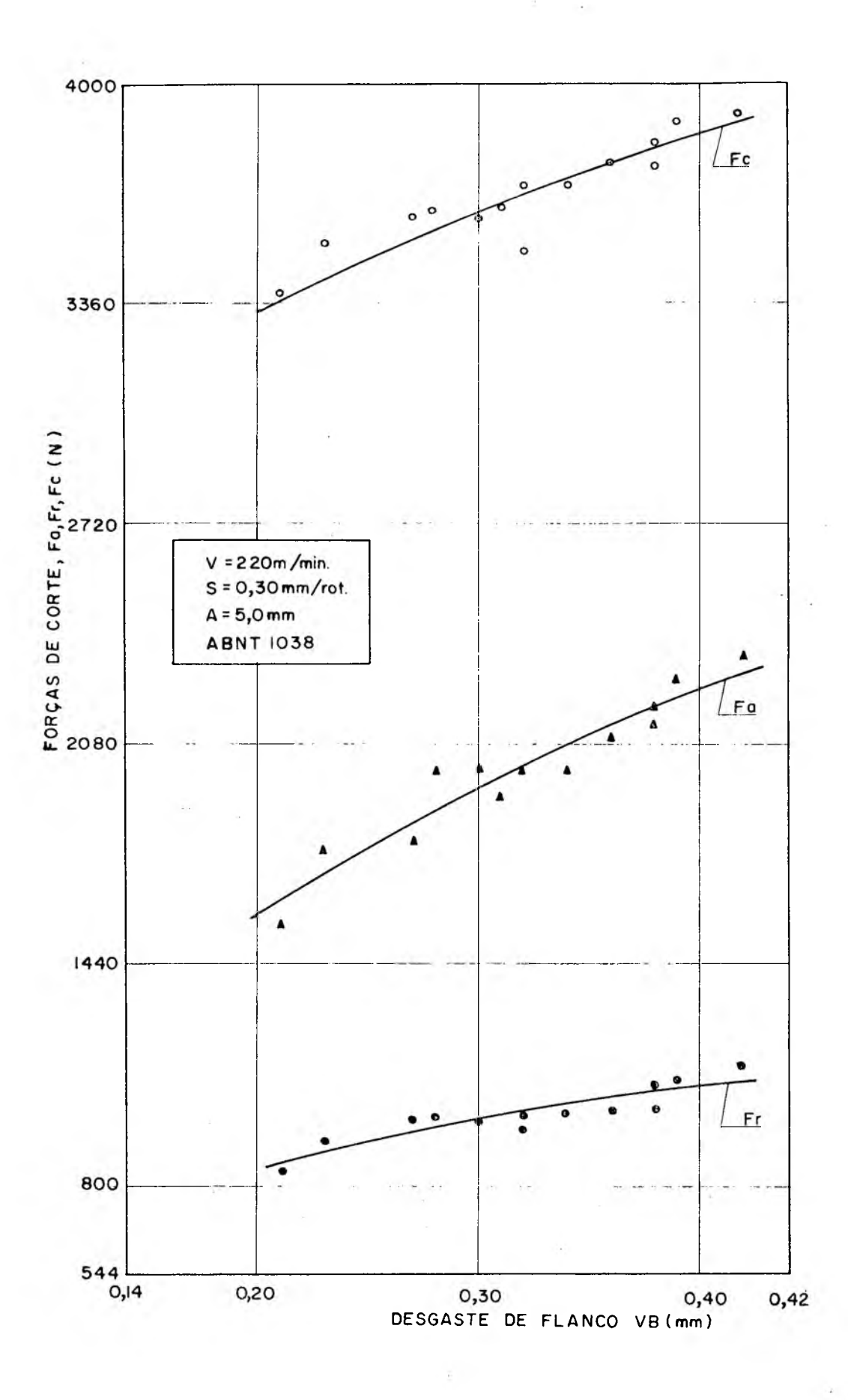

FIG. 39 - Condição de corte 04 do aço ABNT 1038

 $57 -$ 

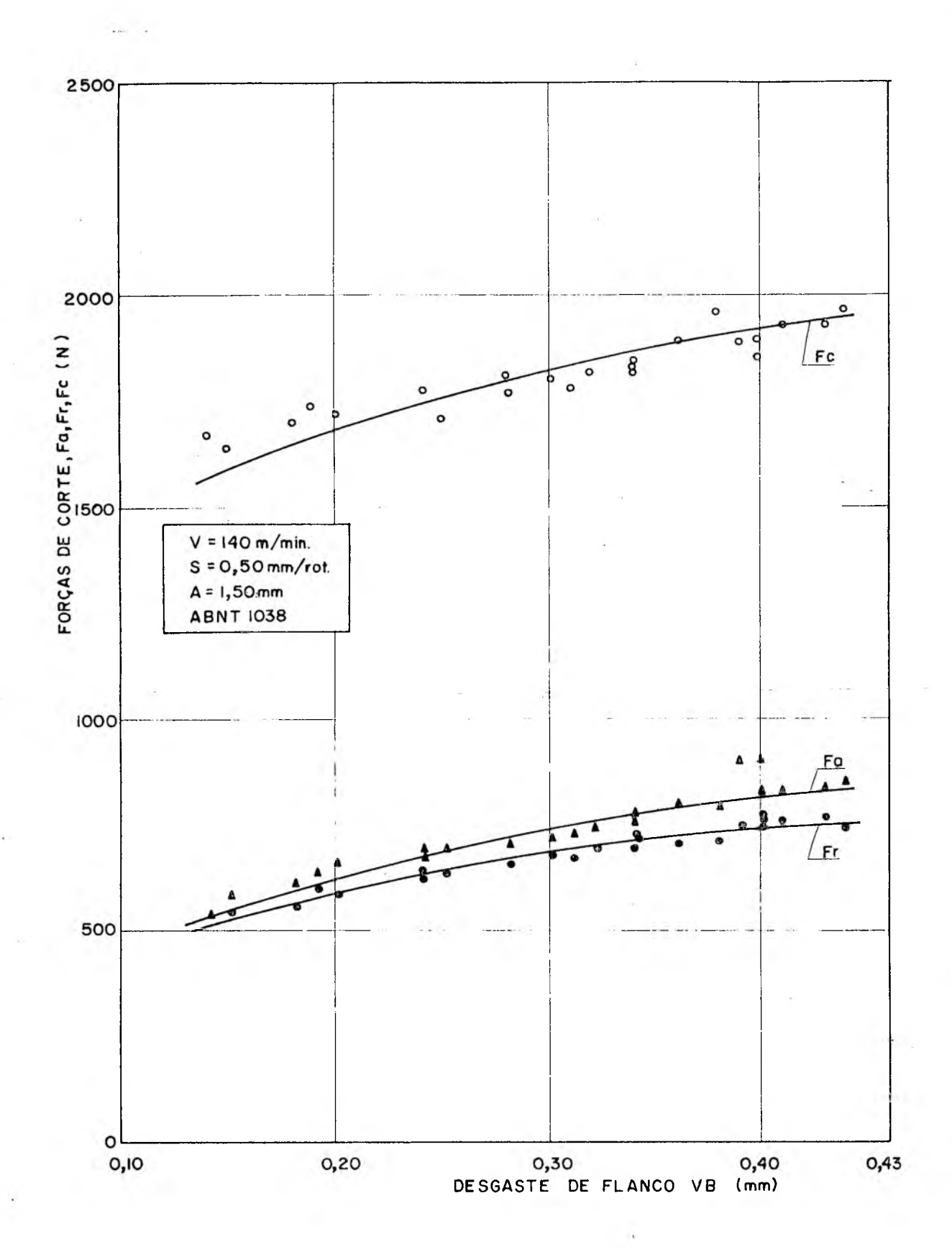

FIG. 40 - Condição de corte 05 do aço ABNT 1038

 $58$ 

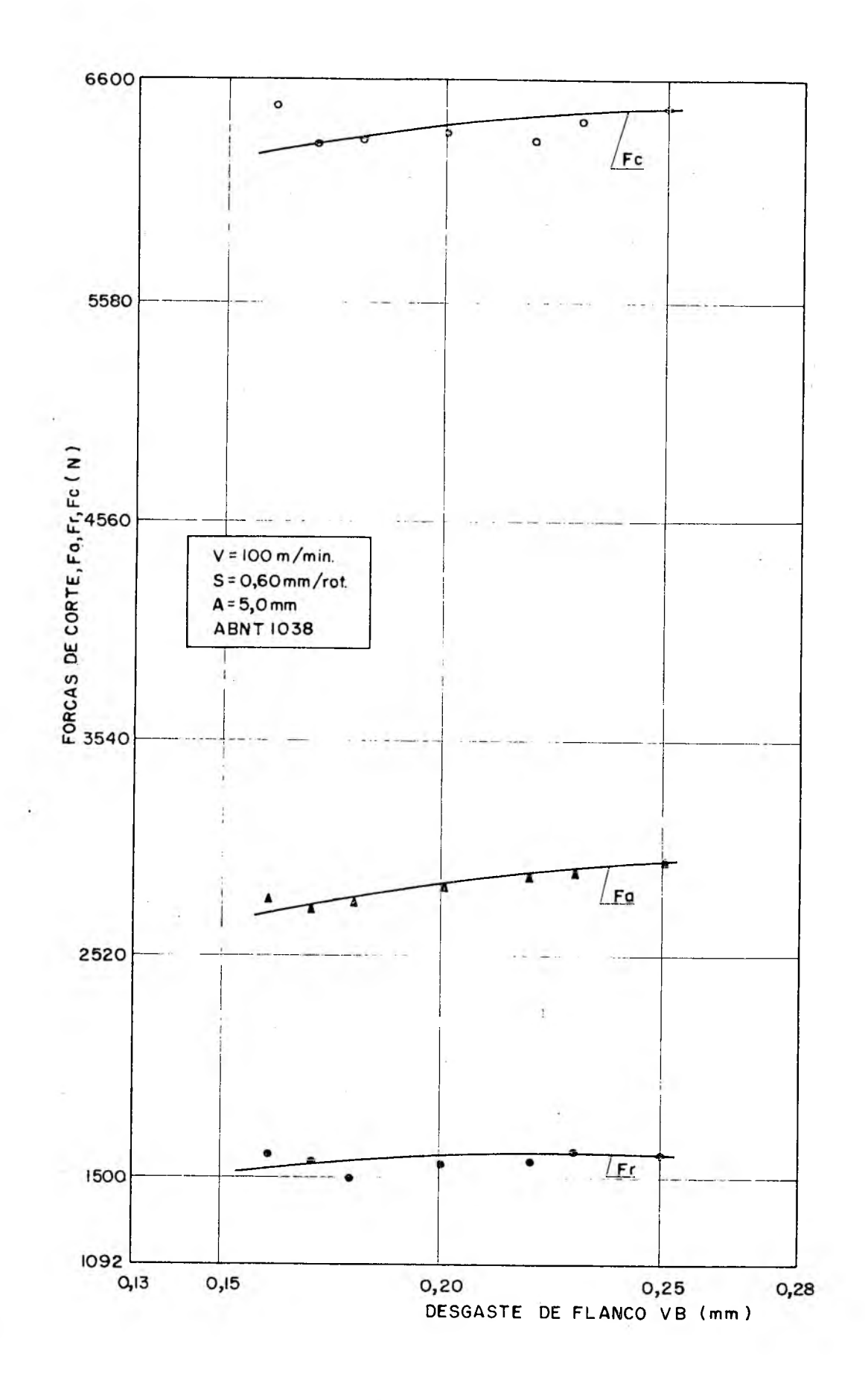

FIG. 41 - Condição de corte 06 do aço ABNT 1038

 $\sim$ 

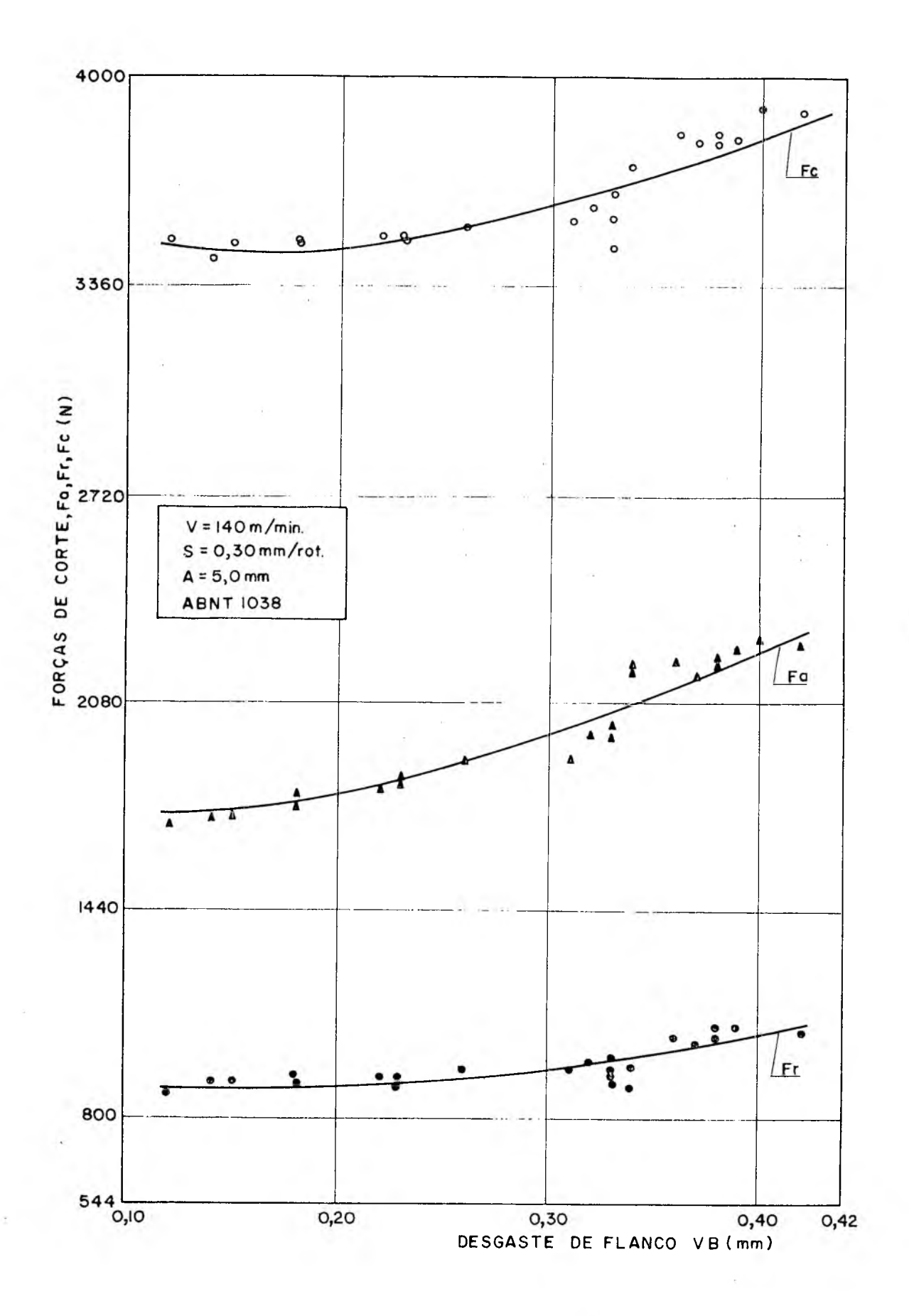

FIG. 42 - Condição de corte 07 do aço ABNT 1038

 $\mathcal{L}_{\mathcal{L}}$ 

s.

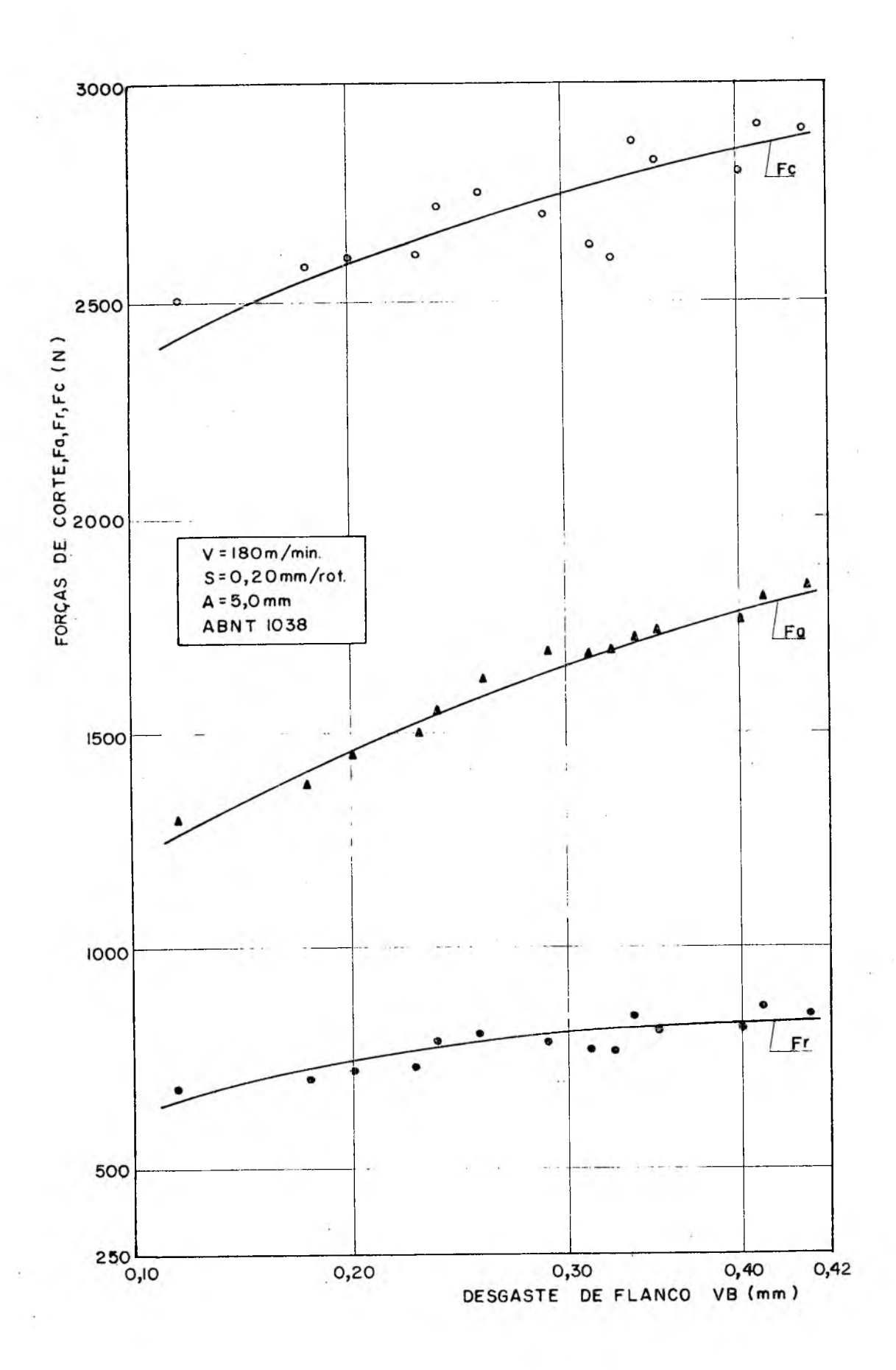

FIG. 43 - Condição de corte 08 do aço ABNT 1038

 $6L$ 

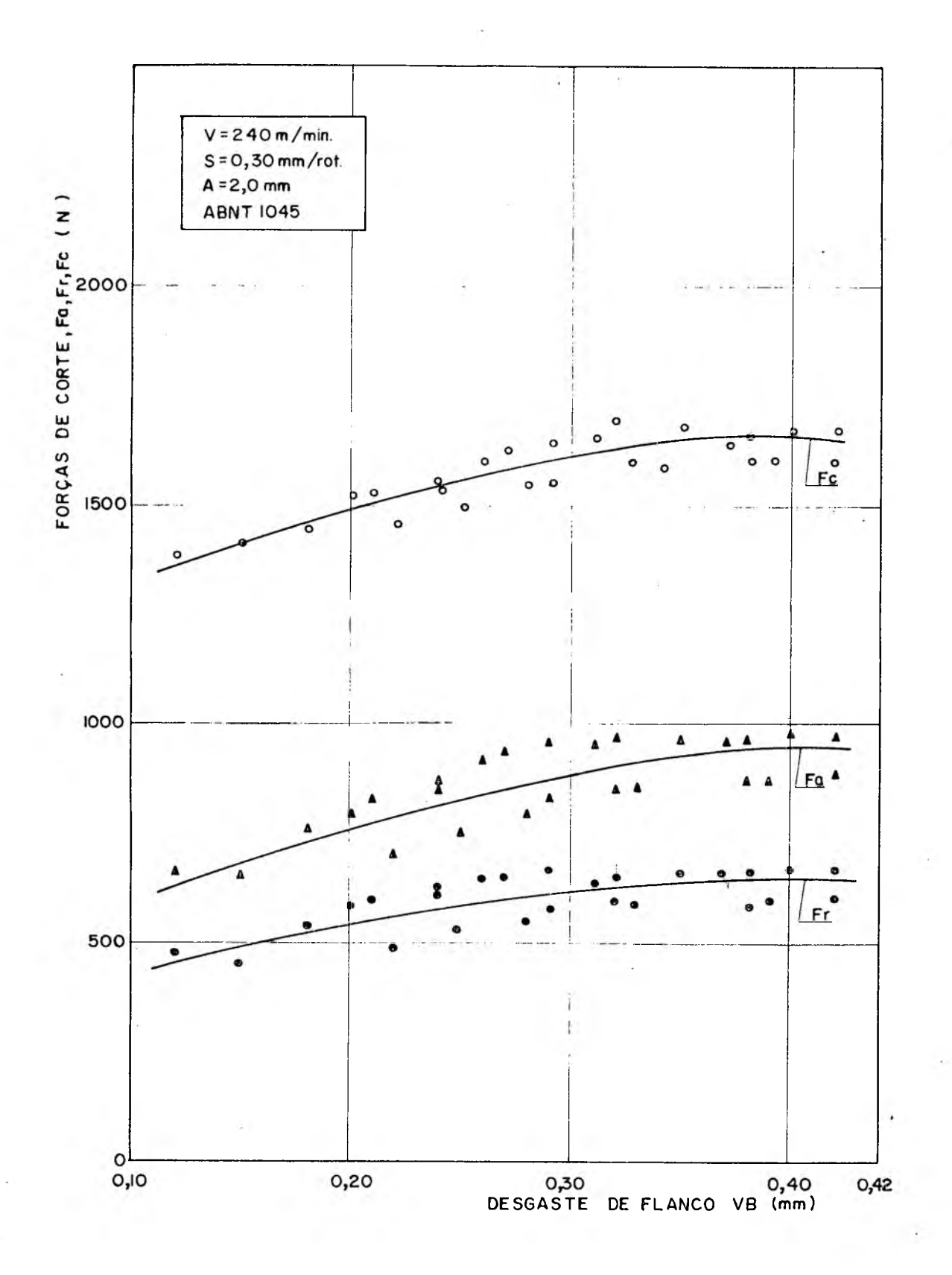

FIG. 44 - Condição de corte 01 do aço ABNT 1045

 $62$ 

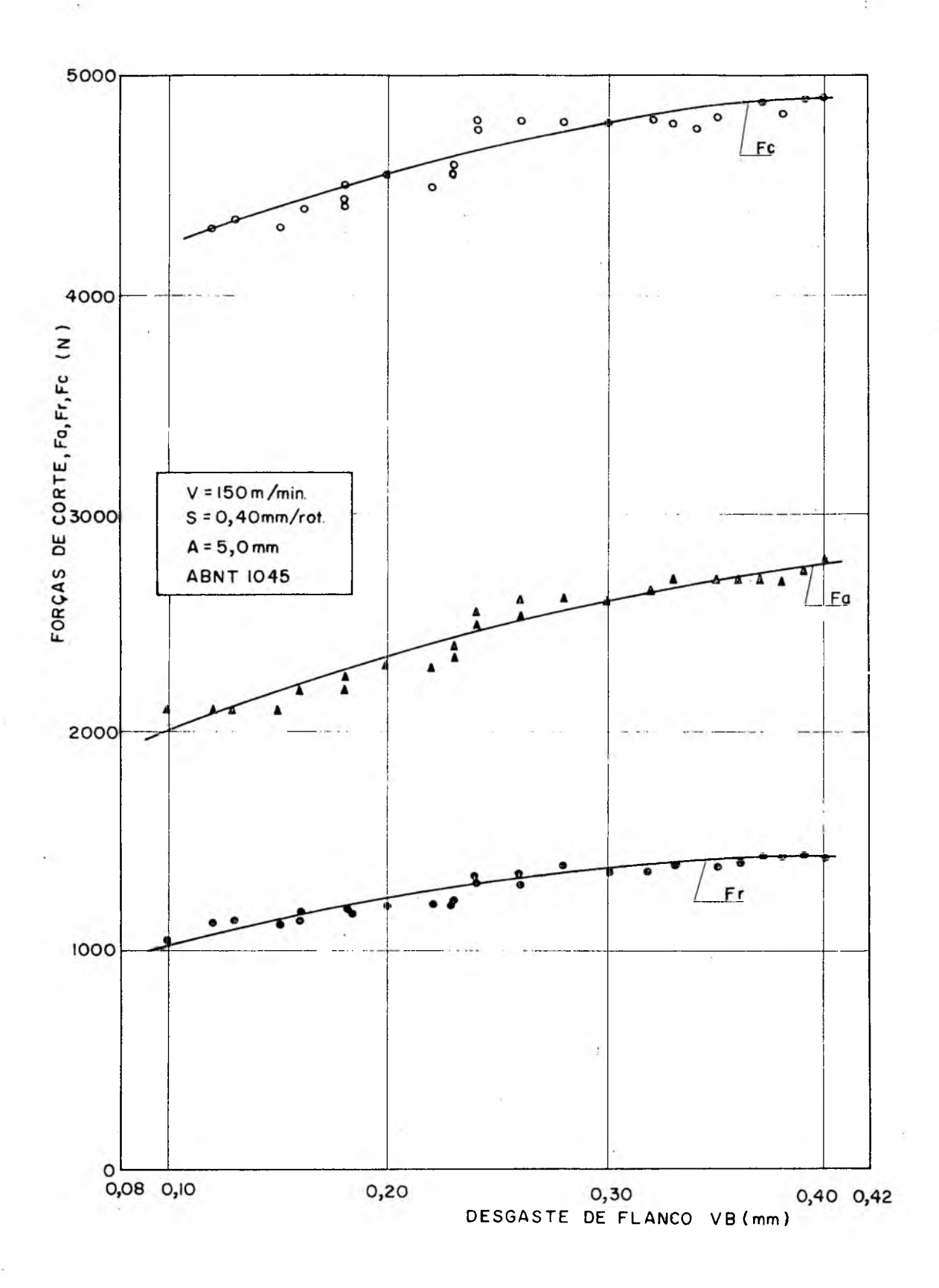

FIG. 45 - Condição de corte 02 do aço ABNT 1045

63.
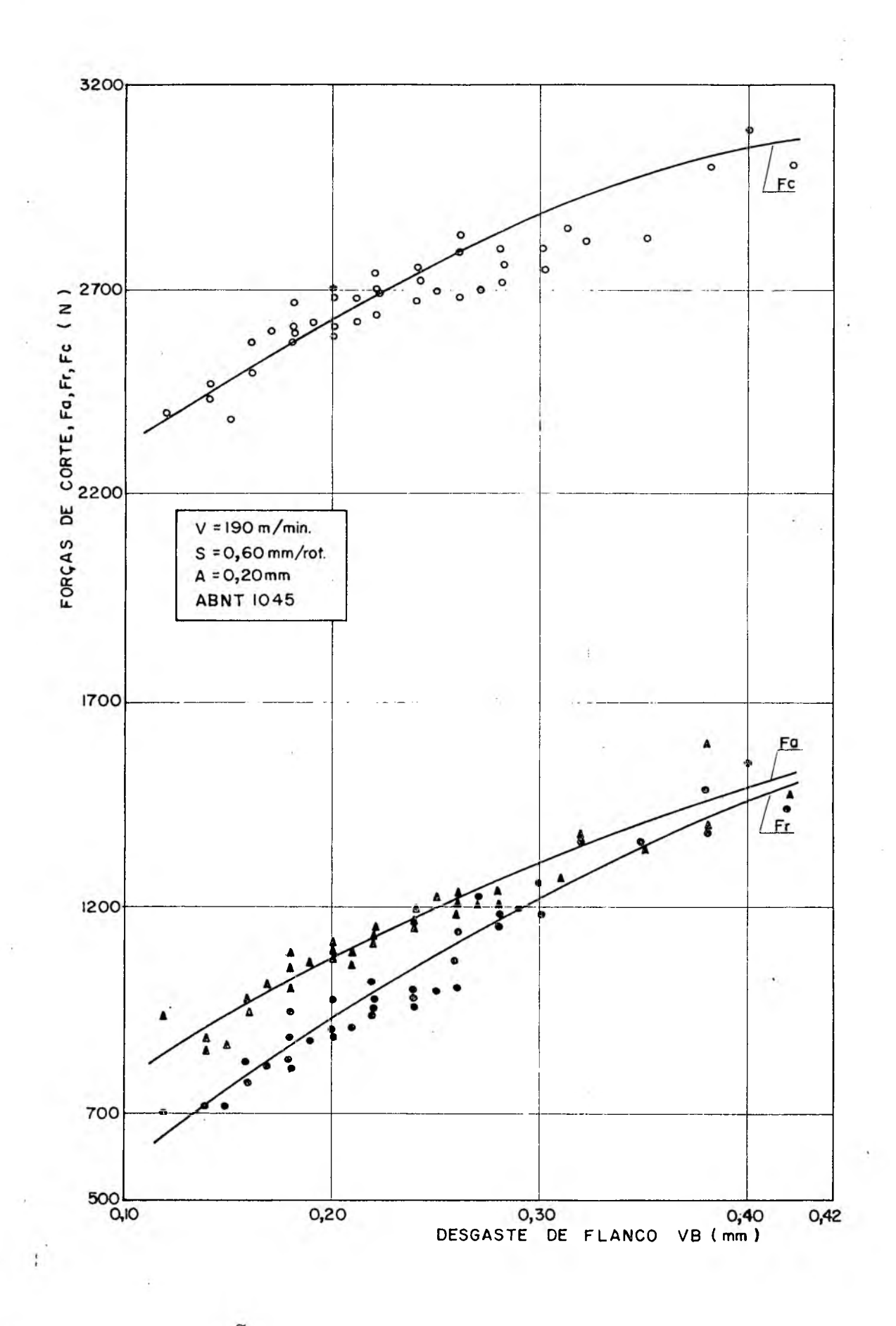

FIG. 46 - Condição de corte 03 do aço ABNT 1045

 $64<sup>1</sup>$ 

 $F_T$ , força de recuo; e  $F_C$ , força principal de corte; medidas duran te os ensaios de usinagem são apresentadas em gráficos nas figuras 36 a 47 e em forma de tabelas no apêndice III.

Através destes gráficos e tabelas pode-se notar que as forças de corte aumentam com o desgaste de flanco da ferramenta e que a força principal de corte é a maior e a força de recuo a menor das três.

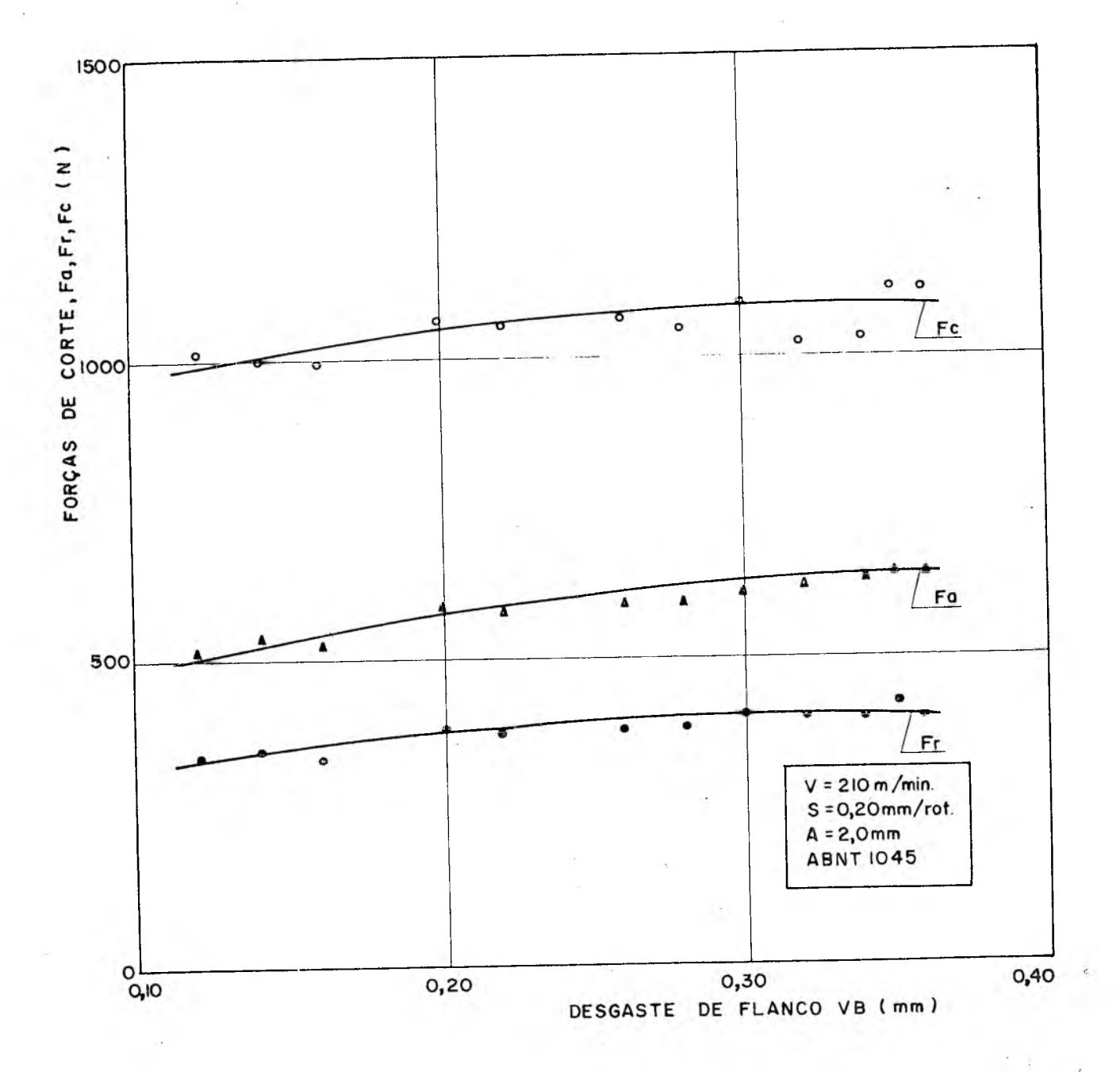

FIG. 47 - Condição de corte 04 do aço ABNT 1045

6 5-

Neste trabalho não foi levado em consideração o efeito da força de gume e nem os efeitos dos trabalhos tais como o de atrito entre o cavaco e a superfície de saída da ferramenta e o de atrito entre a peça usinada e a superfície de incidência da ferramenta .

 $\rightarrow$ 

## 5 - DISCUSSÃO SOBRE OS RESULTADOS OBTIDOS

5.1 - Condição Econômica de Usinagem e a Fórmula Expandida de Taylor

Quando se usa a fórmula expandida de Taylor, o estudo das condições econômicas de usinagem deve levar em consideração três principais variáveis, a velocidade de corte, o avanço e a profundidade de corte, uma vez que o desgaste geralmente é fixado de acordo com a condição de trabalho.

Brewer (07) mostrou que quando possível, é mais econômico remover todo o material necessário em um só passe de usinagem. Crookall e Venkataraman (12) indicaram que nem sempre a remoção do material em um só passe de usinagem leva ã condição mais econô mica. Barrow (03) diz que o estudo de múltiplos passes de usinagem é extremamente complexo, muito duvidoso e faz o estudo considerando a profundidade de corte constante, variando apenas a velo cidade de corte e o avanço. Barrow deduz uma expressão para o cus to e outra para o tempo de fabricação em função da velocidade de corte e do avanço e prova que estas duas expressões apresentam pontos de mínimos distintos em relação a V e S. E ele afirma que sendo a vida da ferramenta mais sensível ás variações da velocida de de corte do que ás variações do avanço, a melhor condição é ge ralmente obtida utilizando-se o maior avanço possível.

Baseando-se no estudo destes pesquisadores e através de consultas a outras fontes (16, 01) conclui-se que:

- a fórmula expandida de Taylor não apresenta um único ponto de mínimo em relação ãs variáveis V, S, A e VB, para o tempo total de fabricação nem para os custos de fabricação;
- sendo a velocidade de corte o fator preponderante na vida da ferramenta deve-se otimizar as condições de corte em relação a ela, mantendo-se os outros fatores constantes;
- o desgaste da ferramenta, VB, deve ser fixado em relação ao grau de precisão desejado nas dimensões da peça. VB pode variar de 0,20 mm nas usinagens de acabamento ou de alta precisão até 1,20 mm nas operações de desbaste pesado;
- a profundidade de corte e o avanço, segundo alguns pesquisadores (16), apresentam uma relação A/S, definida como grau de es beltez, que varia com mais frequência entre 4 e 10. Na escolha

**6 7**

de A e S deve-se levar em conta, nas operações de desbaste pesado, o torque máximo permitido pela máquina e procurar manter o grau de esbeltez dentro dos valores citados.

Fixados os valores de S, A e VB a equação (09) apresentase da seguinte forma:

$$
V = C^* T^G \tag{61}
$$

onde,

$$
C^* = C S^E A^F V B^H
$$
 (62)

Da equação de Taylor,

$$
TV^X = K \tag{63}
$$

tem-se:

$$
V = K^{1/x} T^{-1/x}
$$
 (64)

Sendo as equações (61) e (64) válidas para qualquer velocidade e tempo, dentro de certa faixa de desgaste, pode-se supor,

$$
G = -\frac{1}{x}
$$
 (65)  

$$
x = -\frac{1}{G}
$$
 (66)

donde: *^*

Alguns pesquisadores (19) deduziram para a equaçao (63) as expressões:

$$
T_{\text{mp}} = (x - 1) t_{\text{ft}} \tag{67}
$$

$$
T_{\text{mc}} = \frac{60(x - 1) C_2}{C_1}
$$
 (68)

onde,

x - é o expoente da equação de Taylor

- T<sub>mp</sub> é o tempo de vida da ferramenta para a máxima produção
- $T_{\text{mc}}$  é o tempo de vida da ferramenta para o mínimo custo
- $t_{ft}$  é o tempo de troca da ferramenta
- C**2** são os custos com a ferramenta durante uma vida T e mais os custos de troca,em cruzeiros.
- Cl são os custos de mão de obra e salário máquina, em cruzeiros/hora.

**68-**

Substituindo-se (66) em (67) e (68) obtém-se:

$$
T_{mp} = \left(-\frac{1}{G} - 1\right) t_{ft} \tag{69}
$$

$$
T_{\text{mc}} = \frac{60 \left( -\frac{1}{G} - 1 \right) c_2}{c_1} \tag{70}
$$

Calculados os tempos para a máxima produção e o mínimo custo, calcula-se as velocidades de máxima produção,  $V_{mp}$ , e de mínimo custo, V<sub>o</sub>, com a equação (61), obtendo-se assim o "interva lo de máxima eficiência".

Os parâmetros x e K da equação de Taylor (63) são determi nados para um VB, um S e um A fixados, Se uma dessas três variáveis assumir outro valor, x e K devem ser novamente determinados experimentalmente. Enquanto que na equação (61), G é sempre constante, C\*, uma vez determinados os parâmetros da Taylor expandida, pode sempre ser calculado pela equaçao (62), qualquer que sejam os valores de S, A e VB, sem que se faça novos experimentos.

## 5.2 - Distribuição do Desgaste de Flanco

Com os dados levantados nos ensaios de usinagem aplicouse o teste de Kolmogorov-Smirnov (06), usando-se o mesmo procedimento do item 3.2.1. As tabelas 18 e 19 apresentam os valores cal culados da estatística de Kolmogorov-Smirnov.

Para o aço ABNT 1038 tem-se,

$$
D_{n} = 0,0978 \tag{71}
$$

$$
d_{\alpha,n} = 0.150 \tag{72}
$$

sendo:

 $\alpha = 5$ %  $n = 80$ (73) (74)

Para o aço ABNT 1045 tem-se,

 $D_n = 0,0867$ (75)

 $d_{\alpha,n} = 0,192$ (76)

sendo:

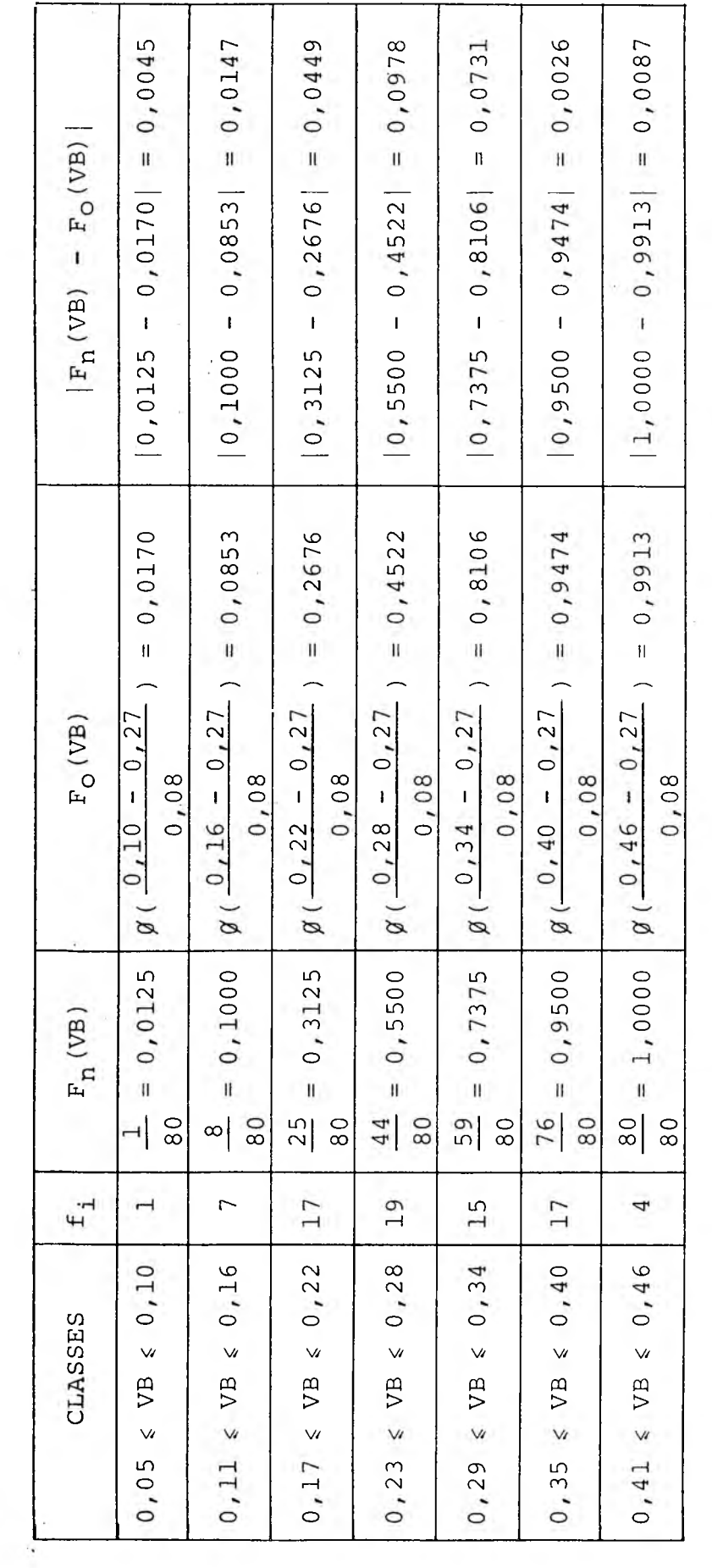

 $\mathbf{r}$ 

 $\bar{\chi}$ 

 $\ddot{\phantom{0}}$ 

Tabela 18 - Teste de Kolmogorov-Smirnov para o aço ABNT 1038

 $\ddot{\phantom{0}}$  $\ddot{\phantom{a}}$ 

 $\ddot{\cdot}$ 

 $\frac{1}{2}$ 

 $\ddot{\ddot{\phantom{}}\phantom{}}$ 

 $\overline{\phantom{a}}$ 

 $\overline{\varepsilon}$ 

 $70^{\circ}$ 

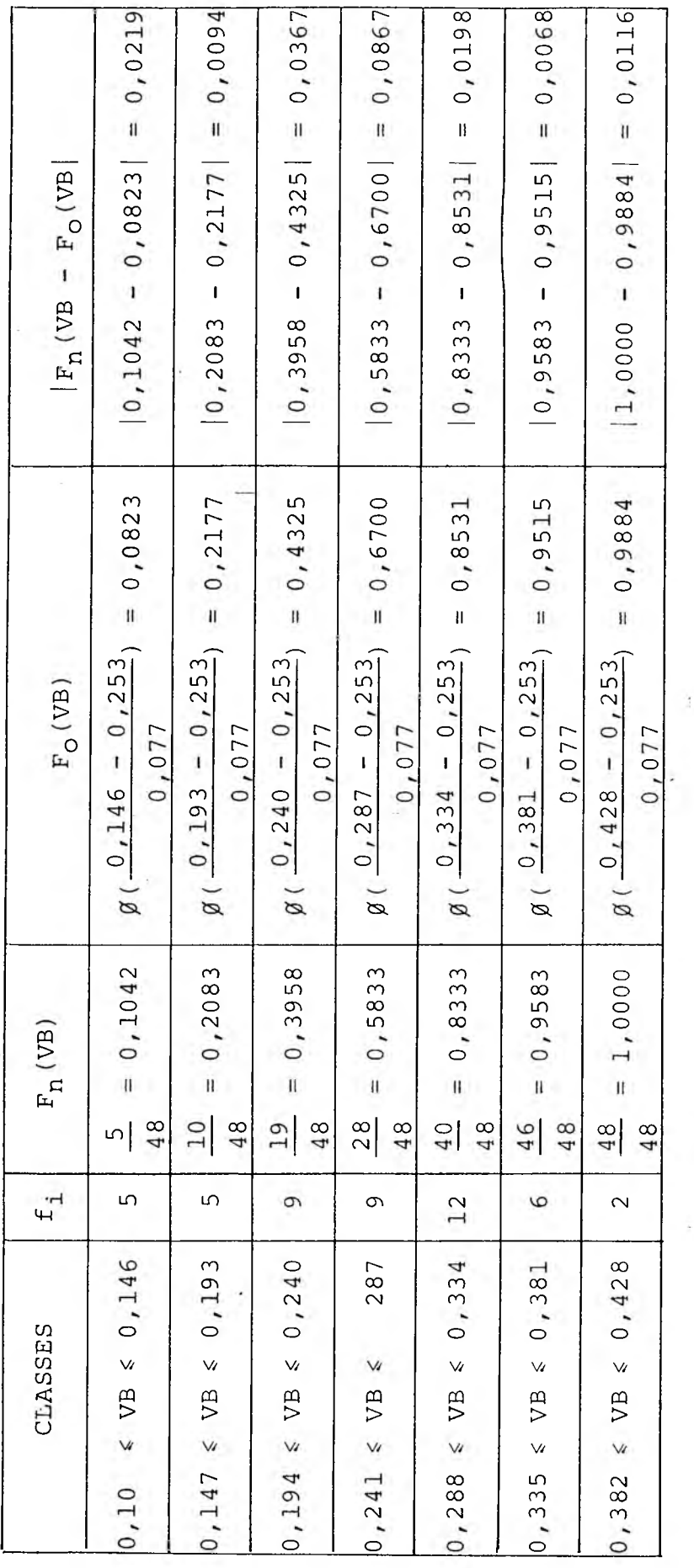

Tabela 19 - Teste de Kolmogorov-Smirnov para o aço ABNT 1045

 $\ddot{\cdot}$ 

 $\ddot{\phantom{0}}$ 

ì,

Ŧ

ţ

 $\ddot{\phantom{0}}$ 

 $\overline{\phantom{a}}$ 

 $\overline{\phantom{a}}$ 

 $7<sup>1</sup>$ 

ł.

 $\alpha = 5$  %  $n = 48$ 

 $\mathcal{L}$ 

Em ambos os casos  $D_n$  é menor que  $d_{\alpha,n}$  e portanto o desgas te de flanco da ferramenta, VB, tem uma distribuição normal, como havia-se suposto a partir do estudo feito sobre o tipo de distribuição de VB com. os dados experimentais do apêndice I, Assim sendo o erro cometido, ao usar a expressão (34) para o cálculo do tamanho da amostra, foi mantido dentro dos limites admissíveis.

5.3 - Comparações com Materiais Alemães

De acordo com a bibliografia consultada, não encontrou-se, para os dois materiais utilizados nos ensaios de usinagem. e carac terizados no item 3.3, materiais correspondentes nas normas ale $m\tilde{a}s$ ,  $(24, 29)$ .

Porém o aço ABNT 1038 pode ser classificado dentro de uma faixa inferior do DIN 11191 e o ABNT 1045 numa faixa superior des te mesmo material segundo suas composições químicas.

A tabela 20 apresenta os valores dos parâmetros da fórmula expandida de Taylor e os valores dos parâmetros da fórmula de Kienzle para o DIN 11191 bem como dos dois materiais nacionais, (30). As tensões de ruptura, tensões de escoamento e alongamento dos três materiais também são apresentados na tabela 20.

Supõe-se que estes parâmetros diferem pelo fato destes ma teriais apresentarem diferentes propriedades mecânicas.

| PROPRIEDADES<br>MECÂNICAS                                                                                     |                        | MATERIAIS               |                                           |
|----------------------------------------------------------------------------------------------------|------------------------|-------------------------|-------------------------------------------|
| $\sigma_{\text{rup}}(N/\text{mm}^2)$<br>$\sigma_{\text{esc}}$ (N/mm <sup>2</sup> )<br>$\delta$ ( $\epsilon$ ) | ABNT 1038              | ABNT 1045               | DIN<br>11191                              |
|                                                                                                    | 608<br>302<br>25       | 663<br>338<br>21        | 600<br>a 720<br>320 a 340<br>16 a<br>- 18 |
| PARÂMETROS DE<br>KIENZLE<br>$K_{S11}$ (N/mm <sup>2</sup> )<br>$1 - Z$                                         | 1770<br>0,85           | 1831<br>0,84            | 1480<br>0,72                              |
| PARÂMETROS DE<br>TAYLOR                                                                                       |                        |                         |                                           |
| E                                                                                                    | 910,64<br>$-0,3297$    | 799,90<br>$-0,1108$     | 463<br>$-0,30$                            |
| F<br>G                                                                                                    | $-0,0366$<br>$-0,3808$ | $-0,1885$<br>$-0, 2480$ | $-0, 07$<br>$-0, 22$                      |
| Н                                                                                                    | 0,8936                 | 0,5646                  | 0,56                                      |

Tabela 20 - Parâmetros e propriedades dos materiais ensaiados e um correspondente material alemao.

## 5.4 - Testes Comparativos e Valores Estatísticos

Ap5s a obtenção dos parâmetros da formula expandida de Tay; lor foi feito mais um teste com cada um dos materiais usinados, pa ra verificar as expressões (46) e (47). As condições destes testes, que foram diferentes das condições das tabelas 07 e 08, foram as seguintes:

- para o aço ABNT 1038,  $V = 180 m/min$  $S = 0,30$  mm/rot  $A = 3,0$  mm - para o aço ABNT 1045,  $V = 190 m/min$ 

 $S = 0,30$  mm/rot

 $A = 4, 0$  mm

Substituindo-se estes valores de V, S e A nas expressões (46) e (47) respectivamente, obtém-se as seguintes equações:

- para o ABNT 10 38

$$
VB = 0,10993 T^{0.4261}
$$
 (79)

- para o ABNT 10 45

 $VB = 0,0983 \text{ T}^{0,4392}$ (8o:

As tabelas 21 e 22 apresentam os valores dos desgastes me didos nos diversos tempos cronometrados nestes testes.

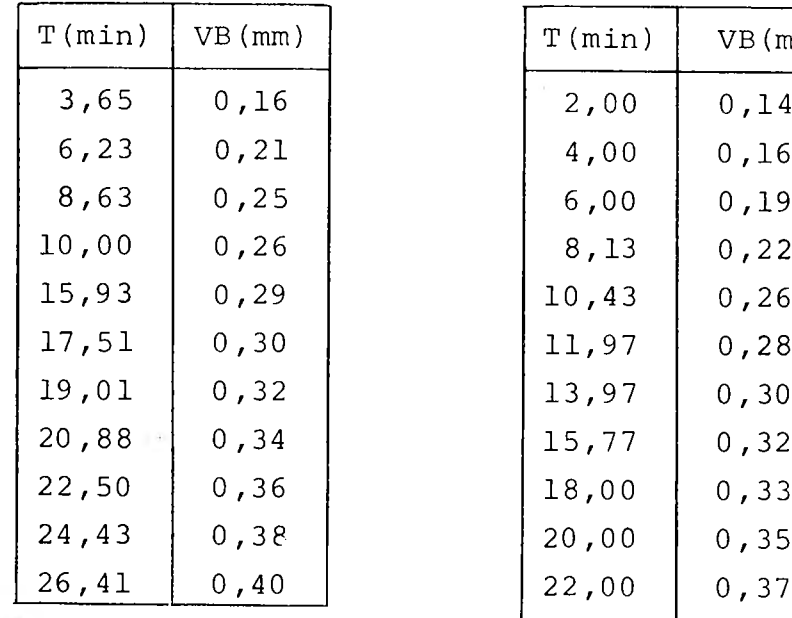

Tabela 21-Teste final do ABNT 1038

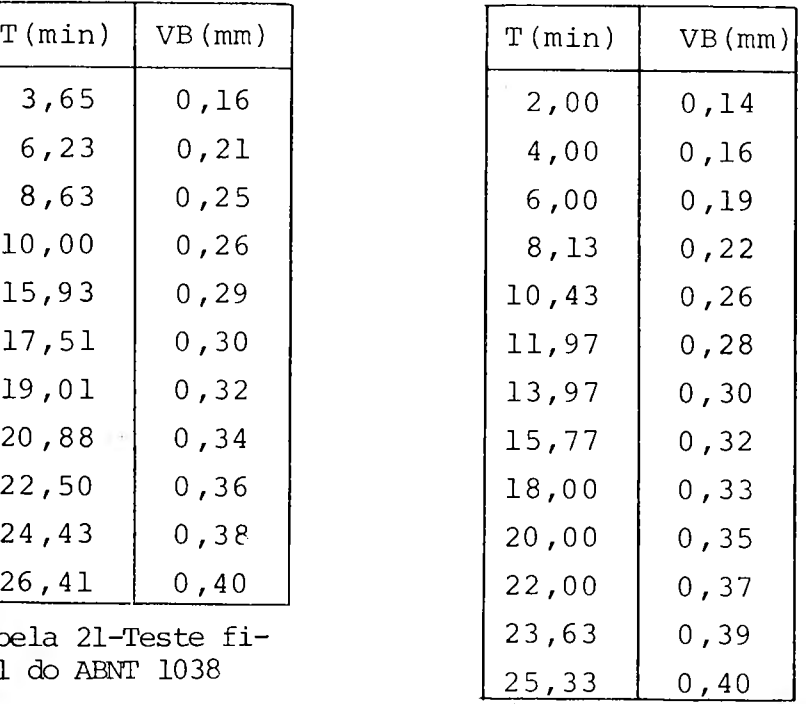

Tabela 22-Teste final do ABNT 1045

73-

Aplicando-se os modelos  $(42)$ ,  $(43)$ ,  $(44)$  e  $(45)$ , do item 4.2, aos pontos das tabelas 21 e 22 comprovou-se ser o modelo(45) o mais representativo para equacionar o desgaste de flanco em fun ção do tempo de usinagem.

As equações então obtidas foram as seguintes:

- para o aço ABNT 1038

 $VB = 0,0948 \text{ T}^{0},4249$  (81)

com um coeficiente de determinação, R $^2$ , igual a 0,98; - para o aço ABNT 10 45

$$
VB = 0,0919 T^{0.4462}
$$
 (82)

com um coeficiente de determinação,  $\kappa^2$ , igual a 0,98.

As equações (81) e (82) são dessa forma as equações das curvas que melhor se ajustam aos pontos das tabelas 21 e 22.. As equações (79) e (80) foram calculadas a partir das fórmulas expan didas de Taylor (46) e (47). Convém lembrar que as expressões(46) e (47) foram obtidas variando-se V, S e A, daí a razão das equações (79) e (80) não se ajustarem tão bem, quanto as equações(81) e (82), aos pontos das tabelas 21 e 22, respectivamente.

As figuras 48 e 49 mostram os gráficos de VB versus T em escalas bilogarítmicas, onde as linhas tracejadas representam as equações do modelo (45), do item 4.2, e as linhas cheias as equações obtidas a partir das fórmulas de Taylor expandida.

Obtidos os parâmetros da fórmula expandida de Taylor foram estimadas as velocidades,  $V_i$ , com i = 1, ..., 80 para o aço ABNT 1038 e i = 1,  $\ldots$ , 48 para o ABNT 1045. O apêndice IV apresenta as variações percentuais entre as velocidades verdadeiras (experimentais) e as estimadas a partir da fórmula expandida de Taylor. As figuras 50 e 51 apresentam os gráficos destas velocida des, onde as áreas hachuradas representam as dispersões das velocidades calculadas.

0 valor da estatística F fornecida pelo programa TRALE (ver apêndice II) e apresentado na tabela 15 foi:

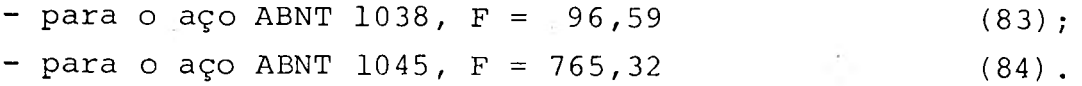

Para um nível de significância de 5% o valor tabelado de F é igual a 2,51 para o ABNT 1038, que teve 80 observações, e pa-

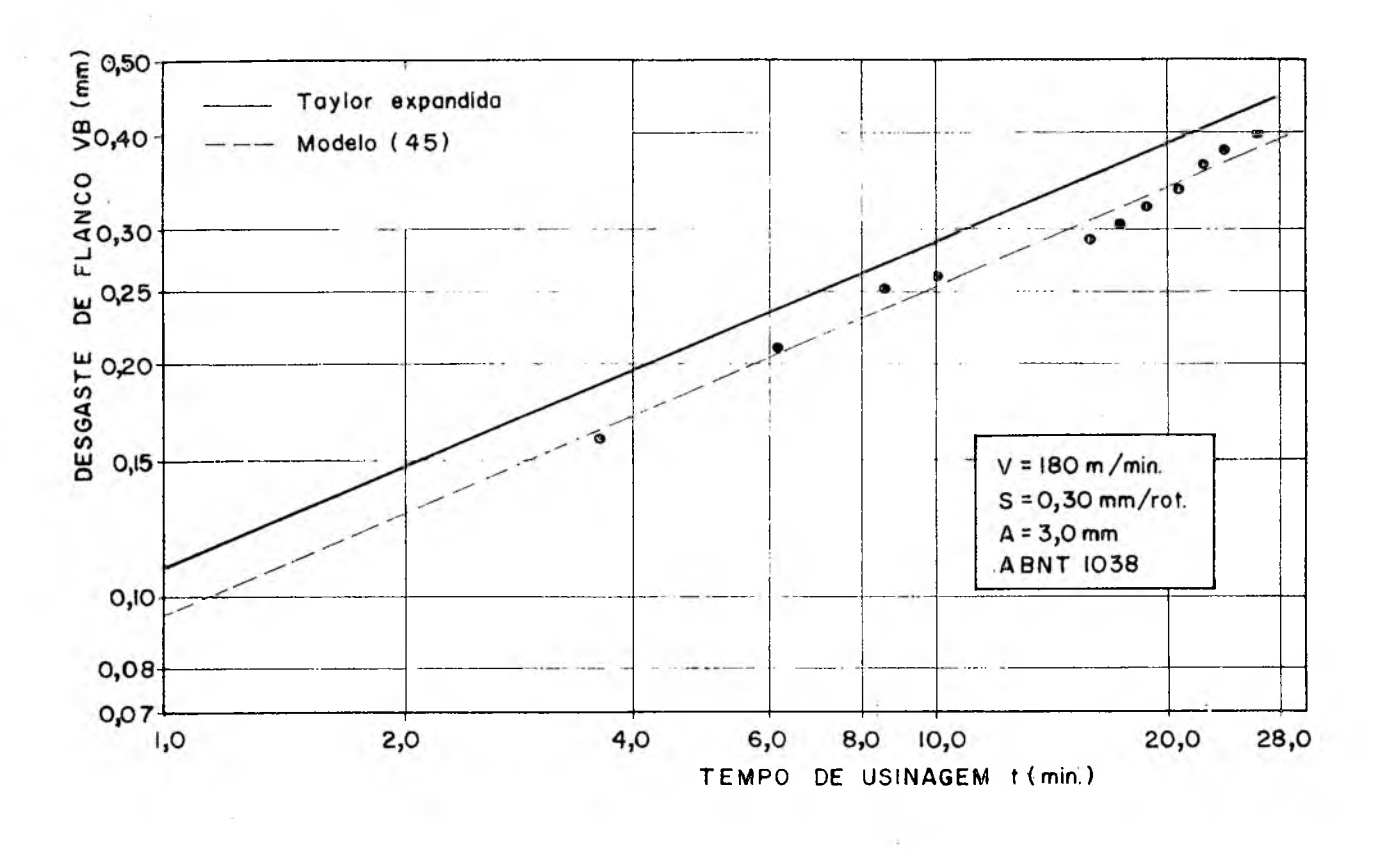

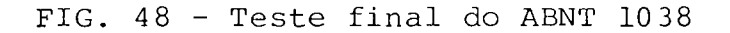

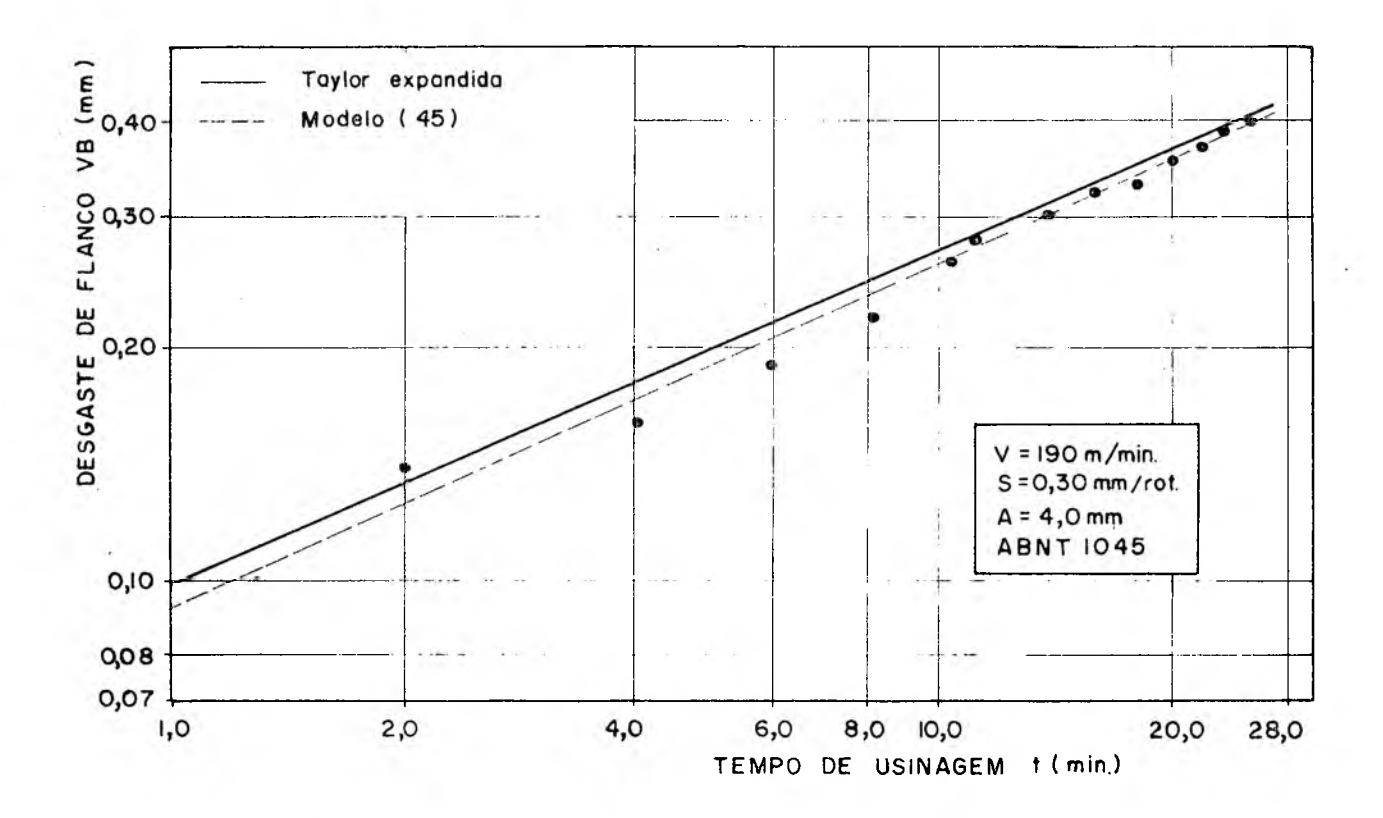

FIG. 49 - Teste final do ABNT 1045

75

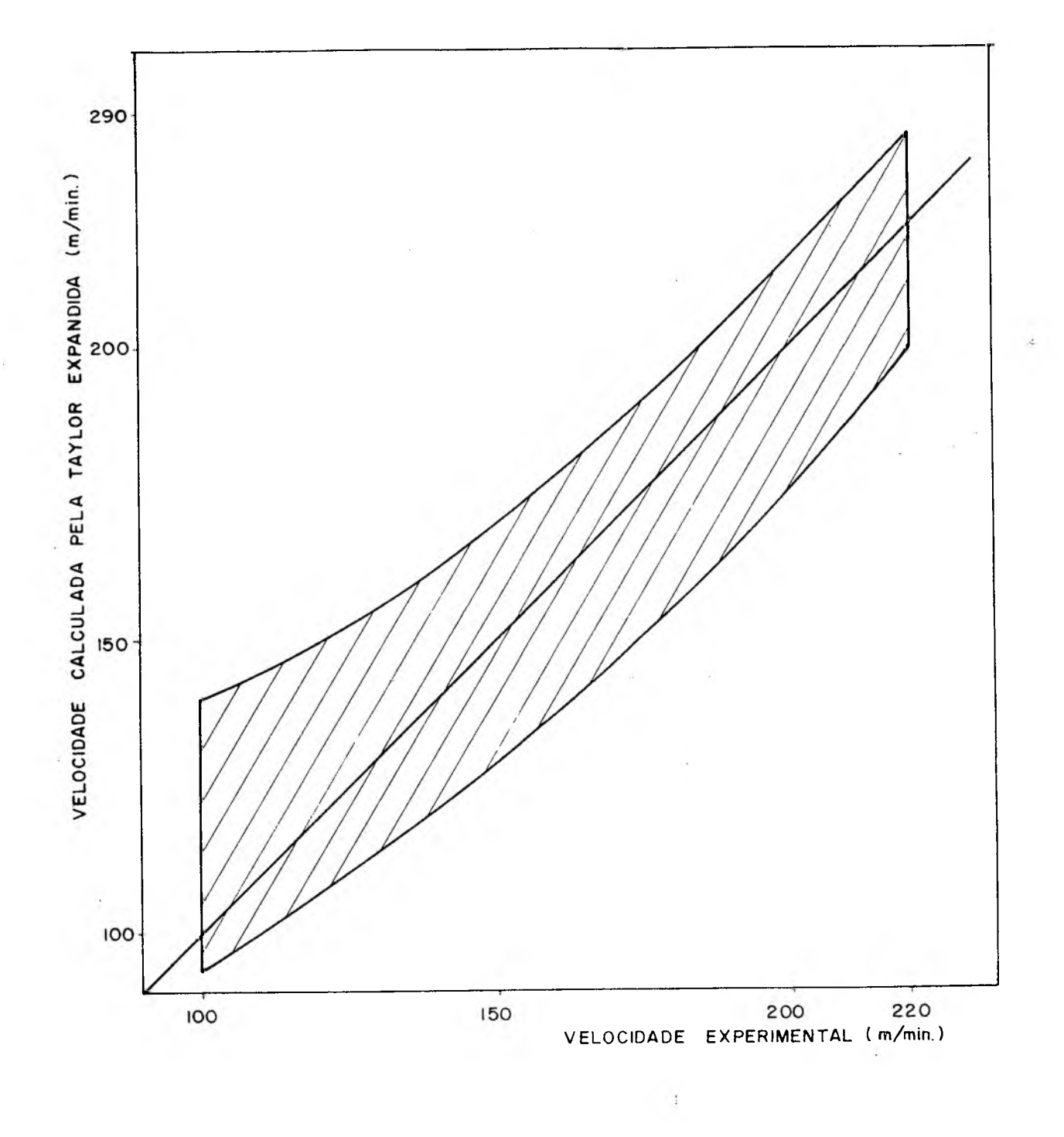

 $\epsilon$  ,  $\epsilon$ 

 $\tau$ 

FIG. 50 - Gráfico das velocidades experimentais versus velocidades calculadas pela fórmula de Taylor expandida, aço ABNT 10 38. $\mathcal{L}_{\text{max}}$  $\frac{1}{2}$ 

 $\bar{\chi}$ 

 $\hat{\boldsymbol{\gamma}}$ 

76-

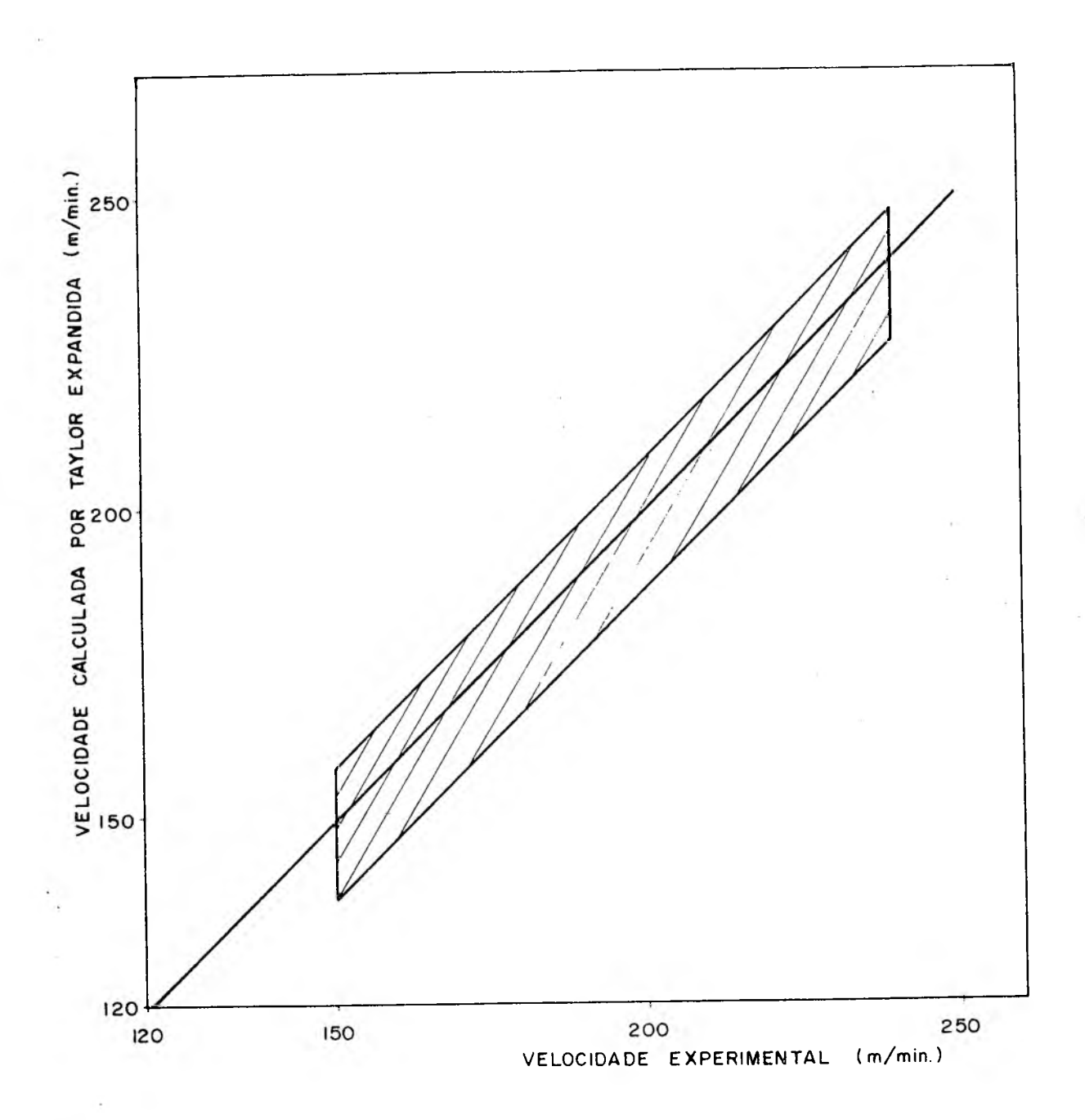

FIG. 51 - Gráfico das velocidades experimentais versus velocidades calculadas pela fórmula de Taylor expandida, aço ABNT 1045

ra o ABNT 1045, que teve 48 observações, o valor tabelado de F é 2,598, (20). Em ambos os casos o valor de F tabelado é menor que o F calculado, isto mostra que a expressão (09) se ajusta aos pon tos levantados experimentalmente. ^

A partir dos valores do coeficiente de determinação,  $R^2$ , iguais- a 0,837 e 0,986 para os aços ABNT 1038 e 1045 respectiva-

77

mente, calcula-se os valores do coeficiente de correlação, R: - para o aço ABNT 1038

$$
R = \sqrt{0.837} \quad R = 0.91 \quad (85)
$$

- para o aço ABNT 1045

$$
R = \sqrt{0.986}
$$
  $R = 0.99$  (86).

Alguns autores (11) classificam de "fortíssima" a correia ção entre os pontos de observações, cujo coeficiente de correlação está entre 0,90 e 1,00.

Contrariamente ao que poderia se esperar o aço ABNT 10 45 provocou menor desgaste nas ferramentas do que o 1038. Embora uma análise mais cuidadosa deveria ter sido feita, este resultado pode ter sido causado pela maior quantidade de sulfeto de manganês presente no aço ABNT 1045, (08), como foi mostrado no item. 3.3.2.

Quando calculados os parâmetros da Taylor Expandida e tra çados os gráficos de VB versus T, em papel dilogarítmico, para o modelo (45) e para as diversas equações do mesmo tipo obtidas através da Taylor Expandida, foi observado que:

- os desvios entre as retas do modelo (45) e as obtidas a partir da Taylor Expandida eram grandes quando os parâmetros da mesma eram calculados com 4 testes tendo-se dois testes com velocida , des de corte iguais;
- estes desvios diminuíram quando calculou-se os parâmetros da Taylor Expandida com 4 testes todos com velocidades de corte di ferentes;
- estes desvios foram menores ainda quando, além das velocidades de corte diferentes, os avanços adotados também foram diferentes .

Estas observações foram feitas quando calculou-se os parâ metros da Taylor expandida para as diferentes combinações de testes apresentadas na tabela 23.

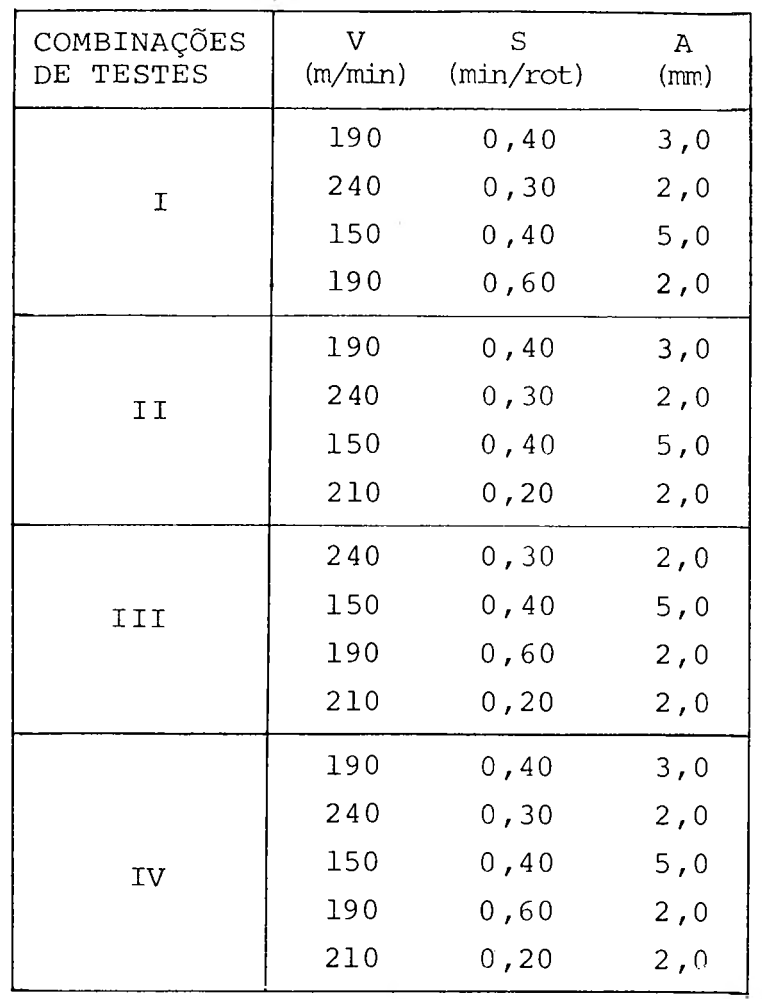

÷,

 $\sim$ 

Tabela 23 - Combinações de testes do aço ABNT 10 45

 $\bar{\chi}$ 

 $\ddot{+}$ 

 $\sim$   $\!$ 

 $\ddot{\phantom{a}}$ 

79-

#### 6. CONCLUSÕES:

- 1?) a fórmula expandida de Taylor, uma vez determinados os seus parâmetros, permite o cálculo das condições econômicas de cor te para quaisquer valores assumidos pelo avanço, pela profundidade de corte, pelo desgaste da ferramenta;
- 29) o desgaste de flanco da ferramenta tem uma distribuição normal em relação ãs variáveis V, S, AeT;
- 39) nos testes onde são mantidos fixos os valores de V, S, e A a equação que melhor representa o desgaste da ferramenta em fun ção do tempo de usinagem é do tipo VB = a  $T^b$ . Substituindo-se estes valores de V, S e A na fórmula expandida de Taylor obtém-se uma equação do tipo VB = f  $T^9$ , onde "f" e "g" têm valo res aproximados de "a" e "b" respectivamente;
- 49) contrariamente ao que poderia se esperar o aço ABNT 1045 provocou um menor desgaste nas ferramentas do que o 1038. Embora uma análise mais cuidadosa deva ser feita este resultado pode ter sido causado pela maior quantidade de sulfeto de manganês presente no 1045.

Sugere-se para trabalhos futuros:

- com base na primeira e terceira conclusão , calcular os parâmetros da fórmula de Taylor expandida para os diversos materiais nacionais;
- fazer um só programa de computação que calcule os parâmetros da Taylor expandida e otimize as condições de corte (acoplar parte do programa TRALE ao programa TURN, que é um programa que otim^ za as condições de corte tendo-se os parâmetros da Taylor expan dida) ;
- calcular os parâmetros da Taylor expandida e da Taylor simples para um determinado material e verificar experimentalmente qual o relacionamento que existe entre x e G.

### BIBLIOGRAFIA

- 01) Abendroth, A & Menzel, G. Grundlagen! der Zerspanungslehre Leipzig, Fachbuchverlag Leipzig, 1950, 1 v.
- 02) Alves, Domingos Boechat Apostila de Métodos Numéricos - UFSC Pag. 72-75.

03) Barrow, G. Tool-Life Equations and Machining Economics, Proceedings of the Twelffth International Machine Tool Design and Research Conference held in Manchester. 15-17 September 1971 Edited by F. Koenigsberger and S.A. Tobias Pag. 481-493 Mcmillan 1972.

04) Bejamim, J.R. - Cornell, C.A. Probability, Statistics, and Decision for Civil Engineers Pags. 456-467, 667 McGraw-Hill Book Company - New York 19 70

- 0 5) Boothroyd, G. Fundamentals of Metal Machining and Machine Tools - pag. 69, International Student Edition McGraw - Hill Kogakusha, Ltd., 1975.
- 06) Bowker, Albert H. Lieberman, Gerald J. Engineering Statistics - pag. 454-458 2a. edição - 1972. Prentice-Hall, Inc. Englewood Cliffs, New Jersey.
- 07) Brewer, R.C.

On the Economics of the Basic Turning Operation - Trans A.S.M.E., 80 (1958).

08) Chiaverini, Vicente

Aços e Ferros Fundidos 4a. edição. Associação Brasileira de Metais 1977 - São Paulo - pag. 243

09) Classificação por Composição Química de Aços para Construção

-11

**81'**

- Mecânica P—NB-82 da ABNT 1969.
- 10) Colpaert, Hubertus Metalografia dos Produtos Siderúrgicos Comuns - 3a. edição Pags. 197-210, 222 Editora Edgard Blücher Ltda., São Paulo - 1974.
- 11) Costa, José Gomes Aplicação da Estatística na Economia e Educação Física, Pag. 278 - Editora Rio - Rio de Janeiro
- 12) Crookall, J.R., e Venkataramani, V.
	- When it Pays to Machine in More than One Pass Melalworking Production - jan 1971.
- 13) Ensaio de Tração de Materiais Metálicos Método Brasileiro, MB4, 1953 ABNT.
- 14) Erickson, P.S. Hardy, J.M. Effect of Maganese Sulfide Inclusions in Cast Gray Iron on Tool Life Technicall Center Deere & Company Moline, Illinois AFS Transactions
- 15) Eversheim, W. Pfau, D. Schnittwertermittlung bei Simultaner Mehrwerkzeugbearbeitung Pag. 479-484 Annals of the Cirp. Vol. 24 - jan 1975.
- 16) Ferraresi, Dino Fundamentos de Usinagem dos Metais Vol. 1. Editora Edgard Blücher Ltda 1970.
- 17) Kienzle, O.

Die Bestimmung von Kräften und Leistungen an spanenden Werkzeugen und Werkzeugmaschinen. VDI. Hannover, 94:299-305 abril 19 52

18) Pacitti, Tércio - Atkinson, Cyril P. Programação e Métodos Computacionais vol. 2. pag. 519. Número de Classes Livros Técnicos e Científicos Editora S/A Rio de Janeiro, 1977

82-

- 19) Pallerosi, C.A. e Ferraresi, D. Qual a Melhor Velocidade de Corte Maquinas e Metais - julho de 1968 Pag. 38-43
- 20) Pearson, E.S. Hartley, H.O. Biometrika Tables for Satatisticians Cambridge Un. Press, 1955.
- 21) Souza, Sérgio Augusto Ensaios Mecânicos de Materiais Metálicos Editora Edgard Blücher Ltda. São Paulo. 1974
- 22) Specification for Tool-Life Testing With Single-Point Turning Tools ISO-3685 - British Standards Institution-Gr 8 - 1977
- 23) Spiegel, Murray R. Estatística - pags. 44, 311-312 Ao Livro Técnico S/A. Rio de Janeiro 1967.
- 24) Stahl und Eisen Guternormen Herausgeber: Din Deutsches Institut für Normung e. V. Beuth Verlag GMBH. Berlin Köln 1977.
- 25) Stahl Eisen Prüfblatt 1162. Dezember 1969.
- 26) Viana, Y. e Filho, S. Tradutor da Linguagem Estatística Publicação n9 4.68 da COPPE, abril 1968 R.J.
- 27) Walpole, Ronald E. Introduction to Statistics pag. 309 Collier Macmillan International Editions.
- 28) Walpole, Ronald E. Myers, Raymond H. Probability and Statistics Engineers and Scientist, pag. 190 The Macmillan Company, New York Collier - Macmillan Limited, London.
- 29) Wellinger, K. Gimmel, P. Bodenstein, M. Werkstoff - Tabellen Der Metalle Bezeichnung, Festgkeitwerte, Verwengung, Lieferwerke, Werksmarken Alfred Kröner Verlag Stuttgart

30) Werkzeugmaschinenlabor der RWTH

Pfau, Dieter

Entwicklung und Einsatz

von Schnittwertmodellen für die spanende Fertigung Dissertation, RWTH Aachen, Okt.1974

f,

 $\label{eq:2.1} \begin{split} \mathcal{L}_{\text{max}}(\mathbf{r}) & = \mathcal{L}_{\text{max}}(\mathbf{r}) \mathcal{L}_{\text{max}}(\mathbf{r}) \,, \end{split}$  $\sim 100$  m  $^{-1}$  $\sim 10^{-10}$ 

 $\mathcal{A}$ 

 $\mathbb{R}^n$  . If  $\mathbb{R}^n$ 

 $\sim 10^{-10}$ 

 $\mathcal{L}(\mathcal{L})$  . The set of  $\mathcal{L}(\mathcal{L})$ 

 $\label{eq:3.1} \frac{1}{2} \int_{\mathbb{R}^3} \left| \frac{d\mathbf{x}}{d\mathbf{x}} \right| \, d\mathbf{x} = \int_{\mathbb{R}^3} \left| \frac{d\mathbf{x}}{d\mathbf{x}} \right| \, d\mathbf{x}$ 

 $\mathcal{L}^{\text{max}}_{\text{max}}$  and  $\mathcal{L}^{\text{max}}_{\text{max}}$ 

 $\sim 10^{-10}$ 

 $\sim$ 

÷.

# APÉNDICE I

 $\sim$   $\sim$  $\mathcal{H}_{\mathrm{max}}$ 

 $\langle \sigma \rangle$  , and  $\sigma$ 

 $85<sub>1</sub>$ 

 $\lambda$ 

 $\sim$   $\sim$ 

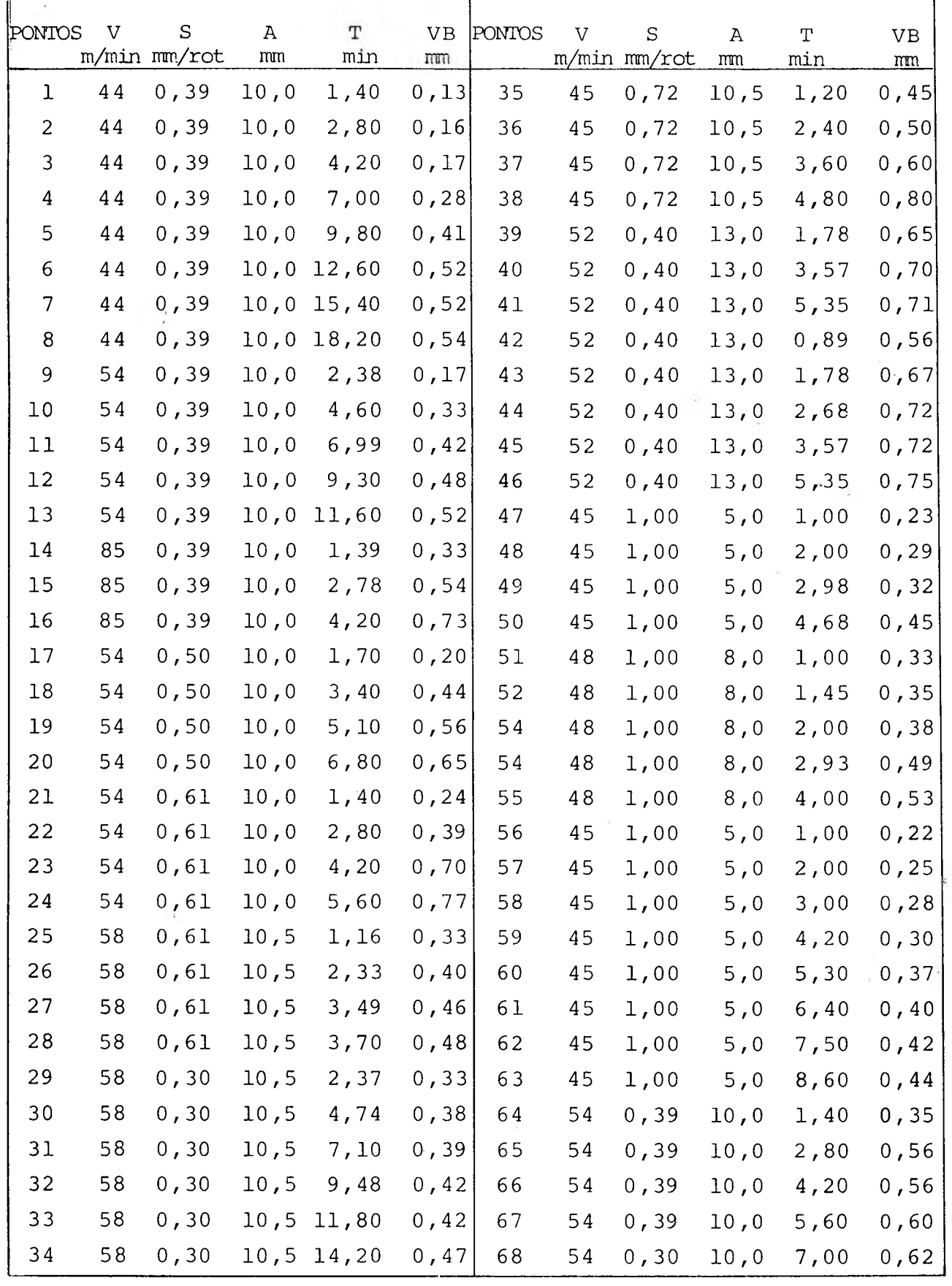

 $\epsilon$ 

Tabela 24 - Dados experimentais de um trabalho desenvolvido na Uni versidade de Aachen na Alemanha $\mathcal{L}^{\pm}$ 

 $\frac{1}{T}$ 

 $\cdot$ 

# APÈNDICE II

 $\tilde{t}$ 

 $\mathcal{L}_{\mathcal{C}}$ 

 $87^{11}$ 

 $\epsilon = \frac{1}{2}$ 

## REGRESSÃO MULTIPLA

**Contract** 

VAR. INDEPENDENTE- 2, 3, 4, 5,<br>VAR. DEPENDENTE- 1

 $\sim$ 

 $-2$ 

÷

 $\bar{L}$ 

## R QUADRADO= 0.8374184E 09 ERRO PADRÃO EST.= 0.1089039E 00 VALOR DE F= 0.9657664E 02

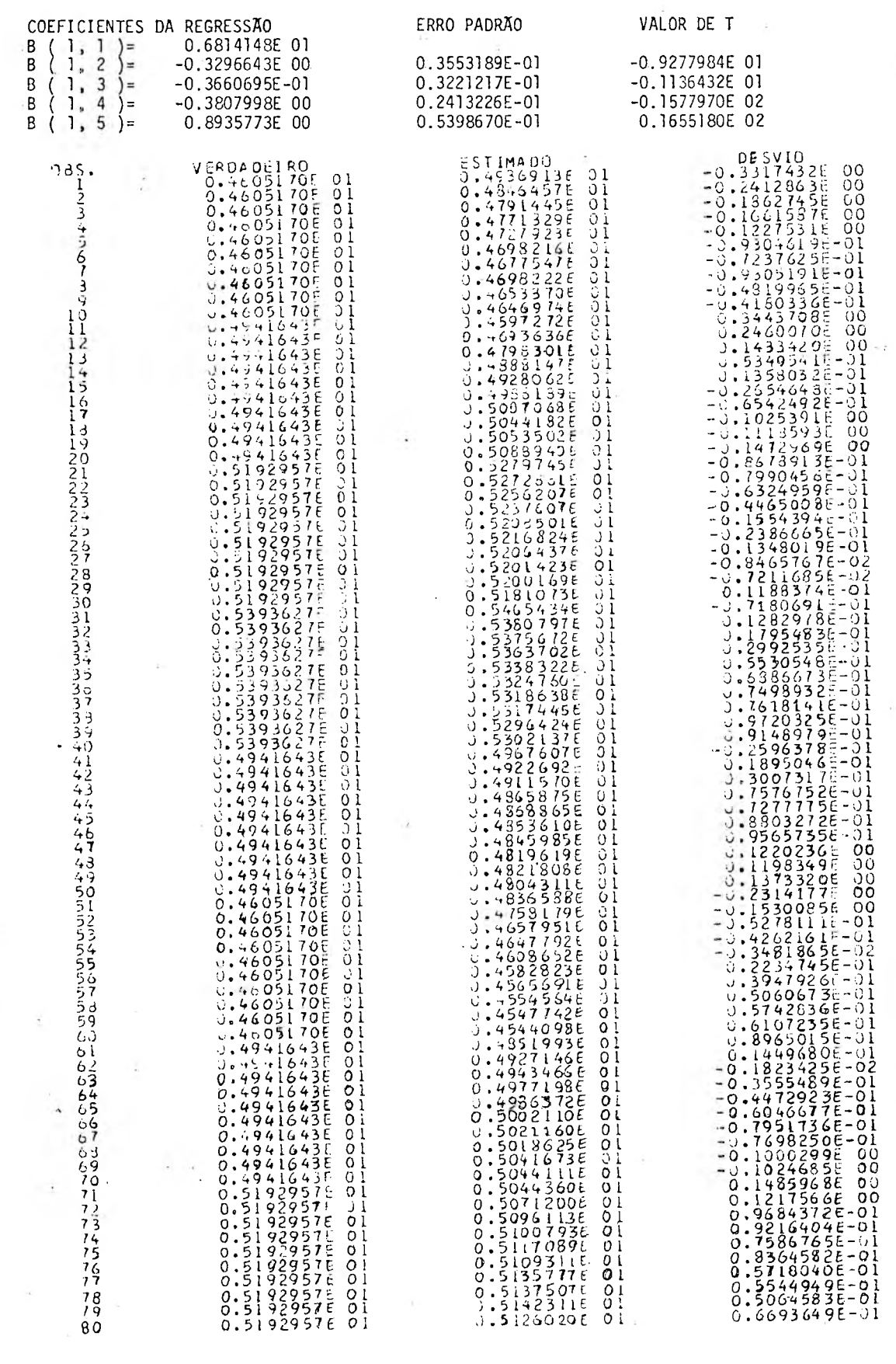

 $\mathcal{B}^{\dagger}\mathcal{B}$  $\mathcal{A}$ 

 $\sim 10$ 

 $\alpha_{\rm h}$ 

 $\lambda$ 

 $\overline{\phantom{a}}$ 

## OUT-PUT DO TRALE PARA O ACO ABNT 1045:

## REGRESSÃO MULTIPLA

#### VAR. INDEPENDENTES- 2,  $3, 4, 5,$ VAR. DEPENDENTE - $\overline{1}$

R OUADRADO= 0.9861482E 00 ERRO PADRÃO EST.= 0.2136688E-01 VALOR DE F =  $0.7653176E=03$ COEFICIENTE DA REGRESSÃO ERRO PADRÃO VALOR DE T B  $1, 1$ 0.6684490E 01  $\overline{\mathcal{L}}$  $=$  $\overline{B}$  $\begin{array}{c}\n 2 \\
4 \\
\end{array}$ 0.7884249E-02<br>0.1441814E-01  $1,$  $-0.1108187E$  00  $=$  $-0.1405571E$  02 )<br>)<br>( -0.1106167E 00<br>-0.1885455E 00<br>-0.2479532E 00<br>0.5645512E 00  $\overline{B}$  $\frac{1}{2}$ ∫=  $-0.1651279E$  02 0.1213681E-01<br>0.2653167E-01  $\big\}$  =  $-0.2042984E$  02  $\bar{B}$  $\mathbf{1}_{\bullet}$  $\int$  = 0.2127838E 02  $085.$  $J<sub>1</sub>$  $\frac{1}{2}$  $011$ <br> $011$ <br> $01$ 456789011234567  $\mathcal{L}$  $\bar{z}$ 112222222222223333333333333 44444444  $4B$ ۰.,

89

 $\sim$ 

 $\sim$ 

 $\sim 4.1$ 

# APÉNDICE III

 $\sim$ 

 $\alpha = \alpha$ 

 $\mathbb{R}^n$  :

 $\mathcal{L}^{\mathcal{C}}$ 

 $90<sub>1</sub>$ 

-1

Variações das forças de corte em função do aumento do des- $\bar{\omega}$ gaste de flanco.

 $\hat{\mathbf{y}}$ 

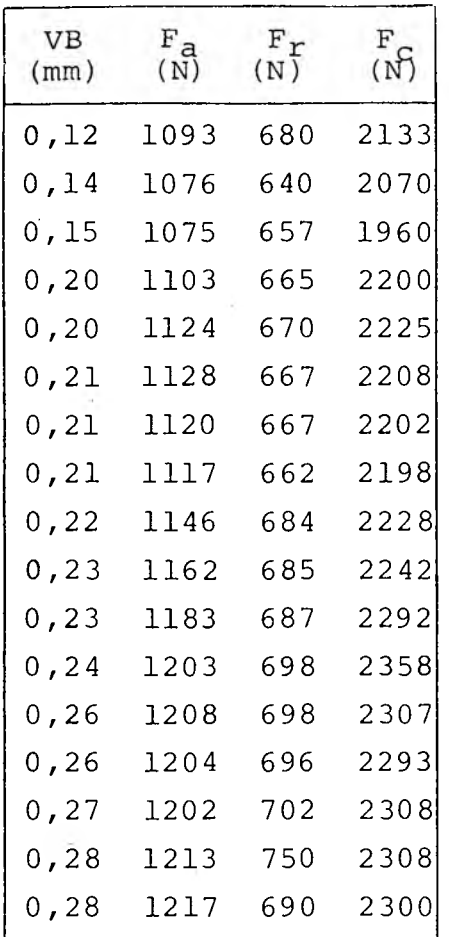

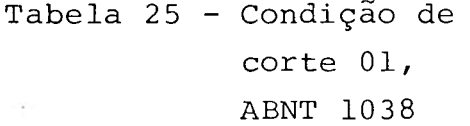

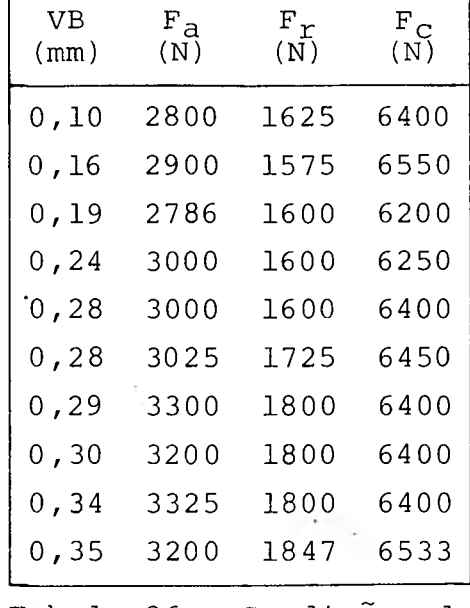

Tabela 26 - Condições de corte 02, ABNT 1038

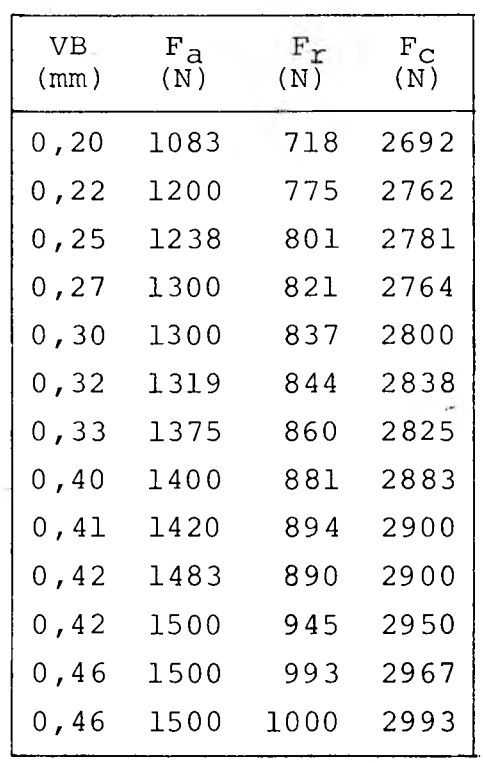

Tabela 27 - Condição de corte 03, ABNT 1038

 $\ddot{\cdot}$ 

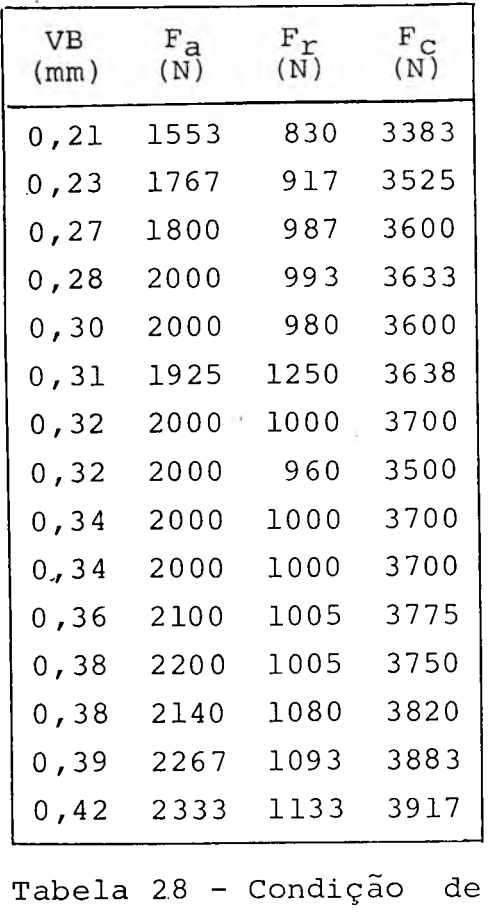

corte 04, i s ABNT 1038

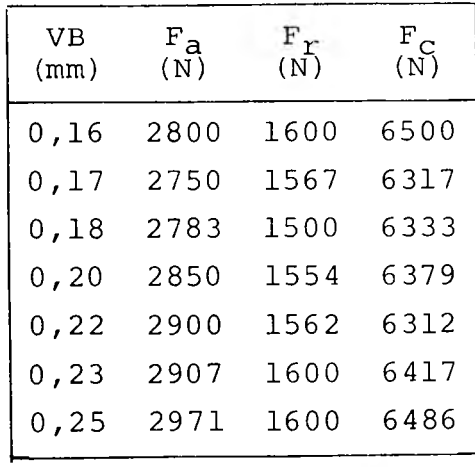

Tabela 30 - Condição de corte 06 , ABNT 1038

 $\bar{z}$ 

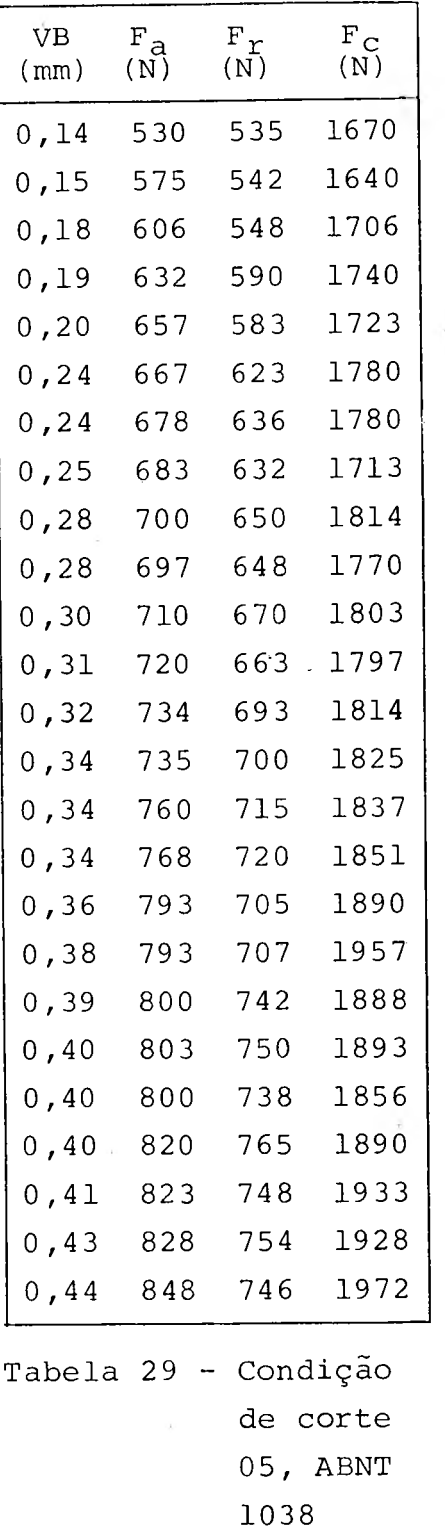

 $\ddot{\cdot}$ 

 $\bar{\mathcal{L}}$ 

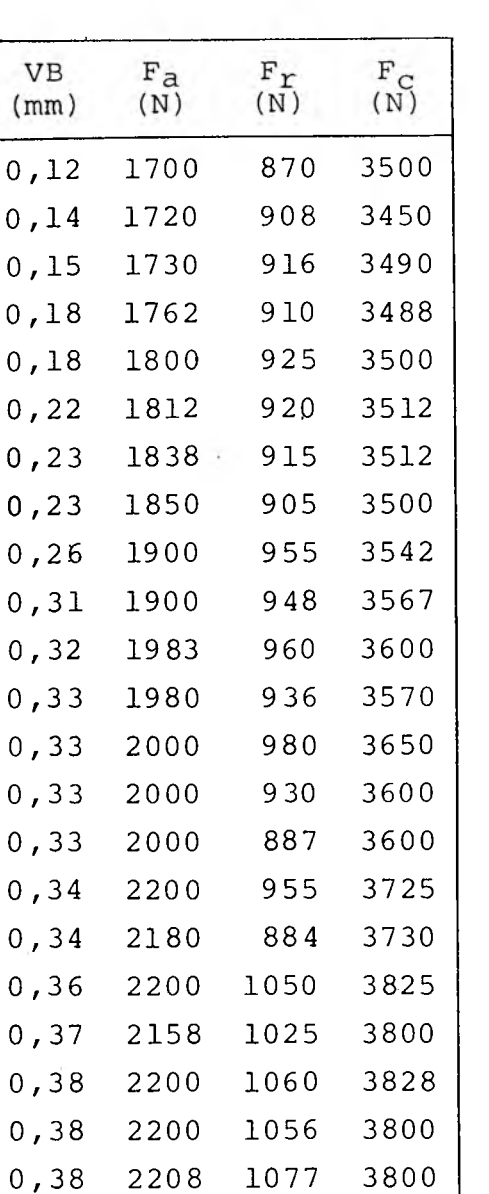

 $0,1$ 

 $0,1$  $0,1$ 

0,39 0,40 0,42

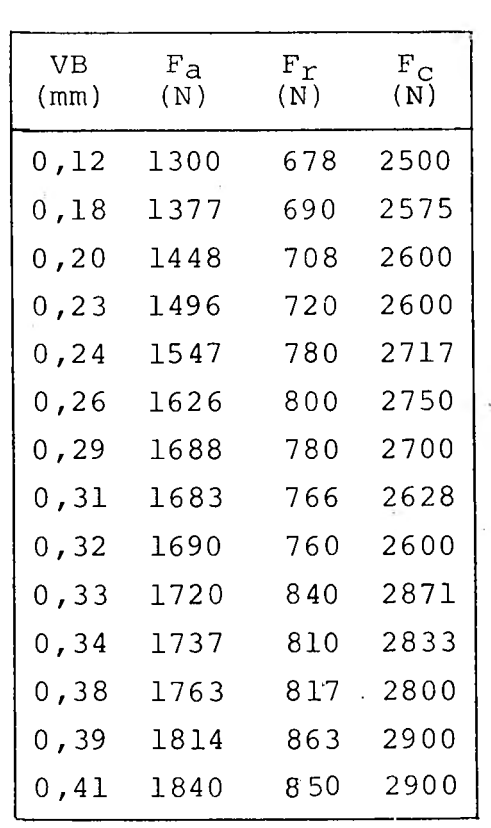

 $\epsilon$ 

Tabela 32 - Condição de corte 08, ABNT 10 3 8

 $\pm$ 

Tabela 31 - Condição de corte 07, ABNT 10 38

1080 1100 1060

3800 3900 3900

ò,

2250 2275 2260

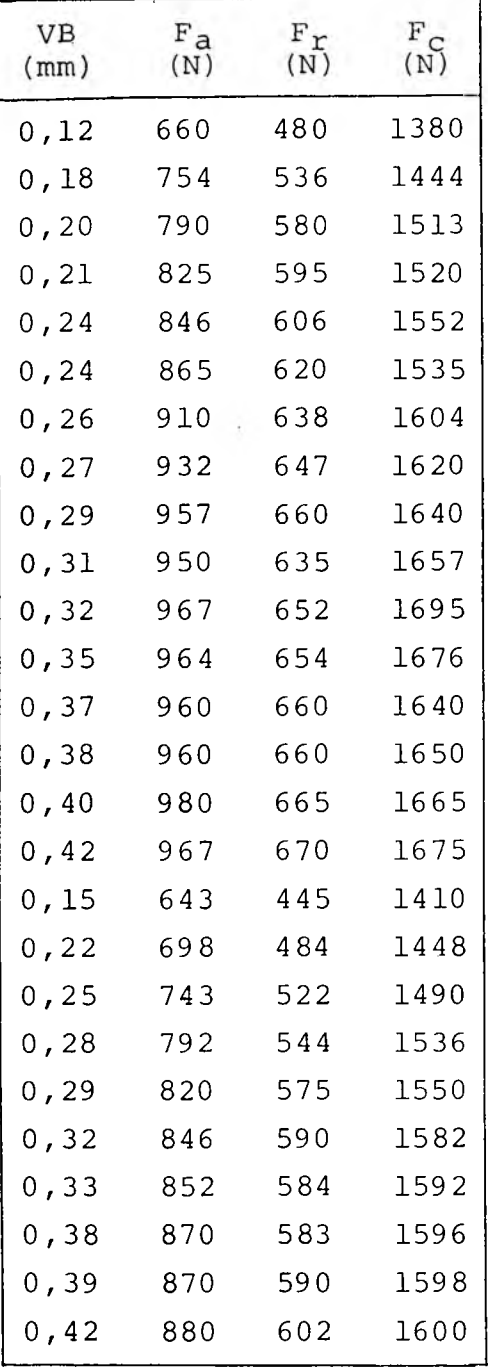

 $\omega_{\rm c} = 0.8$ 

Tabela 33 - Condição de corte 01,ABNT 1045

 $\mathcal{A}$ 

 $\alpha$  .

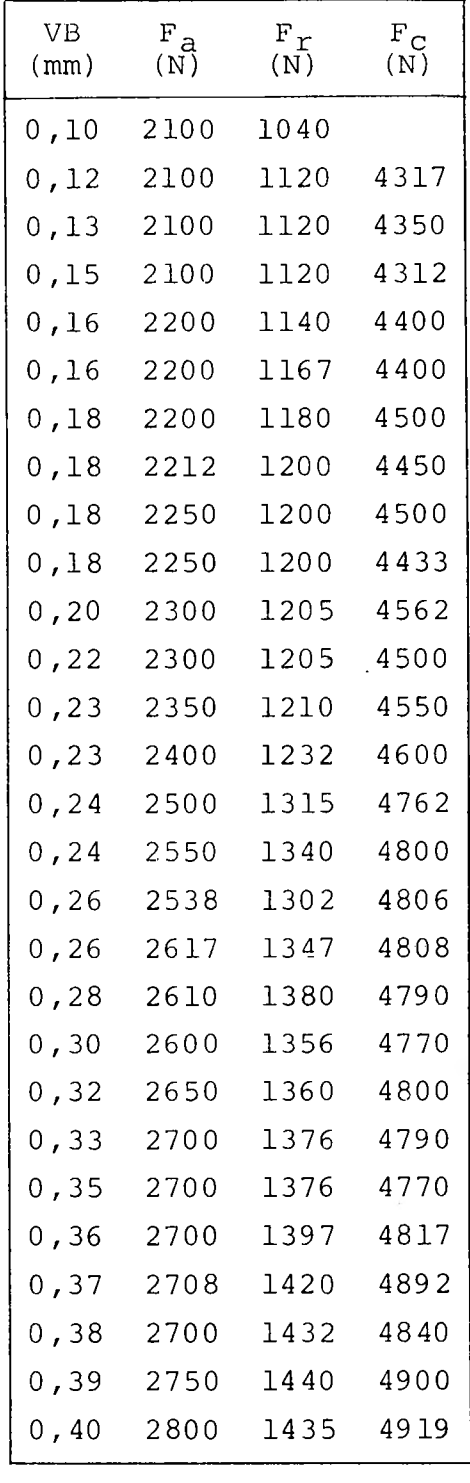

Tabela 34 - Condição de corte 02, ABNT 1045

 $+$ 

 $\tilde{\star}$ 

 $\ddot{\cdot}$ 

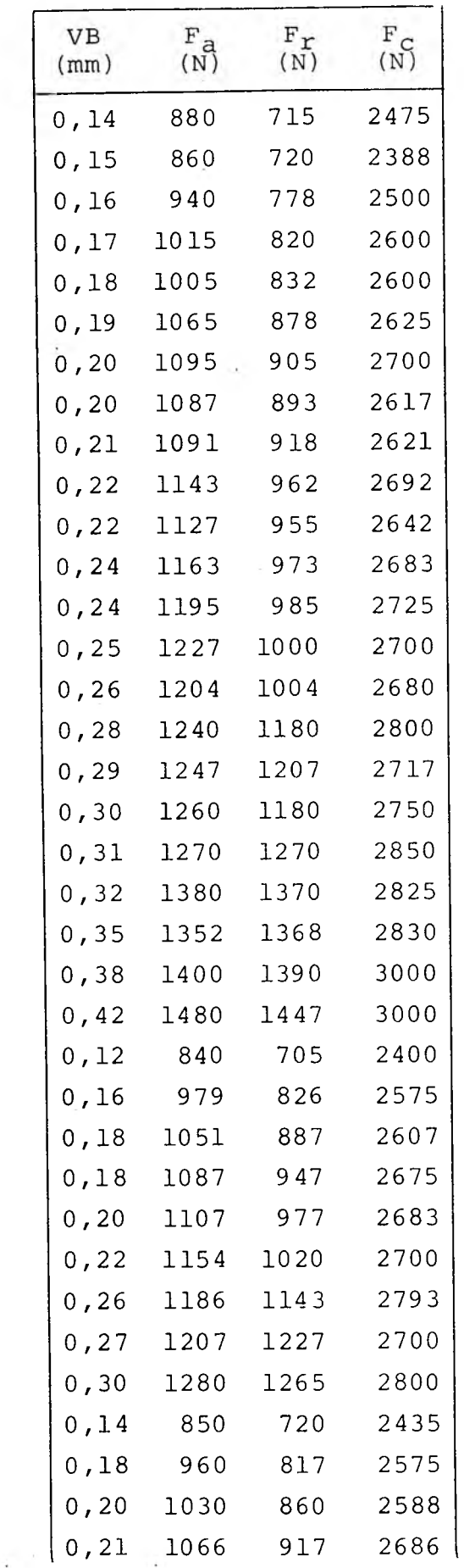

 $\sim 100$ 

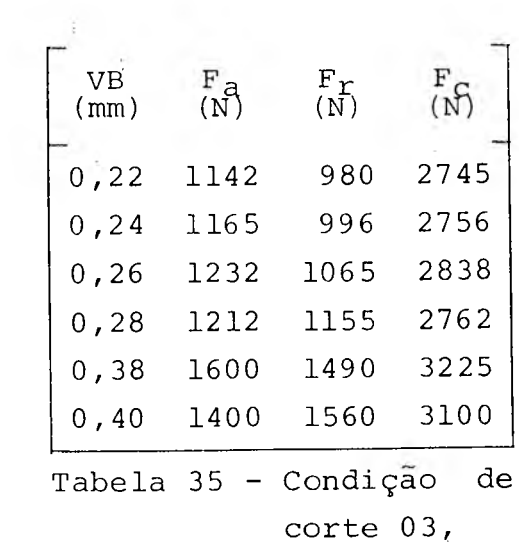

 $\mathcal{R}^{\text{c}}$  , and  $\mathcal{R}^{\text{c}}$ 

 $\Delta$ 

ABNT 1045

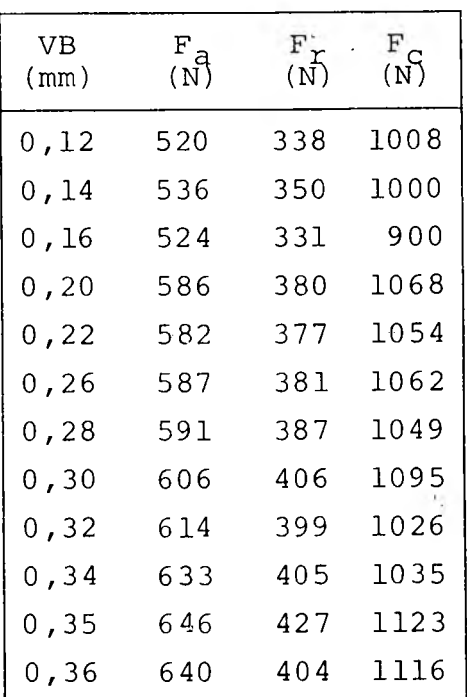

Tabela 36 - Condição de corte 04,

 $\sim \chi$  .

 $\frac{1}{k}$ 

 $\ddot{\phantom{a}}$ 

ABNT 10 45

 $96<sub>1</sub>$ 

 $\frac{1}{\pi}\frac{1}{\pi}\left( \frac{1}{\pi}\right) ^{2}=\frac{1}{\pi}\left( \frac{1}{\pi}\right) ^{2}=\frac{1}{\pi}\left( \frac{1}{\pi}\right) ^{2}=\frac{1}{\pi}\left( \frac{1}{\pi}\right) ^{2}=\frac{1}{\pi}\left( \frac{1}{\pi}\right) ^{2}=\frac{1}{\pi}\left( \frac{1}{\pi}\right) ^{2}=\frac{1}{\pi}\left( \frac{1}{\pi}\right) ^{2}=\frac{1}{\pi}\left( \frac{1}{\pi}\right) ^{2}=\frac{1}{\pi}\left( \frac{1}{\pi}\right) ^$ 

 $\mathcal{L}^{\text{max}}$  and  $\mathcal{L}^{\text{max}}$  $\sim 10^{11}$  GeV

# APÉNDICE IV

 $\sim 2$ 

 $\label{eq:2.1} \frac{1}{\sqrt{2}}\int_{0}^{\sqrt{2}}\frac{1}{\sqrt{2}}\left(\frac{1}{\sqrt{2}}\right)^{2}d\mu_{\rm{max}}\left(\frac{1}{\sqrt{2}}\right).$ 

 $\mathcal{L}(\mathcal{A})$  . The set of  $\mathcal{A}(\mathcal{A})$ 

 $\mathcal{L}^{\mathcal{L}}(\mathcal{L})$ 

 $\mathcal{O}(\mathcal{O}_\mathcal{A})$  .

 $\sim 3$  .

## PROGRAMA PARA O CÁLCULO DA VARIAÇÃO PERCENTUAL DAS VELOCIDADES:

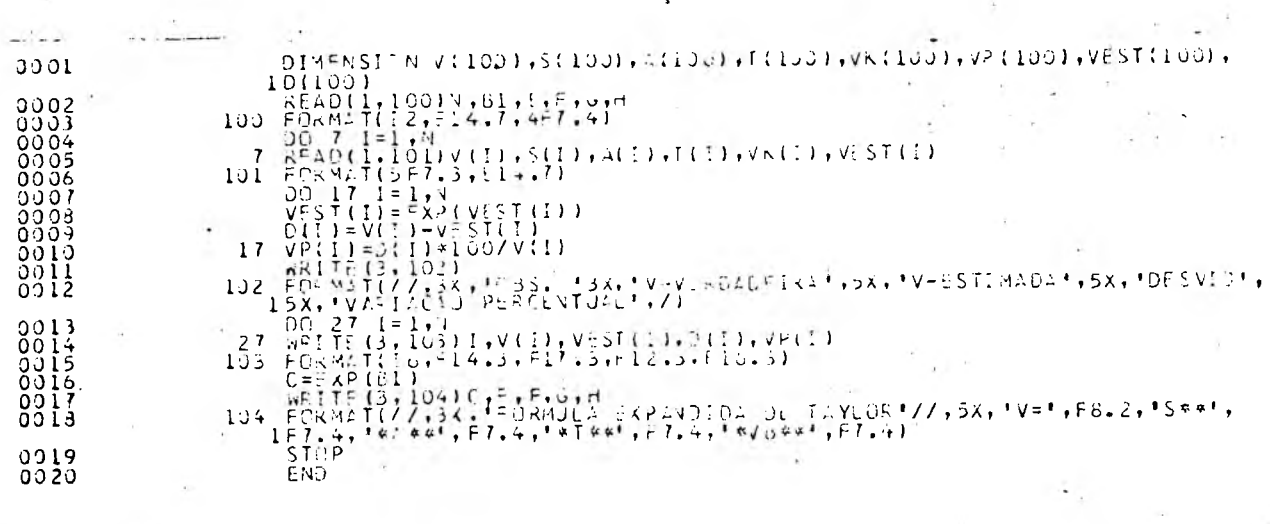

 $-2.46$ 

 $\sim$ 

 $\lambda$ 

OUT-PUT PARA O AÇO ABNT 1045:

 $\frac{1}{\sqrt{2}}$ 

全 一

 $\mathcal{R} = -\frac{1}{2} \mathcal{R}$ 

 $\sim$  $\sim$ 

 $\overline{\phantom{a}}$ 

 $\sim$ 

 $\sim$ 

 $\sim 10$ 

 $\sim$ 

 $\sim$   $\sim$ 

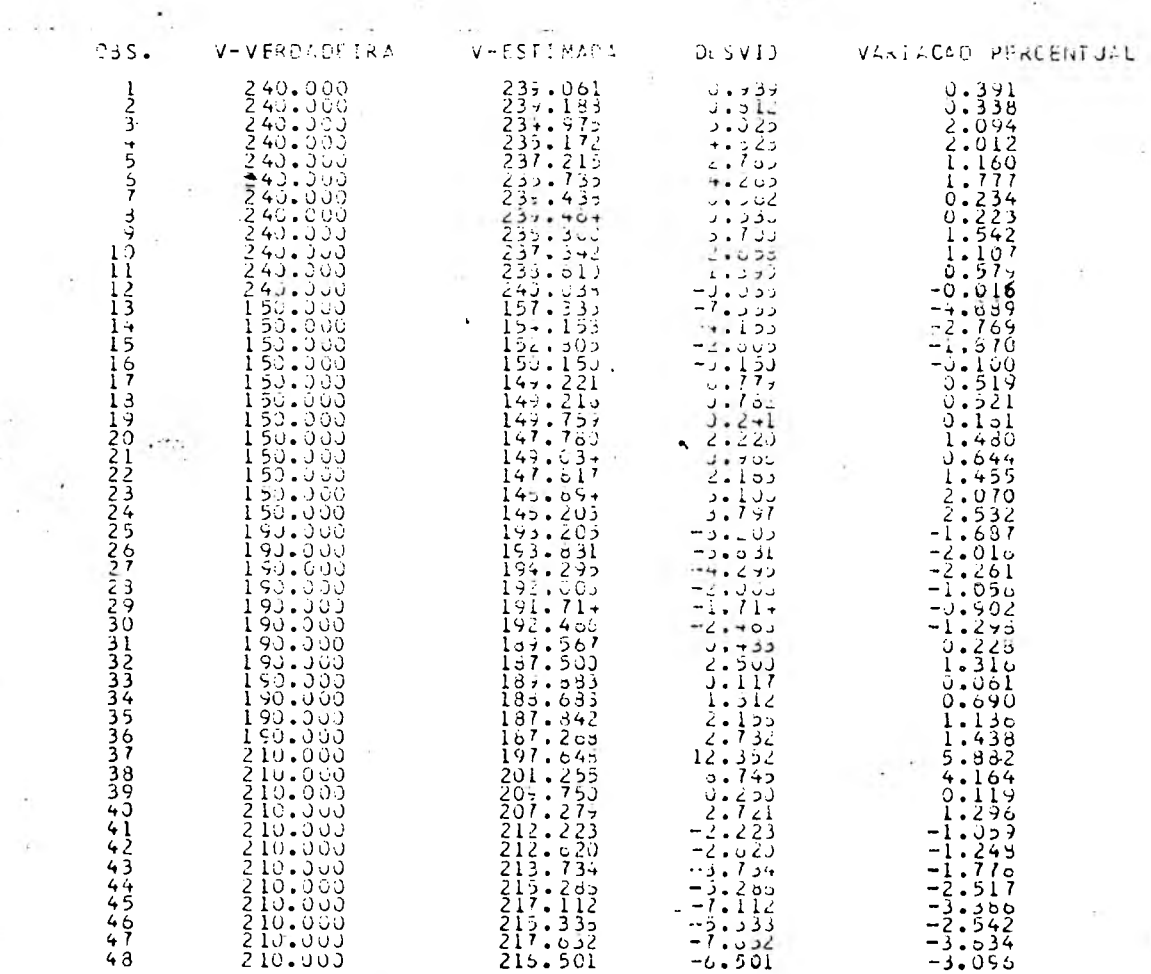

FORMULA EXPANDIDA DE TAYLDR

 $\sigma$  ,  $\sigma$  and  $\sigma$ 

 $V = 799.905$  \*\*-0.1108 \*A \*\*-0.1885 \*T \*\*-0.2480 \*V B \*\* 0.5646  $\mathcal{L} = \mathcal{L} + \mathcal{L}$ 

- 2

# OUT-PUT PARA O AÇO ABNT 1038:

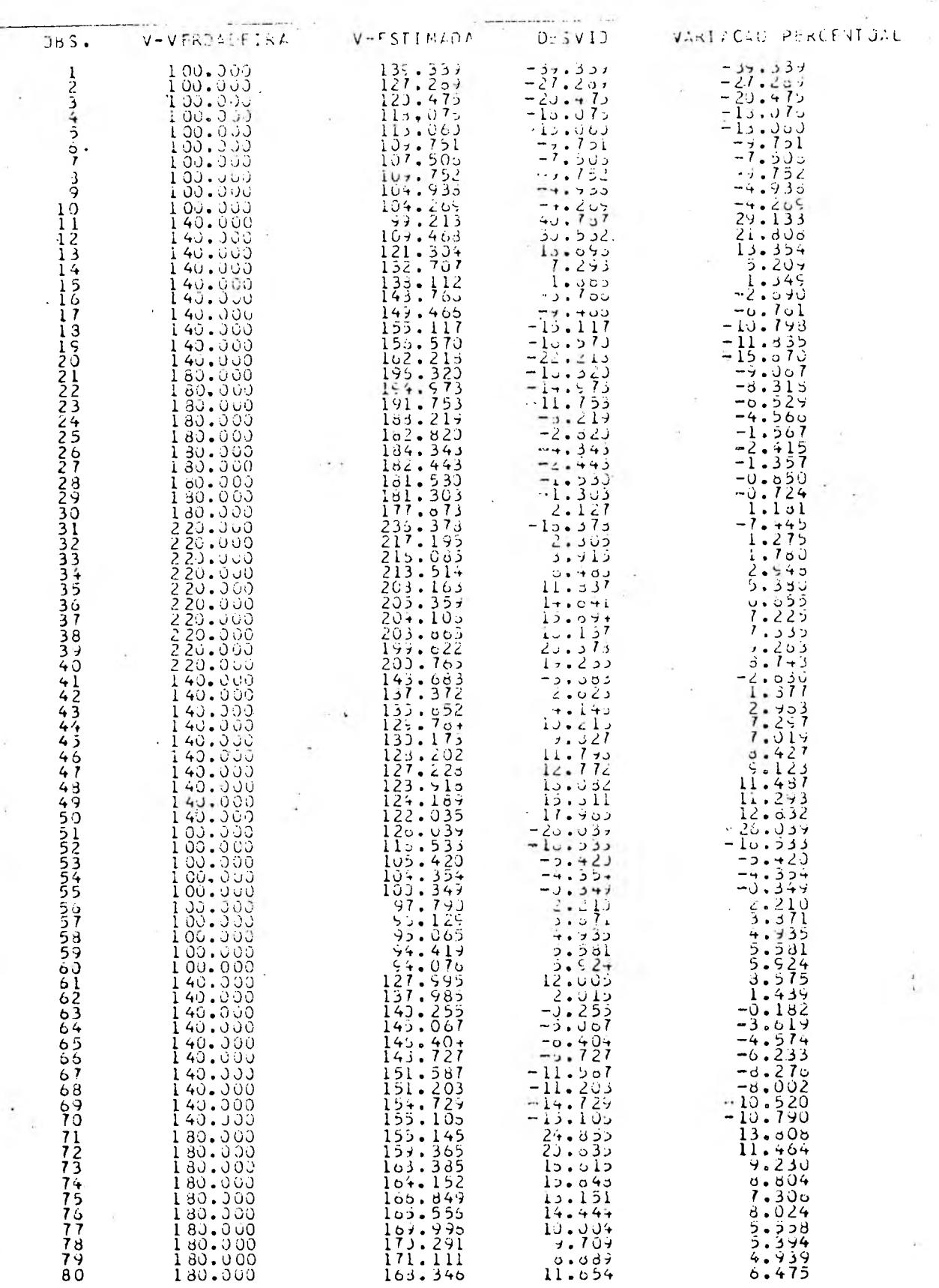

FORMULA EXPANDION DE TAYLOR

 $V = 910.645$ \*\*-0.3297 \*A \*\*-0.0366\*T \*\*-0.3805 \*VB\*\* 0.8936

 $98.$ 

 $\sim 100$